<span id="page-0-0"></span>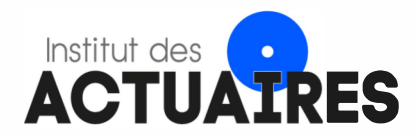

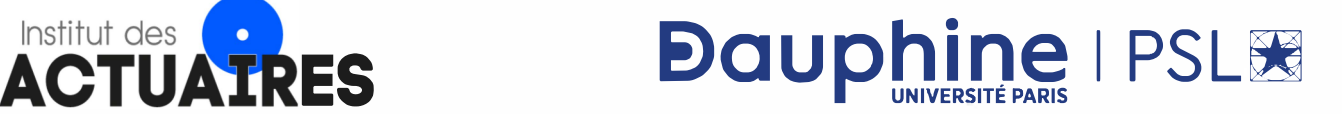

## **Mémoire présenté devant l'Université de Paris-Dauphine pour l'obtention du Certificat d' Actuaire de Paris-Dauphine et l'admission à l'Institut des Actuaires**

**le** 

Par : Amandine BRU Titre : Modélisation de la courbe des taux et valorisation des passifs sous IFRS 17

Confidentialité :  $\square$  Non  $\square$  Oui (Durée :  $\square$  1 an  $\square$  2 ans)

*Les signataires s'engagent à respecter la confidentialité ci-dessus* 

*Membres présents du jury de l'Institut des Actuaires :* 

*Entreprise :*  Nom: KPMG Signature :

*Directeur de Mémoire en entreprise :*  Nom: GOMES Filipe Signature :

*Membres présents du Jury du Certificat d'Actuaire de Paris-Dauphine :* 

*Encadrant supplémentaire en entreprise*  Nom : NDZANA Fabrice Signature :

*Autorisation de publication et de mise en ligne sur un site de diffusion de documents actuariels ( après expiration de l'éventuel délai de confidentialité)* 

*Secrétariat* :

*Bibliothèque* :

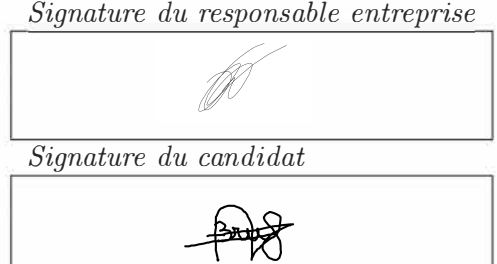

Université Paris-Dauphine - MIDO - Bureau B536, Place du Maréchal de Lattre de Tassigny, 75016 PARJS

#### Résumé

La norme IFRS 17 a été publiée par l'IASB (International Accounting Standard Board) en mai 2017 et doit remplacer la norme provisoire IFRS 4. Son application est prévue pour le  $1^{er}$  janvier 2023. Cette nouvelle norme a pour objectif d'uniformiser les pratiques comptables des différents acteurs du marché et d'assurer ainsi la transparence de leur situation financière, tout comme leur comparabilité. IFRS 17 entraîne un chamboulement dans le secteur de l'assurance en imposant une vision plus économique sur la valorisation des passifs des organismes. Les engagements des assureurs ne peuvent plus être comptabilisés en normes locales, mais en "juste valeur" ou "valeur de marché", en se basant sur une projection des flux futurs actualisés. Un élément majeur permettant de refléter la vision économique requise par IFRS 17 est le taux d'actualisation. Ce dernier doit refléter la valeur temps de l'argent, être cohérent avec les prix du marché, ainsi que tenir compte des caractéristiques de liquidité des contrats et des flux de trésorerie. Les exigences imposées par IFRS 17 sont recensées dans le paragraphe 36 de la norme.

Le choix de la méthode de construction de la courbe des taux est laissé libre à l'entité. Deux techniques sont toutefois prescrites : l'approche "Bottom-Up" et "Top-Down". La méthode Bottom-Up, ou "méthode ascendante", se fonde sur l'estimation d'une prime de liquidité qui, une fois ajoutée au taux sans risque, forme le taux d'actualisation. L'approche Top-Down, ou "méthode descendante", se base quant-à-elle sur l'estimation d'une prime de risque qui, une fois soustraite au taux de rendement d'un portefeuille d'actifs de référence, forme le taux d'actualisation. Ce mémoire s'intéresse à la construction de la courbe de taux à l'aide de la méthode Bottom-Up.

Différentes méthodes de modélisation de la courbe des taux sont étudiées tout au long de ce mémoire. Le calcul des primes de liquidité sont réalisés sur la base d'un portefeuille obligataire fournie par un assureur français. Une étude d'impact sur le Best Estimate, la CSM et le P&L IFRS 17 est effectuée afin de déterminer l'impact du choix d'une courbe de taux sur le bilan d'une entité. Cette étude est réalisée à partir d'un portefeuille de contrats Épargne en Euro. Des études de sensibilité sur les paramètres nécessaires à la modélisation des courbes sont également effectuées.

 $Mots$ -clés : IFRS 17, Courbe de taux, Taux sans risque, Prime de liquidité, Bottom-Up.

#### Abstract

IFRS 17 has been published by the IASB (International Accounting Standard Board) in may 2017 and will replace the provisional standard IFRS 4. It will come into force on January  $1^{st}$ , 2023. This new standard aims at standardizing the accounting practises of various market stakeholders, and thus ensure the transparency of their financial situation, as well as their comparability. IFRS 17 leads to an upheaval in the insurance sector by imposing a more economic view on the valuation of organization's debts. Insurers' liabilities can no longer be accounted under local norm but at "fair value" or "market value", based on actualized cash flows projections. A major component allowing to reflect the economic view required by IFRS 17 is the discount rate. This rate must reflect the time value of money, be consistent with market prices, and take into account the liquidity characteristics of insurance contracts and cash flows. IFRS 17's requirements are listed in paragraph 36 of the standard.

Every entity is free to chose the method to apply to build the discount curve. However, two approaches are prescribed : the Bottom-up approach and the Top-down approach. The Bottom-Up approach, or "ascending method", is based on the estimation of a liquidity premium which, when added to the risk-free rate, forms the yield curve. The Top-down approach, or "descending method", is based on the estimation of a risk premium which, when subtracted from the bonds yield, forms the discount curve. This thesis focuses on the construction of the yield curve using the Bottom-up method.

Several methods of modeling the yield curve are studied throughout this essay. The computations of the liquidity premiums are carried out on a bond portfolio provided by a french insurer. An impact study on the Best Estimate, the CSM and the IFRS 17 P&L is performed in order to determine the impact of the choice of a yield curve on the balance sheet of an entity. This study is based on an Euro savings portfolio. Sensitivity studies on the parameters required to model the curves are also carried out.

Keywords : IFRS 17, Discount curve, Risk free rate, Liquidity premium, Bottom-Up.

## <span id="page-4-0"></span>Note de Synthèse

La norme IFRS 17, publiée par l'IASB en 2017, et dont l'application est prévue au  $1^{er}$  janvier 2023, vise à créer une unique norme comptable pour les organismes d'assurance et à assurer ainsi leur comparabilité. Cette nouvelle norme vient remplacer la norme transitoire IFRS 4 et s'applique à l'ensemble des assureurs. IFRS 17 vise à imposer une vision plus économique pour la valorisation des engagements des entités, en introduisant notamment une comptabilisation en "juste valeur". La détermination de la courbe de taux d'actualisation à appliquer sur le portefeuille de l'entité constitue alors un élément majeur pour l'évaluation des engagements futurs d'un assureur vie.

L'objectif de ce mémoire est de comparer différentes méthodes de modélisation de la courbe des taux et d'étudier leurs impacts sur des éléments de passif des assureurs. Pour cela, cette étude est réalisée sur un portefeuille de contrats épargne en Euro, et à partir du portefeuille d'actifs d'un assureur vie français.

## Cadre normatif

Le paragraphe 36 de la norme IFRS 17 définit trois exigences principales que doivent respecter les taux d'actualisation modélisés :

- Les taux d'actualisation doivent reflèter la valeur temps de l'argent, les caractéristiques de liquidité des contrats et des flux de trésorerie.
- Ces taux doivent cadrer avec les prix du marché observables.
- Les facteurs n'affectant pas les flux de trésorerie attendus des contrats d'assurance doivent être exclus des taux d'actualisation.

Deux approches de construction de la courbe sont prescrites, il s'agit des méthodes Top-Down et Bottom-Up. C'est sur cette dernière approche que se focalise cette étude. L'approche Bottom-Up repose sur l'estimation d'une prime de liquidité, qui ajoutée à une courbe de taux sans risque, forme la courbe de taux d'actualisation.

## Courbe de taux sans risque

Le taux sans risque est défini comme le taux d'intérêt proposé par un émetteur de dettes de très bonne qualité, et dont la probabilité de défaut est considérée comme négligeable. Plusieurs instruments financiers peuvent servir de base pour déterminer une courbe de taux sans risque. Nous nous intéressons ici aux obligations souveraines allemandes et aux taux swaps.

Les **obligations souveraines** sont des titres émis par un gouvernement dans le but de lever des fonds. La solvabilité des États est évaluée par des agences de notation internationales qui leur attribuent un rating. Les émetteurs ayant obtenus le meilleur score possible (AAA ou Aaa) servent de référence et

peuvent être considérés comme sans risque de défaut. C'est le cas de l'Allemagne, dont les obligations  $émises$  sont appel $ées$  "Bunds".

Un swap de taux constitue un contrat dans lequel deux parties s'engagent à s'échanger de manière périodique des flux financiers appelés "jambes". Le marché des taux swaps est très liquide, profond, et pr´esente un nombre important de transactions. Selon le taux variable du swap consid´er´e, un risque de crédit peut être toutefois présent. Dans le cas échéant, cet instrument ne peut être considéré comme sans risque et nécessite d'être retraité. L'EIOPA publie mensuellement une courbe de taux sans risque modélisée à partir des taux swaps Euribor 6 mois, utilisable par les entités.

## Prime de liquidité

La prime de liquidité permet de rémunérer un investisseur pour compenser le manque de liquidité de l'actif acheté. Un actif dit "liquide" peut être échangé à tout instant sans perte de valeur. Définir l'illiquidité des passifs d'une entité est cependant plus complexe et est étroitement lié au risque de rachat des contrats en portefeuille. En assurance vie, les contrats s'étendent sur plusieurs années et ne peuvent souvent pas être vendus avant leur terme. Afin que la courbe des taux reflète cette illiquidité des contrats, une prime de liquidité doit être ajoutée au taux sans risque.

La prime de liquidité est estimée à partir des actifs en face des engagements de l'assureur. Deux méthodes d'estimation sont principalement étudiées dans ce mémoire : la méthode de décomposition des flux obligataires améliorée, et la méthode du Volatility Adjustment ajustée. Elles permettent toutes deux d'estimer la prime sur le portefeuille obligataire. Pour chacune de ces deux m´ethodes, la prime de liquidité du portefeuille global est ensuite obtenue en prenant en considération la prime de liquidité des autres actifs, et en ajustant la valeur obtenue pour tenir compte de la différence de liquidité et de duration des passifs. La méthode EIOPA du Volatility Adjustment est par ailleurs considérée.

### Méthode du Volatility Adjustment (VA)

Il s'agit d'une méthode développée par l'EIOPA sous Solvabilité II. Le VA est déterminé par

$$
VA = 65\% \times (Spread - RC),
$$

avec  $RC$  la correction pour risque de crédit.

Cette méthode utilise des paramètres non documentés et pouvant ne pas être justifiés économiquement. Il apparaît raisonnable de les remettre en question. Par ailleurs, le VA est estimé à partir d'un portefeuille de référence dont les caractéristiques diffèrent fortement de celui de notre entité. Il est donc possible que la valeur fournie par l'EIOPA ne soit pas adaptée à l'assureur étudié.

#### Méthode de décomposition des flux obligataires

Un spread est composé d'une prime de risque ainsi que d'une prime de liquidité. Dans cette méthode, la prime de liquidité du portefeuille obligataire est calculée à partir des flux de trésorerie projetés, dont le risque de crédit a été déduit. Cette prime est solution de l'équation

$$
VM+CC = \sum_{t} \frac{Flux - ECL - UCL}{(1 + taux \, sans \, risque_t + Prime \, de \, liquidité)^t},
$$

où ECL et UCL font référence respectivement aux pertes attendues et inattendues. La prise en considération des pertes inattendues permet de ne pas surestimer la prime de liquidité, ce qui aboutirait `a une sous-estimation des engagements de l'assureur.

#### Méthode du Volatility Adjustment améliorée

Cette méthode apporte des solutions aux limites constatées de la méthodologie de l'EIOPA pour le Volatility Adjustment (VA). Les obligations du portefeuille sont traitées par groupe selon leur type et leur notation. La prime de liquidité des actifs obligataires est obtenue par

$$
VA^{ajust} = \alpha \times (Spread - RC),
$$

avec  $RC$  la correction pour risque de crédit, déterminée à partir des probabilités de défaut de l'émetteur et de la perte de valeur en cas de baisse de notation.

### Paramétrage de la courbe de taux

Il n'existe pas suffisamment de données de marché disponibles sur de longues maturités pour modéliser la courbe de taux sur un horizon lointain. Pour cela, un certain nombre de jugements doivent être effectués. Différents paramètres nécessitent d'être déterminés pour construire une courbe des taux : le Credit Risk Adjustment (CRA), le Last Liquid Point (LLP), l'Ultimate Forward Rate (UFR) ou encore la méthode d'extrapolation des taux.

Le CRA consiste à appliquer un décalage parallèle vers le bas à la courbe des taux de marché observée, afin de prendre en compte la part de risque portée par les instruments financiers utilisés. Pour la courbe de taux sans risque EIOPA, le CRA est fixé à 10 bps et est estimé à partir des taux Euribor et OIS. Concernant les Bunds, notés AAA, le risque de défaut de l'émetteur est négligeable, il n'y a donc pas de CRA à appliquer.

Le LLP correspond au dernier point suffisamment liquide de l'instrument financier utilisé pour modéliser le taux sans risque. Pour les taux swaps, le LLP est fixé à 20 ans par l'EIOPA. Dans le cas des Bunds, le LLP s'élève à  $30$  ans.

Au delà du LLP, les taux observés doivent être extrapolés et converger vers un taux ultime : l'UFR. La méthode d'extrapolation de Smith Wilson est retenue dans cette étude. Elle est disponible, largement documentée, et est fondée sur une résolution analytique d'un système d'équations linéaires. Elle a par ailleurs l'avantage de conserver les taux fournis en entrée.

Plusieurs méthodes sont possibles pour déterminer l'UFR : utiliser l'UFR calculé par l'EIOPA, ajuster son propre UFR à partir du taux de croissance du PIB et du taux d'inflation, ou encore opter pour un taux constant au délà du LLP. Dans ce mémoire, l'utilisation de l'UFR EIOPA est préconisée. L'UFR est obtenu en prenant le taux réel attendu, ajusté du taux d'inflation attendue. La limite de variation annuelle de l'UFR est limitée à 15bps. Cette méthode est stable, et nous considérons que les bornes de variation annuelle appliquées sont justifiées.

## Méthodes étudiées

Afin d'étudier l'impact du choix d'une méthode de construction de courbe des taux sur les engagements d'un assureur vie, 4 courbes ont été modélisées au  $31/03/2020$ , à partir du portefeuille d'actifs fourni, et selon 4 méthodes :

- Méthode A : La courbe de taux considérée est celle fournie par l'EIOPA avec Volatility Adjustment.

- Méthode B : La courbe de taux sans risque est construite à partir des Bunds et la prime de liquidité est modélisée à partir de la méthode de décomposition des flux obligataires améliorée.
- Méthode C : La courbe de taux sans risque est construite à partir des Bunds et la prime de liquidité est modélisée à partir de la méthode du VA ajustée.
- Méthode D : La courbe de taux sans risque utilisée est celle fournie par l'EIOPA, hors VA. La prime de liquidité est, pour cette méthode, calculée à l'aide de la méthode de décomposition des flux obligataires améliorée.

Le portefeuille d'actifs considéré est composé majoritairement d'obligations, avec une proportion totale de 83%. Parmi ces titres, 59% sont de type Entreprise, et 38% de type Souverain. La majorité des investissements de l'assureur étudié est réalisée du rating AA au BBB.

<span id="page-7-0"></span>Le tableau [1](#page-7-0) présente les valeurs des primes de liquidité calculées pour chaque approche.

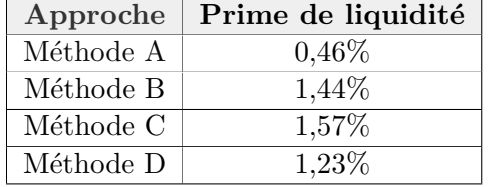

TABLE 1 : Prime de liquidité selon l'approche au  $31/03/2020$ 

Nous pouvons remarquer que la valeur du VA de l'EIOPA est significativement plus faible que celle des 3 autres primes. Cette écart peut s'expliquer par l'importante différenciation des portefeuilles EIOPA et de celui de notre assureur, en terme de profil de risque, mais également de stratégie d'investissement. Les figures [1](#page-7-1) et [2](#page-7-1) présentent la décomposition par notation des portefeuilles d'obligations d'entreprise de l'EIOPA et de l'assureur étudié.

<span id="page-7-1"></span>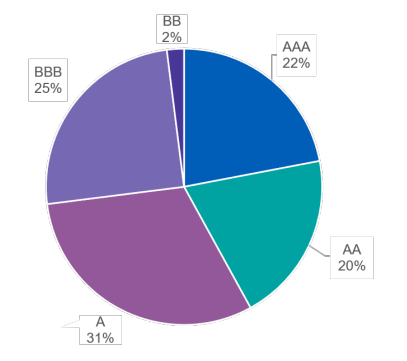

Figure 1 : Obligations corporate du portefeuille EIOPA par notation

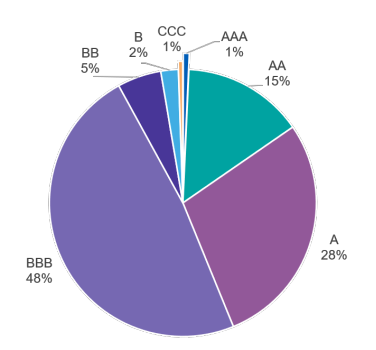

Figure 2 : Obligations corporate du portefeuille de l'entité par notation

La figure [3](#page-8-0) présente les 4 courbes de taux obtenues à l'issue de la modélisation au  $31/03/2020$ .

## Etude d'impact ´

#### Résultats des projections du modèle ALM

Pour chaque méthode, 1000 scénarios économiques ont été générés, à partir d'un générateur de scénarios économiques risque-neutre, et ont alimenté un modèle ALM. Le tableau [2](#page-8-1) présente les résultats obtenus à l'issue de la modélisation ALM pour chaque méthode.

<span id="page-8-0"></span>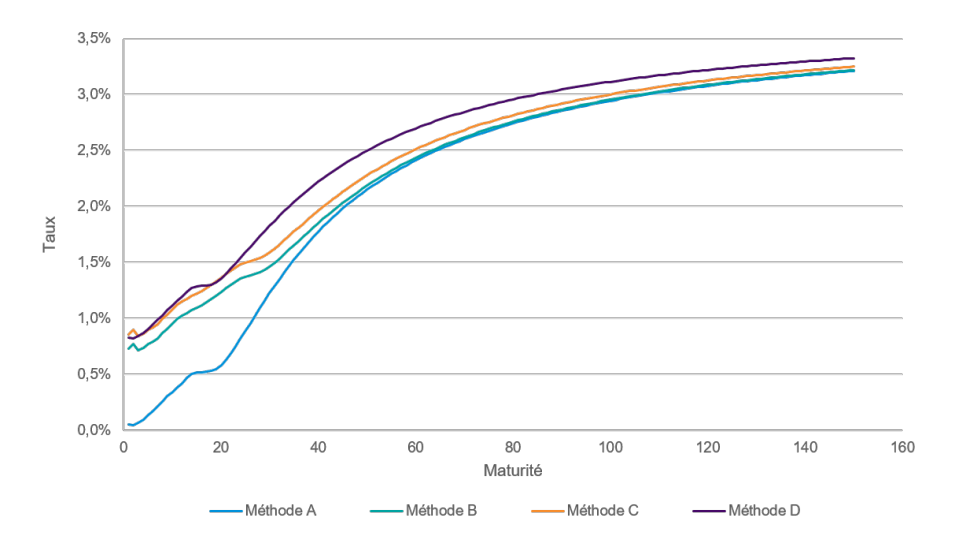

<span id="page-8-1"></span>FIGURE 3 : Courbes de taux obtenues pour les 4 méthodes

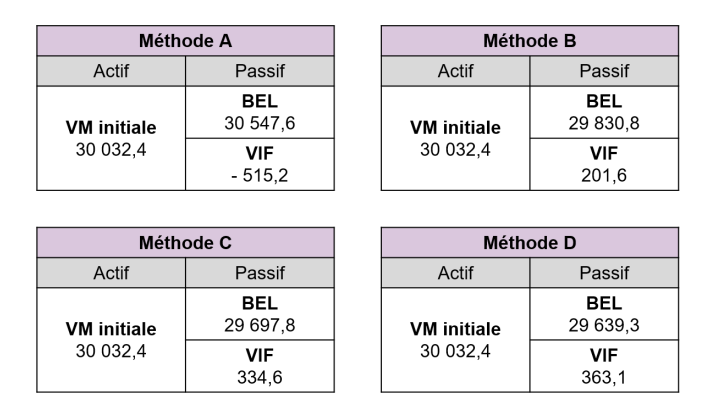

TABLE 2 : Bilans simplifiés obtenus pour les 4 méthodes

La VIF de la méthode A est négative, les contrats sont alors onéreux au sens IFRS 17. La courbe de taux fournie par l'EIOPA ne permet pas de reflèter la rentabilité réelle des contrats, connus par le passé comme profitables. Ce résultat peut s'expliquer par la forte différenciation du portefeuille EIOPA et celui de l'assureur considéré.

L'application d'un stress de spread sur les valeurs de marché, ainsi qu'une étude de sensibilité à l'environnement économique, ont permis de montrer que la méthode de l'EIOPA était très sensible et présentait une capacité d'absorption au choc plus faible que les [3](#page-9-0) autres méthodes. Le tableau 3 présente la capacité d'absorption des passifs au choc de spread, définie par :

Capacité d'absorption = 
$$
BEL_{avant \, choc} - BEL_{choqu\'e}
$$

ainsi que le montant impactant la CSM, soit  $\Delta CSM = CSM_{avant \,choc} - CSM_{après \,choc}$ , pour les 4 méthodes étudiées.

L'utilisation de la courbe de taux EIOPA n'est donc pas adaptée à l'entité étudiée sous IFRS 17.

La méthode du VA ajustée s'appuie sur la méthodologie de calcul de l'EIOPA et ne prend pas en considération les pertes inattendues. Pour cela, la méthode de contruction C n'est pas préconisée.

<span id="page-9-0"></span>

|                                                   |       |            | Méthode A   Méthode B   Méthode C   Méthode D |         |
|---------------------------------------------------|-------|------------|-----------------------------------------------|---------|
| $\vert$ Capacité d'absorption des passifs $\vert$ | 235.3 | $1\,626.2$ | 1720.5                                        | 1 571.9 |

TABLE 3 : Résultats du choc de spread (en  $M\epsilon$ )

 $\Delta CSM$  1 811,4 420,5 326,2 474,8

#### Profit and Loss IFRS 17

<span id="page-9-1"></span>Les méthodes de construction B et D sont les plus adaptées et ont été retenues pour la suite de l'étude. La table [4](#page-9-1) présente les bilans obtenus pour ces 2 méthodes dans le référentiel IFRS 17. Le modèle comptable utilisé est le VFA. L'ajustement pour risque non financier  $(RA)$  est considéré comme négligeable.

| <b>Méthode B</b>               |                         |  | <b>Méthode D</b>               |                         |
|--------------------------------|-------------------------|--|--------------------------------|-------------------------|
| Actif                          | Passif                  |  | Actif                          | Passif                  |
| <b>VM</b> initiale<br>30 032.4 | <b>PVCF</b><br>29 830.8 |  | <b>VM</b> initiale<br>30 032.4 | <b>PVCF</b><br>29 639.3 |
|                                | RA                      |  |                                | RA                      |
|                                | <b>CSM</b><br>201,6     |  |                                | <b>CSM</b><br>363,1     |

TABLE 4 : Bilans IFRS 17 pour les 2 méthodes retenues

Les comptes de résultat ont également été établis sur le premier trimestre de l'année 2020. Le montant impactant le P&L, correspondant au montant de CSM relâchée sur la période, s'élève à 4,4M $\epsilon$  pour la méthode B, contre  $9.5M\epsilon$  pour l'approche D. Le choix de la courbe de taux a donc un impact important sur le résultat et constitue un axe de pilotage fort pour l'assureur. Les hypothèses et choix effectués ont des effets significatifs sur le résultat de l'entité, et peuvent faire varier son montant du simple au double.

#### Méthode retenue

Les méthodes B et D sont toutes deux acceptables et ont été retenues. L'approche préconisée pour l'entité étudiée est toutefois la méthode D. La courbe de taux modélisée est plus haute, ce qui limite l'écart de rendement entre projections en univers risque neutre et monde réel. Cette méthode permettrait alors de limiter le <sup>≪</sup> Bow wave effect <sup>≫</sup>.

## Conclusion

La construction de la courbe des taux constitue un élément majeur pour l'assureur, notamment dans l'environnement actuel de taux bas durables en Europe. Sous IFRS 17, les entités sont laissées libres de choisir leur méthode de modélisation. Cette étude a montré que la courbe de taux fournie par l'EIOPA, avec VA, n'était pas adaptée sous cette nouvelle norme. L'approche préconisée est de modéliser la courbe des taux à partir d'une méthodologie bottom-up, en utilisant la courbe de taux sans risque fournie par l'EIOPA, ajustée d'une prime de liquidité évaluée sur le portefeuille de l'entité. Cette méthode permet de prendre en considération les caractéristiques de l'assureur et permettrait également de limiter le "bow wave effect".

# <span id="page-10-0"></span>Synthesis note

IFRS 17, published by the IASB in 2017, and whose application is scheduled on January  $1^{st}$  2023, aims to create a single standard for insurance organizations and thus ensure their comparability. This new standard replaces the transitional norm IFRS 4 and applies to all insurers. IFRS 17 aims at imposing a more economic vision for the valuation of entities' commitments, especially by introducing a "fair value" recognition. Determining the discount rate curve is therefore a major element in the evaluation of the future commitments of a life insurer.

The aim of this thesis is to compare different yield curve modeling methods and to study their impact on insurers' liabilities. To do so, this study is carried out on a portfolio of Euro savings contracts, and based on the portfolio of assets of a French insurer.

## Regulatory surrounding

Paragraph 36 of the standard defines the requirements of discount rates :

- Discount rates must reflect the time value of money, the liquidity characteristics of contracts and cash flows.
- These rates must be consistent with observables current market prices.
- Factors that do not affect the future cash flows of insurance contracts must be excluded.

Two yield curve constructions approaches are prescribed, the Top-Down and Bottom-up methods. It is on this last approach that this study focuses. The Bottom-up approach lies on the estimation of a liquidity premium, which added to a risk-free rate curve, forms the discount rate curve.

## Risk free yield curve

The risk-free rate is defined as the interest rate offered by an issuer of high quality debt whose probability of default is considered as insignificant. Several financial instruments can be used as a basis for determining a risk-free yield curve. We focus here on German sovereign bonds and swap rates.

Sovereign bonds are securities issued by a government to raise funds. State's solvency are evaluated by international rating agencies, which attribute a rating to them. Issuers with the highest possible score (AAA or Aaa) are used as a reference and can be considered as having no risk of default. This is the position of Germany, whose bonds are called "Bunds".

A Swap is a contract in which two parties agree to exchange cash flows called "legs" on a periodic basis. The swap rates market is very liquid, deep, and has a large number of transactions. Depending on the variable rate of the swap under consideration, a credit risk may however be present. In this case, the instrument cannot be considered risk-free and needs to be adjusted. The EIOPA publishes monthly a risk-free rate curve modeled from 6 months Euribor swap rates, which can be used by entities.

## Liquidity premium

The liquidity premium compensates an investor for the lack of liquidity of the purchased asset. An asset is said "liquid" if it can be exchanged at any time without loss of value. However, defining the illiquidity of an entity's liabilities is more complex, and closely linked to the surrender risk of contracts. In life insurance, contracts span several years and often cannot be sold before their term. In order for the yield curve to reflect the lack of liquidity of insurance contracts, a liquidity premium must be added to the risk-free rate.

The liquidity premium is estimated from assets in front of liabilities. Two estimation methods are mainly studied in this essay : the bonds cash flows analysis method and the adjusted Volatility Adjustment. Both methods allow to estimate the bond portfolio liquidity premium.

The liquidity premium of the overall portfolio is then obtained by taking into consideration the liquidity premium of the other assets, and by adjusting the obtained value to take into account the difference in liquidity and duration of the liabilities.

The EIOPA Volatility Adjustment method is also considered.

#### Volatility Adjustment method (VA)

This method has been developed by the EIOPA under Solvency II. The VA is determined by

$$
VA = 65\% \times (Spread - RC),
$$

where RC corresponds to the credit risk correction.

This method uses undocumented parameters and may not be economically justified. For this reason it seems reasonable to question them. Moreover, the VA is estimated from a reference portfolio, whose characteristics differ greatly from that of our entity. It is therefore possible that the value provided by the EIOPA is not appropriate to the studied insurer.

#### Bonds cash flows analysis method

A spread is made up of a risk premium and a liquidity premium. In this method, the liquidity premium of the bond portfolio is computed based on projected cash flows, from which the credit risk has been deducted. This premium is solution of the equation

$$
MV+CC = \sum_{t} \frac{Cash \ Flow - ECL - UCL}{(1 + risk \ free \ rate_{t} + \textrm{Liquidity \ Premium})^{t}},
$$

where ECL and UCL refer to the expected and unexpected losses, respectively. Taking the unexpected losses into consideration ensures that the liquidity premium is not overestimated, which would result in an underestimation of the insurer's liabilities.

#### Adjusted Volatility Adjustment method

This method brings solutions to the observed limits of the EIOPA Volatility Adjustment (VA) methodology. The bonds in the portfolio are treated by group according to their type and rating. The liquidity premium of bond assets is given by

$$
VA^{ajust} = \alpha \times (Spread - RC),
$$

where  $RC$  represents the credit risk correction, estimated based on the issuer default probability and on the cost of downgrade.

## Configuration of the yield curve

There is not sufficient available market data over long maturities to model the yield curve over a long horizon. To do so, some judgements must be made. Several parameters need to be determined in order to construct a yield curve : the Credit Risk Adjustment (CRA), the Last Liquid Point (LLP), the Ultimate Foward Rate (UFR) and the extrapolation method.

The CRA consists in applying a parallel downward shift to the observed market curve in order to take into account the risk carried by the financial instruments used. For the EIOPA risk-free rate curve, the CRA is set to 10 bps and is estimated from Euribor and OIS rates. For Bunds, rated AAA, the risk that the issuer defaults is negligible, that is why there is no CRA to apply.

The LLP corresponds to the last liquid point of the financial instrument used to model the risk-free curve. For swap rates, the LLP is fixed to 20 years by the EIOPA. In the case of Bunds, the LLP is 30 years.

Beyond the LLP, observed rates need to be extrapolated and to converge to the UFR. The chosen approach in this study is the Smith Wilson method. This method is available, widely documented, and is based on an analytical resolution of a system of linear equations. It also has the advantage of preserving the rates provided as input.

Several methods exist to determine the UFR : using the UFR computed by the EIOPA, adjusting its own UFR based on the GDP growth rate and the inflation rate, or opting for a constant rate beyond the LLP. In this essay, the use of the UFR EIOPA is recommended. The UFR is obtained by taking the expected real rate, adjusted by the expected inflation rate. The annual variation limit of the UFR is set to 15 bps. This approach is stable. What is more, we consider that the annual variation limits applied are justified.

## Studied methods

In order to evaluate the impact of a yield curve construction method on life insurers' liabilities, four curves were modelled on 03/31/2020 from an asset portfolio, and according to 4 approaches :

- Method A : The rate curve considered is the one provided by the EIOPA, with Volatility Adjustment.
- Method B : The risk-free yield curve is estimated based on Bunds. The liquidity premium is computed from the bonds cash flow analysis method.
- Method C : The risk-free yield curve is estimated based on swap rates. The liquidity premium is modelled from the adjusted Volatility Adjustment method.

- Method  $D$ : The risk-free yield curve used is the one provided by the EIOPA, excluding VA. The liquidity premium is computed using the bond cash flow analysis method.

<span id="page-13-0"></span>The portfolio of assets under consideration is mainly composed of bonds, with a total proportion of 83%. Among them, 59% are Corporate, and 38% are Sovereign. The majority of the insurer's investments are rated from AA to BBB.

| Approach | Liquidity premium |
|----------|-------------------|
| Method A | $0.46\%$          |
| Method B | 1.44\%            |
| Method C | 1.57\%            |
| Method D | 1.23\%            |

Table 5: Liquidity premium on 03/31/2020

Table [5](#page-13-0) presents the values of liquidity premiums calculated for each method. We can notice that the EIOPA VA value is significantly lower than the other 3 premiums. This gap can be explained by the important differentiation of the EIOPA and our insurer's portfolios, in terms of risk profile, but also of investment strategy. Figures [4](#page-13-1) and [5](#page-13-1) present the decomposition by rating of the corporate bond portfolios of the EIOPA and the studied insurer.

<span id="page-13-1"></span>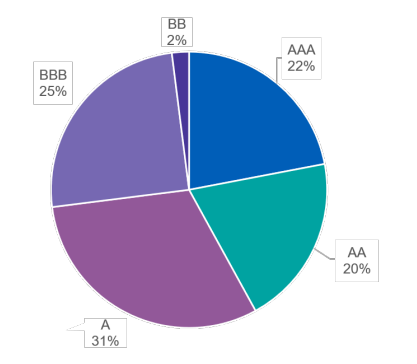

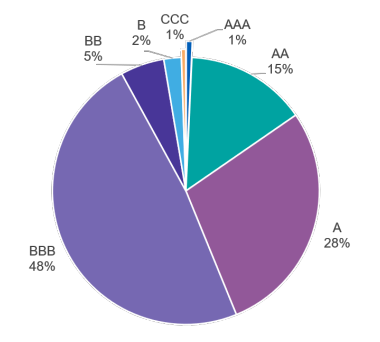

Figure 4: Corporate bonds by rating of the EIOPA's portfolio

Figure 5: Corporate bonds by rating of the insurer's portfolio

Figure [6](#page-14-0) shows the 4 yield curves obtained from the modeling as of 03/31/2020.

<span id="page-14-0"></span>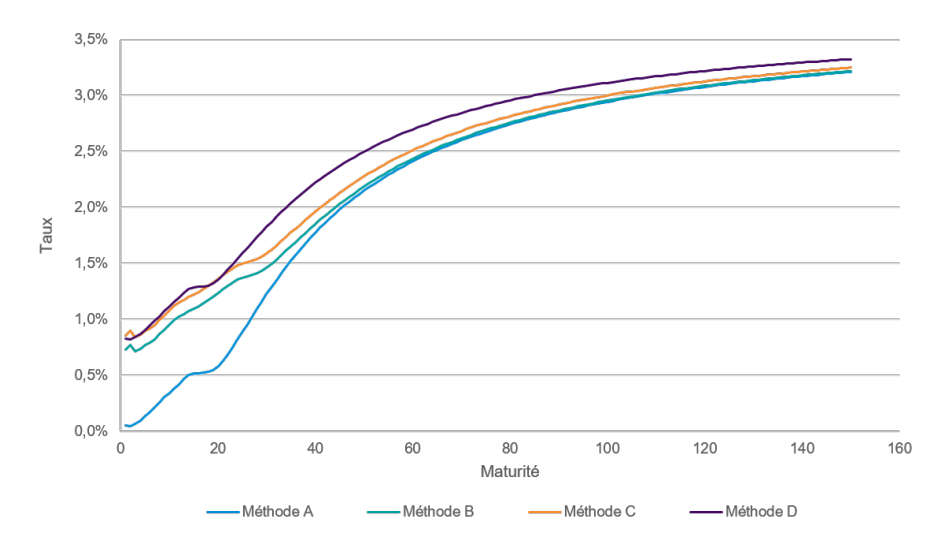

Figure 6: Modeled yield curves for the 4 approaches

## Impact study

#### ALM model projection results

<span id="page-14-1"></span>For each method, 1000 economic scenarios were generated from a risk neutral economic scenario generator and supplied an ALM model. Table [6](#page-14-1) presents the results obtained from the ALM modeling for each method.

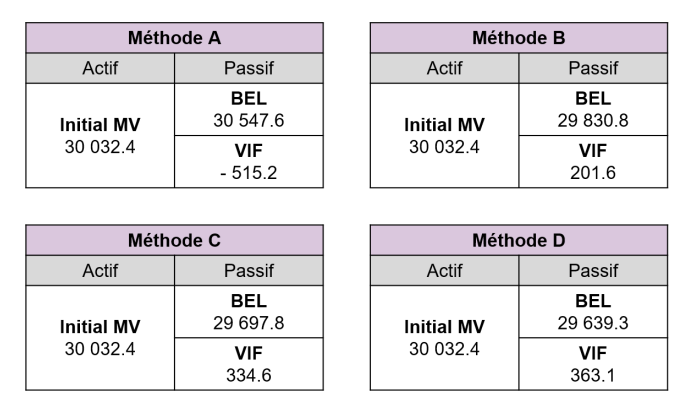

Table 6: Simplified balance sheet for the 4 yield curve building methods

Method A's VIF is negative, meaning that the contracts are considered as onerous under IFRS 17. The yield curve provided by the EIOPA does not reflect the real profitability of contracts, which were known to be profitable in the past. This result could be explained by the strong differentiation between the EIOPA portfolio and that of the studied insurer.

The application of a spread stress on market values, as well as a sensitivity study to the economic environment, showed that the EIOPA method was very sensitive and had a lower shock absorption capacity than the other 3 methods. Table [7](#page-15-0) presents the absorption capacity of the liabilities to the spread shock, defined by

Liability absorption capacity = 
$$
BEL_{before\ stress} - BEL_{after\ stress}
$$
,

<span id="page-15-0"></span>as well as the amount impacting the CSM, i.e  $\Delta CSM = CSM_{before\ stress} - CSM_{after\ stress}$ , and this for all 4 studied methods.

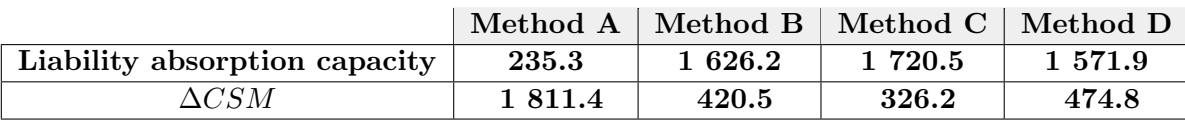

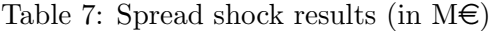

The usage of the EIOPA yield curve is therefore not suitable for the studied entity under IFRS 17.

The adjusted VA method is based on the EIOPA calculation methodology and does not take unexpected losses into consideration. For this reason, the building method C is not recommended.

#### Profit and Loss IFRS 17

<span id="page-15-1"></span>Construction methods B and D are the most appropriate and have been selected for the rest of this study. Table [8](#page-15-1) presents the obtained IFRS 17 balance sheets for these two methods. The accounting model used is the VFA. The risk adjustment for non financial risk (RA) is considered as negligible.

| <b>Approach B</b>             |                         |  | <b>Approach D</b>             |                         |
|-------------------------------|-------------------------|--|-------------------------------|-------------------------|
| Asset                         | Liabilities             |  | Asset                         | Liabilities             |
|                               | <b>PVCF</b><br>29 830.8 |  | <b>Initial MV</b><br>30 032.4 | <b>PVCF</b><br>29 639.3 |
| <b>Initial MV</b><br>30 032.4 | <b>RA</b>               |  |                               | RA                      |
|                               | <b>CSM</b><br>201.6     |  |                               | <b>CSM</b><br>363.1     |

Table 8: IFRS 17 balance sheets for the 2 chosen methods

The profit and loss accounts have also been established for the first quarter of 2020. The amount impacting the P&L, corresponding to the amount of CSM released over the period, is equal to  $4.4M\epsilon$ for the method B compared with  $9.5M\epsilon$  for the D approach. The choice of the yield curve has therefore a significant impact on the result and constitutes a strong steering axis for the insurer. The assumptions and choices made have significant effects on the entity's results, and can cause its amount to vary from one to two times.

#### Chosen method

The two building methods B and C are both acceptable and have been selected. However, the recommended approach for the studied entity is method D. Indeed, the modeled yield curve is higher, which makes it possible to limit the spread gap between risk-neutral and real world projections. This method then would limit the "bow wave effect".

### Conclusion

The modeling of the yield curve constitutes a major element for the insurer, particularly in the current environment of sustained low rates in Europe. Under IFRS 17, entities are free to choose their modeling method. This study has shown that the yield curve provided by the EIOPA (with VA) was not adapted to this new standard. The recommended approach is to model the yield curve from a bottom-up methodology, using the risk-free yield curve provided by the EIOPA, adjusted by a liquidity premium assessed on the entity's portfolio. This method enable to take insurer's caracteristics into consideration, and would limit the "bow wave effect".

## <span id="page-18-0"></span>Remerciements

Je tiens en premier lieu à remercier Monsieur Filipe GOMES pour sa disponibilité, l'intérêt porté à mon sujet de m´emoire, ainsi que pour l'ensemble des conseils et connaissances qu'il m'a transmis tout au long de son élaboration.

Je tiens également à remercier Monsieur Fabrice NDZANA pour son implication et le temps qu'il a su m'accorder.

J'adresse mes sincères remerciements à Monsieur Quentin GUIBERT, mon tuteur académique, pour les nombreux conseils qu'il m'a apportés lors de nos échanges réguliers et qui m'ont permis d'améliorer à chaque instant ce mémoire.

Plus généralement, je tiens à remercier l'ensemble de l'équipe Actuariat assurance de KPMG pour sa bienveillance, sa bonne humeur et son écoute.

Enfin, je remercie ma famille pour son soutien et ses encouragements tout au long de ma scolarité.

# <span id="page-20-0"></span>Table des matières

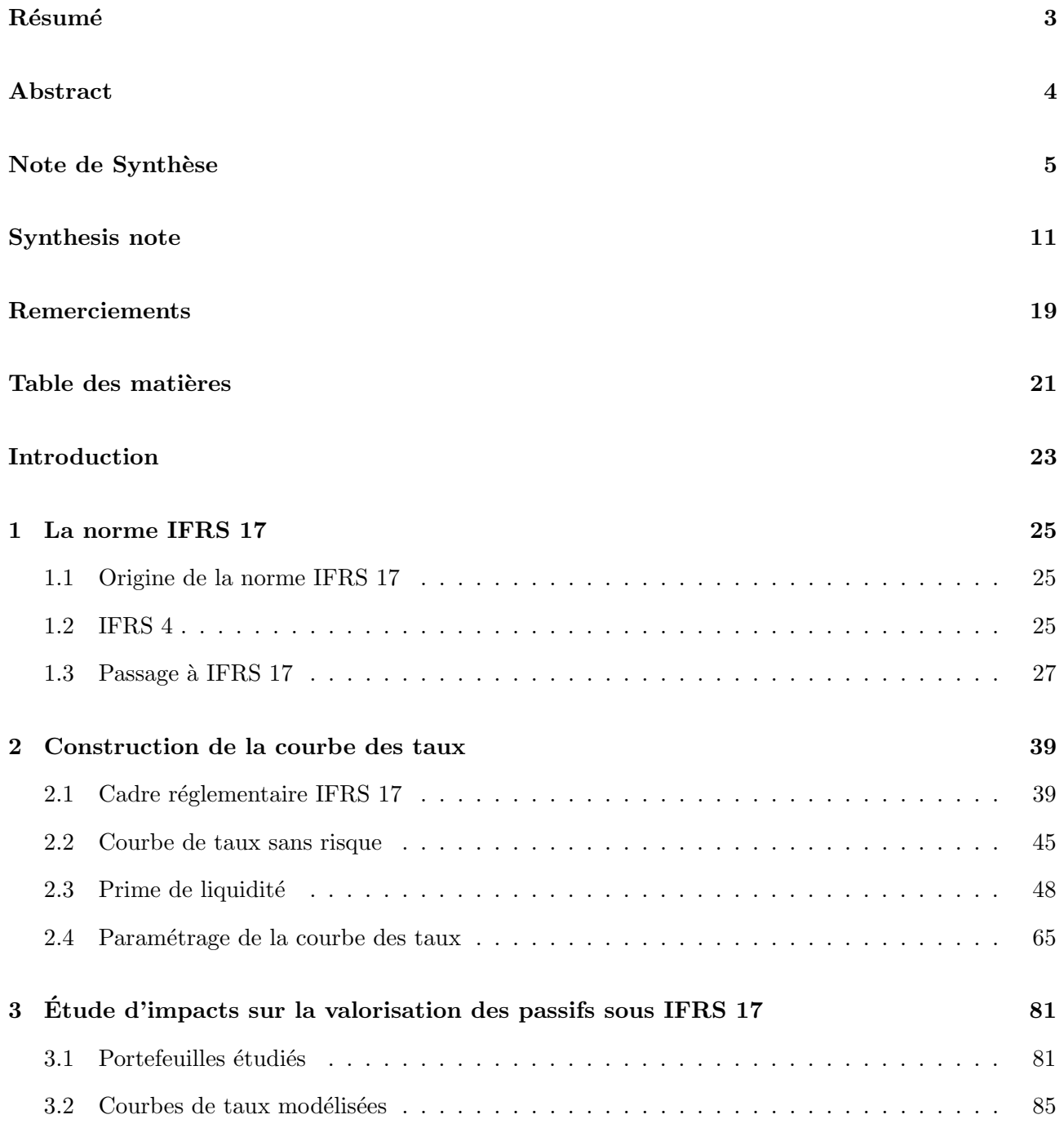

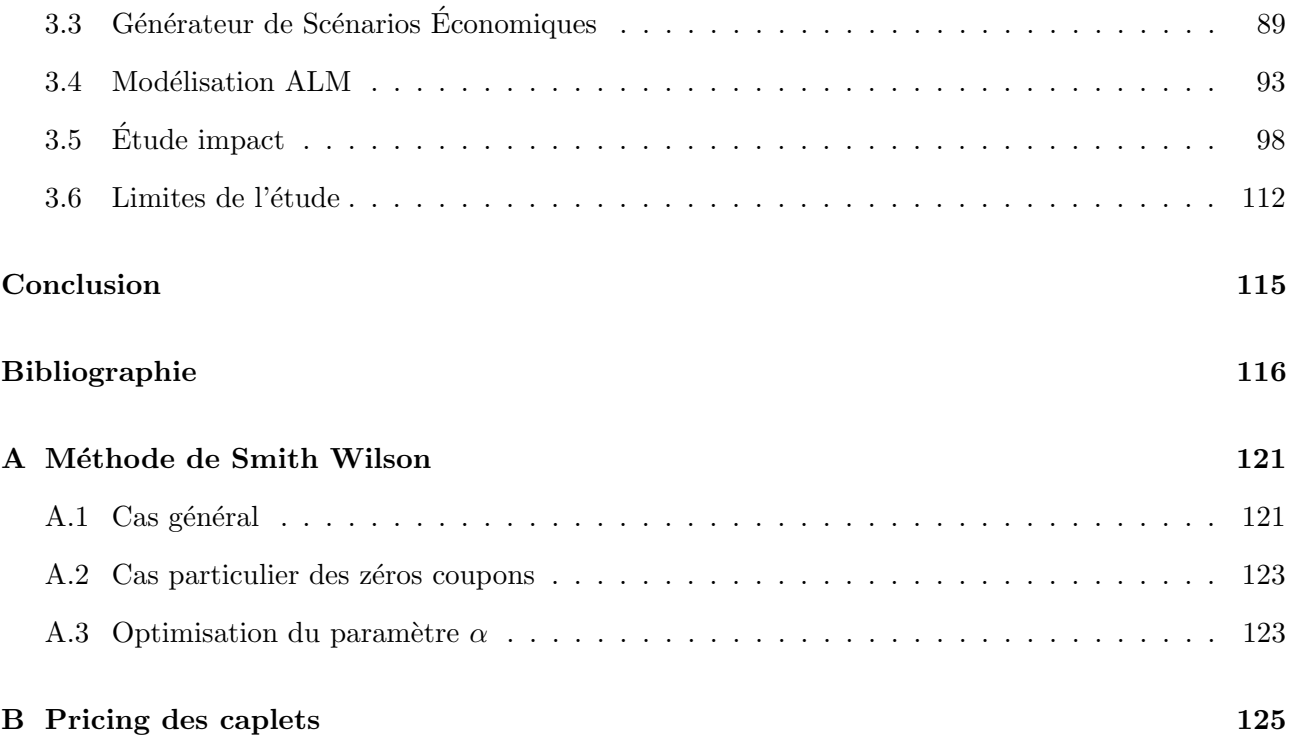

# <span id="page-22-0"></span>Introduction

Après un décalage de 2 ans la norme IFRS 17, publiée par l'IASB, entrera en vigueur le  $1^{er}$  janvier 2023 et remplacera la norme transitoire IFRS 4. IFRS 17 a pour objectif d'uniformiser les pratiques comptables internationales en introduisant la notion de "juste valeur". L'actualisation sous cette nouvelle norme joue alors un rôle clé.

Le projet d'IFRS 17 concernant l'actualisation est précis : il est nécessaire d'incorporer la valeur temps de l'argent au moyen de taux d'actualisation reflétant les caractéristiques des flux de trésorerie. Toutefois, la norme laisse les entités libres de choisir leur méthode de construction de courbe de taux d'actualisation, pourvu qu'elle respecte les exigences fix´ees. Les organismes d'assurance sont alors confrontés à une multitudes de choix et d'options.

La norme préconise deux typologies d'approches permettant de déterminer la courbe d'actualisation : les m´ethodes Bottom-Up et Top-Down. Ces approches reposent toutes deux sur l'estimation d'une prime. Pour la m´ethode Top-Down il s'agit d'une prime de risque, et pour la Bottom-Up d'une prime de liquidité. La principale difficulté réside dans le calcul de ces primes. La modélisation de la courbe de taux à l'aide de la méthode Bottom-Up fait l'objet de ce mémoire.

L'évaluation des engagements et de la solvabilité d'un assureur constitue un sujet majeur. Comme sous la norme européenne Solvabilité II, l'évaluation de ces engagements est réalisée au travers du Best Estimate of Liabilities (BEL) et est fondée sur des projections de flux de trésorerie actualisés. La courbe de taux d'actualisation constitue ainsi une problématique majeure permettant de reflèter la valeur économique des passifs de l'assureur. L'objectif de ce mémoire est donc de comparer différentes méthodes de modélisation de cette courbe, et d'étudier leurs impacts sur des éléments de passif d'un assureur vie. Cette étude a également pour but de permettre à une entité de choisir sa méthode de construction de courbe de taux parmi les différentes options disponibles.

Afin de réaliser cette étude, les courbes seront modélisées à partir du portefeuille d'un assureur vie. Les bilans et compte de résultats seront projetés sur un portefeuille de contrats épargne euro.

Dans un premier temps, une présentation générale de la norme IFRS 17 et de ses enjeux sera réalisée. Une étude approfondie de l'approche Bottom-Up et des méthodes qui la composent sera ensuite présentée. Enfin, quatre méthodes de modélisation seront retenues pour effectuer l'étude d'impact sur la valorisation des passifs de l'assureur étudié. Des études de sensibilités seront également mises en place.

## <span id="page-24-0"></span>Chapitre 1

## La norme IFRS 17

Dans ce premier chapitre, une présentation générale de la norme IFRS 17 et des enjeux qu'elle soulève est réalisée. IFRS 4 est également brièvement exposée afin de mettre en évidence les attentes et objectifs de son successeur.

## <span id="page-24-1"></span>1.1 Origine de la norme IFRS 17

Historiquement, chaque pays définit ses propres règles de comptabilisation pour les entreprises. Il peut donc être difficile pour un investisseur étranger de jauger la qualité d'une entreprise et de comparer sa rentabilité. Cette tâche est d'autant plus complexe pour les activités assurantielles, activités atypiques dues au cycle de production inversé. Il existe donc une très grande hétérogénéité dans les méthodes utilisées tout comme dans la présentation des états financiers des organismes d'assurance provenant de différentes zones géographiques.

L'IASB (International Accounting Standard Board) est un organisme international privé chargé d'élaborer des normes comptables internationales dans le but de faciliter la comparabilité des états financiers de sociétés de différents pays, ainsi que renforcer la communication financière internationale. Ces normes sont appelées les IFRS (International Financial Reporting Standards). L'IASB remplace depuis 2001 l'IASC (International Accounting Standards Committee) crée en 1973 et publiant les normes IAS (International Accounting Standard).

Les normes IFRS ont été mises en place à partir du  $1<sup>er</sup>$  janvier 2005, date à laquelle toute entreprise cotée en Europe a obligation de présenter ses comptes consolidés en conformité avec le référentiel IFRS. Une première norme spécifique aux produits d'assurance appelée "IFSR 4 : contrats d'assurance" a été publiée en mars 2004 afin d'aider les assureurs à améliorer l'information financière de leurs activités tout en conservant leurs pratiques comptables locales. Il s'agit d'une norme transitoire mise en place dans l'attente de la création de "IFRS 17 : contrats d'assurance". Les textes régissant IFRS 17 ont  $\acute{e}t\acute{e}$  publiés le 18 mai 2017 et son application est prévue au 1<sup>er</sup> janvier 2023.

## <span id="page-24-2"></span>1.2 IFRS 4

L'objectif visé par la norme IFRS 4 est la généralisation du concept de "juste valeur" ou "valeur de marché". Il s'agit du montant auquel deux parties s'échangeraient un actif dans des conditions de

concurrence normale. La comptabilisation en valeur de marché s'oppose à la "valorisation au coût historique" dans laquelle un actif reste valorisé dans le bilan à sa valeur d'achat, sans prise en compte des évolutions du marché. Malgré sa simplicité de calcul, la valorisation au coût historique ne rend pas compte de la véritable performance et peut altérer la comparabilité des résultats entre compagnies.

IFRS 4 doit être appliquée à toute entité émettrice de contrats d'assurance. La norme donne la définition suivante d'un tel contrat : "Un contrat selon lequel une partie (l'assureur) accepte un risque d'assurance significatif d'une autre partie (le titulaire de la police) en convenant d'indemniser le titulaire de la police si un évènement futur incertain spécifié (l'évènement assuré) affecte de façon défavorable le titulaire de la police".

IFRS 4 a été conçue en deux phases :

- Phase I : durant cette phase, les passifs restent comptabilisés en norme locale.
- Phase II : rebaptisée par la suite "IFRS 17", dans laquelle les passifs seront comptabilisés selon des règles cohérentes déterminées par l'IASB. Cette seconde phase sera présentée plus tard dans ce mémoire.

Durant la première phase, il existe une différence de nature de comptabilisation entre les actifs évalués en "juste valeur" et les passifs en normes locales, aussi appel´e "mismatch" comptable. Cette divergence de méthode entraîne ainsi un déséquilibre et ne permet pas de comparer les organismes d'assurances de manière optimale.

La phase I s'applique aux contrats d'assurance et aux contrats avec participation aux bénéfices, les contrats de placement sans participation aux bénéfices n'entrent pas dans le cadre de cette norme. Deux nouveaux mécanismes sont appliqués sous IFRS 4 : le "shadow accounting" et le test de suffisance des passifs, plus connu sous le nom de LAT (*Liability Adequancy Test*). Ils sont tous deux présentés ci-après.

#### 1.2.1 Shadow accounting

Le "shadow accounting" ou en français "comptabilité reflet" doit permettre d'atténuer le mismatch comptable entre actifs et passifs. Il permet à l'assureur de modifier ses méthodes comptables de sorte qu'une plus ou moins-value comptabilisée sur un actif affecte l'évaluation du passif de la même manière que s'il s'agissait d'une plus ou moins-value réalisée.

Pour des contrats d'assurance avec une clause de participation aux bénéfices, ce mécanisme permet en particulier de mieux refléter l'allocation des passifs d'une entité, ainsi que les droits des assurés, en reconnaissant une participation aux bénéfices différée.

#### 1.2.2 Test d'adéquation des passifs (LAT)

A chaque date d'arrêté des comptes, les organismes d'assurances doivent justifier que leurs provisions techniques sont suffisantes en comparant leurs valeurs comptables avec la "meilleure estimation" des flux de trésoreries futurs générés par les contrats. Si cette évaluation indique que la valeur comptable des passifs d'assurance (diminuée des coûts d'acquisition différés) est insuffisante au regard des flux de trésorerie futurs estimés, l'insuffisance totale doit être comptabilisée en résultat.

Le LAT ne s'applique qu'aux contrats d'assurance et contrats d'investissement comportant une clause

#### 1.3. PASSAGE  $\AA$  IFRS 17  $27$

de participation aux bénéfices discrétionnaire.

En raison de son caractère temporaire, les attentes d'IFRS 4 sont simples et peu nombreuses. Sous cette norme, les pratiques des différents organismes d'assurances sont très largement divergentes. IFRS 4 n'impose par ailleurs pas de manière spécifique de comptabilisation des contrats (IASB, [2017b\)](#page-117-0). Le déséquilibre du bilan ("mismatch") partiellement corrigé par le shadow accounting et le LAT complexifient la compréhension des états financiers et la comparaison des organismes assurantiel (N. THIRIOT SIMONEL, [2018\)](#page-118-0).

Toutefois, cette première phase apporte des nouveautés et constitue une réelle avancée dans la comptabilisation des états financiers des assurances.

La phase II de la norme, rebaptisée IFRS 17, doit alors permettre une analyse approfondie de la comptabilisation des contrats d'assurance tout en améliorant ce déséquilibre actif/passif.

### <span id="page-26-0"></span>1.3 Passage à IFRS 17

La nouvelle norme IFRS 17 pose les principes pour la reconnaissance, la comptabilisation, la présentation et les informations à fournir concernant les contrats d'assurance. Au-delà du cadre d'uniformisation des processus comptables, la norme IFRS 17 vise à imposer une nouvelle vision plus économique sur la valorisation des passifs des organismes d'assurance. Elle introduit une nouvelle approche permettant de faire face aux challenges de comptabilisation relevés sous IFRS 4 (IASB, [2020\)](#page-117-1).

La norme IFRS 17 a plusieurs objectifs :

- Créer une unique norme comptable internationale cohérente.
- Garantir la transparence des comptes et la comparabilité des organismes assurantiels en créant un standard unique pour la comptabilisation des passifs.
- Une publication d'informations financi`eres permettant aux investisseurs d'avoir une information continue concernant les engagements, risques et performances des contrats d'assurance.

De la même manière qu'IFRS 4, IFRS 17 se concentre sur les types de contrats plutôt que les types d'entités. L'ensemble des organismes assurantiels y sont donc soumis. Une entité doit appliquer la norme IFRS 17 aux contrats d'assurance qu'elle émet, aux traités de réassurance détenus, ainsi qu'aux contrats de réinvestissement avec participation aux bénéfices discrétionnaire. La définition d'un contrat d'assurance n'est pas modifiée lors du passage de IFRS 4 à IFRS 17. Les contrats n'entrant pas dans le champ d'application d'IFRS 17 sont présentés dans le tableau [1.1](#page-27-0) (FOCUSIFRS, [2020\)](#page-117-2). Les normes comptables applicables à ces contrats ne seront pas détaillées dans ce mémoire.

La figure [1.1](#page-27-1) présente le calendrier de l'implémentation de cette nouvelle norme.

#### 1.3.1 Comptabilisation et agrégation des contrats d'assurance

IFRS 17 impose aux compagnies d'assurance une segmentation de leur portefeuille. Les contrats doivent d'abord être agrégés en sous-portefeuilles de contrats partageant les mêmes caractéristiques (profil de risque similaire et gestion commune), avant d'ˆetre `a nouveau scind´es en fonction de leur rentabilité attendue. Une entité ne doit pas inclure des contrats émis à plus d'un an d'intervalle dans le

<span id="page-27-0"></span>

| Hors du champs IFRS 17                                                                                                    | Norme comptables applicable                                      |  |
|----------------------------------------------------------------------------------------------------|------------------------------------------------------------------|--|
| Garanties émises directement par un fabricant, distributeur ou<br>détaillant, en lien avec la vente de biens ou de services                                                                                | - IFRS 15<br>- IFRS 37                                           |  |
| Actifs et passifs des employeurs résultant des régimes d'avantages<br>du personnel                                                                                                    | - IAS 19 Employee Benefits<br>- IFRS 2 Share-based Payment       |  |
| Obligations au titre des prestations de retraite comptabilisées par<br>des régimes à prestations définies                                                                                                  | - IAS 26 Accounting and reporting<br>by retirement benefit plans |  |
| Droits contractuels ou obligations contractuelles qui dépendent de<br>l'utilisation future ou du droit d'utiliser un élément non financier                                                                 | - IFRS 15<br>- IFRS 16 Leases<br>- IAS 38 Intangible Assets      |  |
| Garanties de valeur résiduelle émises par un fabricant, un<br>distributeur ou un détaillant ou les garanties de valeur résiduelle d'un<br>preneur quand elles sont incluses dans un contrat de crédit-bail | - IFRS $15$<br>- IFRS $16$                                       |  |
| Contrats à garanties financières, sauf si expressément indiqué                                                                                                    | - IAS $32$<br>- IFRS $7$<br>- IFRS $9$                           |  |
| Les contrats d'assurance dans lesquels l'entité est le titulaire de la<br>police, sauf si ces contrats sont des contrats de réassurance qu'elle<br>détient                                                 | - IAS 37<br>$-$ IAS 16                                           |  |

Table 1.1 : Contrats hors du champs de la norme

<span id="page-27-1"></span>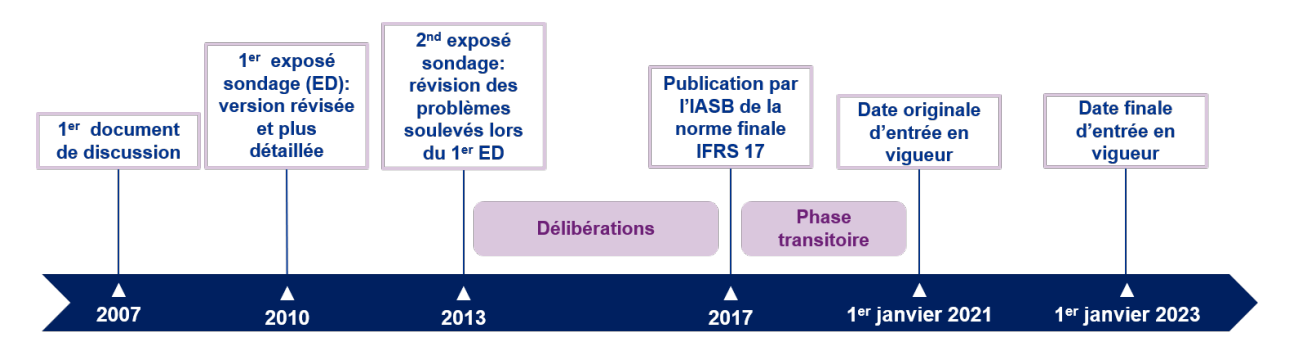

FIGURE 1.1 : Calendrier de l'implémentation de la norme IFRS 17

même groupe. Les groupes de contrats doivent être divisés par cohortes annuelles. Ainsi, l'entité peut avoir besoin de mettre en place un suivi par cohortes de souscription afin d'effectuer cette agrégation.

Le processus d'agrégation des contrats est le suivant :

profil de risque.

• Étape 1 : Identifier les sous-portefeuilles d'assurance détenus par l'entité. Les contrats d'assurance soumis à des risques similaires et gérés ensemble sont regroupés au sein d'un même sous-portefeuille. L'entité dispose à ce stade de groupes de contrats avec un même

- Étape 2 : Identifier les contrats onéreux au sein de chaque sous-portefeuille obtenu. Une segmentation des contrats doit être réalisée à l'intérieur de chaque sous-portefeuille obtenu à l'étape précédente. Ces regroupements sont réalisés selon la rentabilité future estimée des polices. L'entité doit donc évaluer, à la comptabilisation initiale, le caractère onéreux ou non de chaque contrat.
- Étape 3 : Déterminer parmi les contrats restants ceux qui ont une probabilité faible de devenir onéreux dans le temps.

Cette dernière étape consiste à distinguer, parmi les contrats n'ayant pas été déterminés comme onéreux à la première comptabilisation, ceux qui ont la possibilité de le devenir dans le futur. L'entité doit ainsi étudier la probabilité d'occurrence de scénarios dans lesquels un groupe de contrat deviendrait déficitaire. Ces derniers seront regroupés sous le nom de "contrats potentiellement onéreux".

A l'issue de ces trois étapes, trois groupes distincts sont formés : les contrats "onéreux", "potentiellement onéreux" et "profitables". Une fois crées, ces groupes ne peuvent être modifiés. L'évaluation des passifs sous IFRS 17 d´epend de l'´evaluation de chacun des groupes de contrats.

La figure [1.2](#page-28-0) illustre le mécanisme de segmentation du portefeuille de l'entité. Dans cet exemple, le portefeuille global a été scindé en trois sous-portefeuilles dénommées A, B et C. Au sein de chacun d'entre eux, les contrats sont agrégés par cohorte puis par rentabilité.

<span id="page-28-0"></span>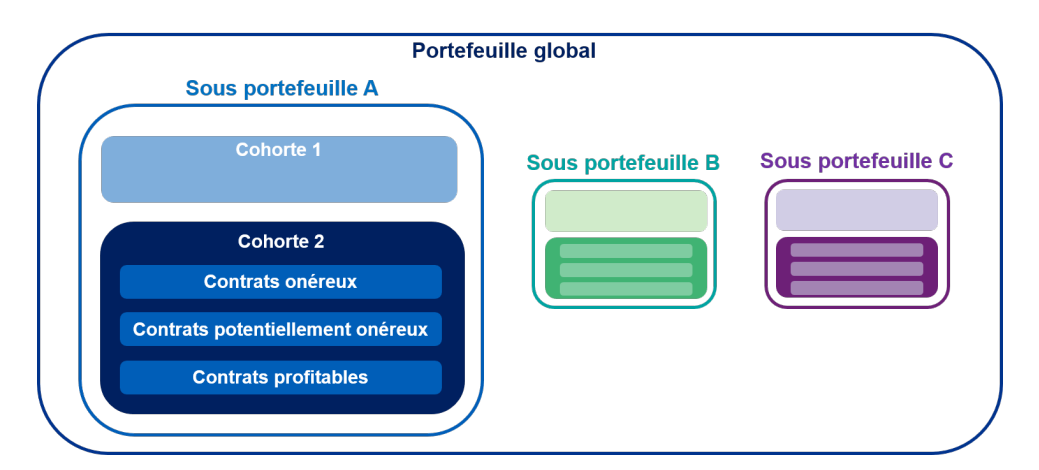

Figure 1.2 : Segmentation du portefeuille en groupe de contrats

#### 1.3.2 Reconnaissance initiale des groupes de contrats

Une entité reconnaît un groupe de contrat à la première des dates suivantes :

- Le début de la période de couverture du groupe de contrats.
- La date à laquelle le premier paiement d'un assuré du groupe est dû.
- Pour un groupe de contrats déterminé au préalable comme non profitable, la date à laquelle ce groupe devient onéreux.

Un groupe de contrats initialement comptabilisé au cours d'une période de reporting comprend uniquement des contrats répondant individuellement à l'un des trois critères cités ci-dessus à cette même date. Dès lors qu'un nouveau contrat est reconnu, il est ajouté au groupe au cours des périodes de reporting suivantes.

La date à laquelle une entité comptabilise un groupe de contrats d'assurance est particulièrement importante étant donné qu'elle a un impact direct sur la détermination de la CSM et du taux d'actualisation. Nous reviendrons plus tard sur ces deux notions.

#### 1.3.3 Valorisation des engagements

L'un des principaux changements de la norme IFRS 17 est la méthode de valorisation des engagements. Les passifs ne sont plus comptabilisés au coût historique comme sous IFRS 4 mais en valeur de marché. Cette nouveauté permet alors de fournir une représentation plus fidèle de la situation économique de l'entité. Les mécanismes du Shadow Accounting et du LAT disparaissent donc sous cette nouvelle norme.

La gestion des contrats par groupe complexifie par ailleurs la valorisation des passifs et la granularité des calculs.

L'entité dispose de trois méthodes de mesure pour évaluer les passifs de ses contrats d'assurance : la Building Block Approach (BBA), la Variable Fee Approach (VFA) ou la Premium Allocation Approach (PAA). Le périmètre d'application de chaque approche est différent : la PAA s'applique aux contrats ayant une durée de couverture inférieure à 1 an, la VFA aux contrats participatifs direct, et la BBA aux contrats avec participation aux bénéfices indirecte. Ces trois méthodes sont détaillées dans les paragraphes suivants.

#### 1.3.3.1 Building Block Approach (BBA) ou General Measurement Model (GMM)

<span id="page-29-0"></span>Il s'agit du modèle d'évaluation de référence de la norme et constitue, comme son nom l'indique, une approche par blocs. Les passifs sont décomposés en trois blocs distincts : les  $PVCF$ , le RA et la CSM. Ces trois éléments sont détaillés par la suite. La méthode BBA est applicable pour les contrats sans participation directe aux bénéfices. La figure [1.3](#page-29-0) présente la structure par blocs de la méthode BBA.

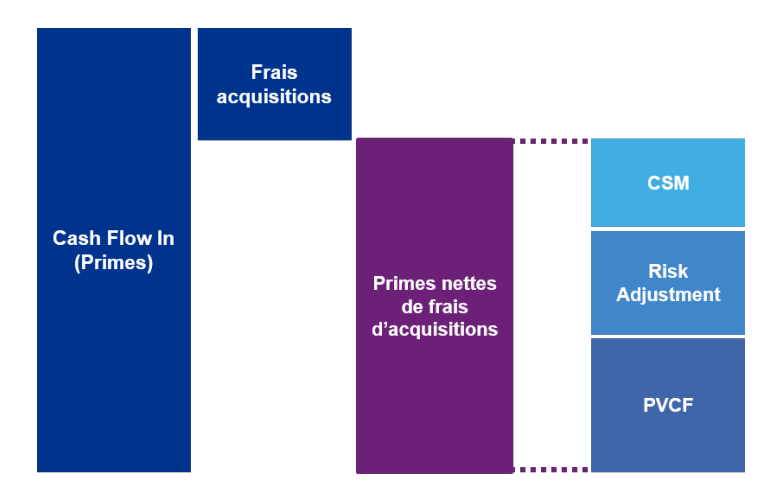

Figure 1.3 : Building Block Approach

<span id="page-30-0"></span>La figure [1.4](#page-30-0) présente la comparaison des bilans simplifiés sous IFRS 4 et sous IFRS 17 pour la méthode BBA. Les passifs sous IFRS 4 sont composés des capitaux propres, des provisions techniques et du Shadow Accounting. Sous IFRS 17, on retrouve le passif sous forme des 3 blocs de l'approche générale (CSM, RA et PVCF), auxquels sont ajoutés les capitaux propres.

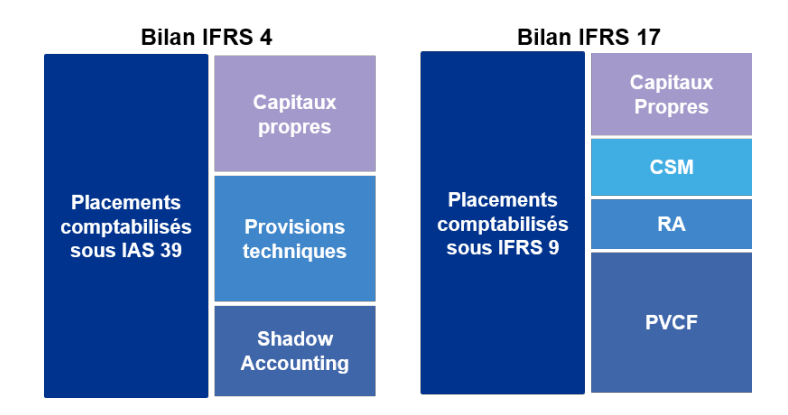

FIGURE 1.4 : Passage du bilan sous IFRS 4 à IFRS 17

Nous allons à présent détailler les trois blocs.

#### Present Value of future Cash Flows (PVCF)

Le PVCF représente la meilleure estimation des flux de trésorerie futurs et correspond aux flux de trésorerie actualisés. Il est défini dans le référentiel européen Solvabilité II par le terme Best Estimate of Liabilities (BEL). Par abus de langage, la notion de BEL est utilis´ee dans la suite de ce m´emoire.

La mesure du Best Estimate nécessite de définir les flux devant être pris en compte dans la projection, la frontière des contrats, ainsi que la courbe de taux à utiliser pour l'actualisation. Il est défini par la formule  $(1.1)$ .

<span id="page-30-1"></span>
$$
BEL = \sum \text{Cash Flows Out} - \sum \text{Cash Flows In.} \tag{1.1}
$$

Les cash flows In (respectivement Out) correspondent aux valeurs actualisées des flux entrants (respectivement sortants). Il apparaît donc nécessaire de s'intéresser aux flux devant être pris en compte dans le calcul du BEL (soit la frontière des contrats) ainsi qu'aux taux utilisés pour l'actualisation.

#### • Frontière des contrats

La frontière des contrats sert à distinguer l'ensemble des flux à projeter en lien avec le contrat au cours de son existence et ceux en lien avec les contrats futurs. La frontière des contrats, comme définie par la norme, comprend les flux provenant de droits et d'obligations existants pendant la période au cours de laquelle l'entité peut contraindre l'assuré à payer les primes, ou dans laquelle l'assureur a une obligation de fournir à l'assuré une couverture ou un service. La frontière des contrats correspond ainsi au moment où l'assureur n'est plus tenu de fournir une garantie, ou possède la capacité de réévaluer le profil de risque de l'assuré et de modifier ainsi le tarif du contrat d'assurance (FILIN, [2014\)](#page-117-3).

Les flux couverts par IFRS 17 comprennent principalement les paiements échangés entre les différentes parties du contrat d'assurance : sinistres, prestations, primes, commissions, frais directement rattachables aux contrats, etc. Les principaux flux ne rentrant pas en compte dans la projection sont  $(TORDMAN, 2016)$  $(TORDMAN, 2016)$ :

- Les rendements des placements financiers.
- Les flux issus de contrats de réassurance.
- Les impôts sur le revenu.
- Les flux découlant de contrats futurs, non présents dans le portefeuille actuel.
- Les coûts n'étant pas directement imputables aux contrats en portefeuille.

Un enjeu important est donc cette notion de "rattachabilité" des flux aux contrats, notion peu précisée par IFRS 17. En effet, la norme ne désigne pas explicitement les flux entrant dans la frontière des contrats. Il incombe donc à l'assureur de justifier ses choix.

#### • Courbe d'actualisation

Les taux d'actualisation sont appliqués aux flux de trésoreries futurs afin de calculer le Best Estimate des passifs. L'actualisation permet de reflèter la valeur temps de l'argent. Sous IFRS 17, le choix de la méthode de construction de la courbe des taux d'actualisation est laissée libre à l'entité. Deux méthodes sont toutefois prescrites : l'approche "Bottom-up" et "Top-Down". Différentes caractéristiques doivent par ailleurs être respectées par la courbe. Ce point fera l'objet du [chapitre 2](#page-38-0) de ce mémoire.

#### Risk Adjustment (RA)

Le RA (ou marge pour risque) est un ajustement pour risques assurantiels et non financier. Le risque financier est supposé en effet déjà être pris en compte dans le Best Estimate et le taux d'actualisation. Le RA consiste en une indemnisation ayant pour but de permettre à l'assureur de supporter l'incertitude sur le montant et l'échéancier de ses flux de trésorerie. Cet ajustement reflète le degré de diversification de l'entit´e ainsi que son niveau d'aversion au risque. Deux organismes d'assurance avec un même portefeuille peuvent donc avoir un ajustement différent selon leurs appétences respectives au risque. Il est important de noter que le RA ne peut tenir compte des risques n'étant pas directement liés aux contrats d'assurance, tel que le risque opérationnel par exemple (IASB, [2018\)](#page-117-4).

Plus précisément, le RA mesure la compensation qu'une entité peut réclamer pour être indifférente entre :

- Un passif possédant plusieurs issues possibles découlant de risques non financiers ; et
- Un passif générant des flux de trésoreries fixes mais dont l'espérance de la valeur actualisée est la même.

Le RA forme avec le Best Estimate les "Fulfilment Cash Flows" (FCF), par la relation [\(1.2\)](#page-31-0).

<span id="page-31-0"></span>
$$
FCF = BEL + RA.
$$
\n
$$
(1.2)
$$

L'exemple présenté figure [1.5](#page-32-0) permet d'illustrer le concept de l'ajustement pour risque. On considère trois contrats d'assurance avec le même flux probable de 50. Les contrats 1 et 2 sont à flux variables et présentent tous deux deux issues possibles équiprobables. Le contrat 3 est un engagement fixe de valeur 50.

Pour déterminer le RA dans cet exemple, l'entité mesure l'indemnisation qu'elle requiert pour ne pas faire de différence entre honorer les engagements du contrat 1, du contrat 2, ou d'un contrat avec un

<span id="page-32-0"></span>

|                  | <b>Issue 1</b><br>50% de probabilité | <b>Issue 2</b><br>50% de probabilité | Résultat probable |
|------------------|--------------------------------------|--------------------------------------|-------------------|
| <b>Contrat 1</b> | <b>Paye 100</b>                      | Paye 0                               | Paye 50           |
| <b>Contrat 2</b> | Paye 40                              | Paye 60                              | Paye 50           |
| <b>Contrat 3</b> | Paye 50                              | Paye 50                              | Paye 50           |

Figure 1.5 : Concept de l'ajustement pour risques (KPMG, [2020b\)](#page-118-1)

engagement fixe : le contrat 3. En pratique, le RA du contrat 1 sera plus élevé que celui du contrat 2 ´etant donn´e que la variabilit´e des montants de sortie est plus importante (une variation de 100 contre 20 pour le  $2^{\text{ème}}$  contrat).

IFRS 17 n'impose pas de méthode particulière pour son calcul, le jugement de l'assureur est donc largement sollicité. Toutefois, la méthode développée par l'entité doit respecter quelques principes :

- A risques similaires, un contrat avec une duration plus longue doit donner lieu à une marge pour risque plus importante.
- Un contrat soumis à un risque très fréquent mais avec une faible sévérité doit donner lieu à une marge pour risque plus faible qu'un contrat soumis à un risque peu fréquent mais très sévère.
- Le RA doit être plus important si la distribution de probabilité des risques est large que si elle est étroite, étant donné que la variabilité est plus importante.
- Plus les estimations et les tendances des flux de trésoreries sont connues et précises, plus la marge de risque doit être faible.
- Lorsque les résultats techniques réduisent l'incertitude sur le montant et les échéances des flux de trésorerie futurs, l'ajustement pour risque doit diminuer, et vice versa.

Trois méthodes principales sont actuellement utilisées sur le marché : la Value At Risk (VaR), la Conditional Tail Expectation (CTE) et le coût du capital (Cost of Capital). Nous ne détaillerons pas ici ces méthodes de calcul. Pour plus d'informations sur la modélisation du RA, le lecteur intéressé pourra se référer au mémoire de O. EL WARARI [\(2019\)](#page-118-2).

#### Contractual Service Margin (CSM)

La marge sur services contractuelle constitue la grande nouveauté de la norme IFRS 17. Il s'agit d'un mécanisme comptable permettant de reconnaître le profit sur la période de couverture des contrats.

La CSM estime les bénéfices attendus et non encore réalisés par un assureur lorsque ce dernier vend un contrat. Elle fait partie des passifs d'assurance et vise à ce qu'aucun bénéfice ne soit réalisé à la souscription. Contrairement à la norme européenne Solvabilité II, il n'est pas autorisé sous IFRS 17 de reconnaˆıtre les profits futurs directement dans les fonds propres.

Une entité doit calculer la CSM pour chaque groupe de contrats d'assurance. La rentabilité du groupe y est notamment évaluée lors de ce calcul (C. PELTIER, [2018\)](#page-116-0).

A la date de première valorisation du produit, la marge de service contractuelle est évaluée à partir des primes, des frais d'acquisition, du BEL et du RA. Cette estimation est amortie par la suite tout au long de la vie du produit d'assurance. IFRS 17 n'autorise pas la CSM à être négative. Ainsi, lorsque cette dernière est inférieure à zéro (on parle alors de contrat "non profitable"), le montant est directement comptabilisé en tant que perte dans le compte de résultat et la CSM initiale est considérée comme nulle.

Il existe donc une différence de comptabilisation entre les contrats onéreux et non-onéreux : le profit attendu des contrats non-onéreux, autrement dit profitables, sera comptabilisé dans le bilan sous la forme d'une provision CSM.

A la première comptabilisation, la CSM est donc donnée par la formule [\(1.3\)](#page-33-0).

<span id="page-33-0"></span> $CSM_0 = \text{Max }[0 \; ; \; Prime_0 - \text{Frais d'acquisition} - BEL_0 - RA_0].$  (1.3)

La figure [1.6](#page-33-1) illustre deux cas possibles de contrat : un onéreux à gauche et un contrat profitable `a droite. Les directions et tailles des composantes peuvent varier selon les contrats et la situation financière.

<span id="page-33-1"></span>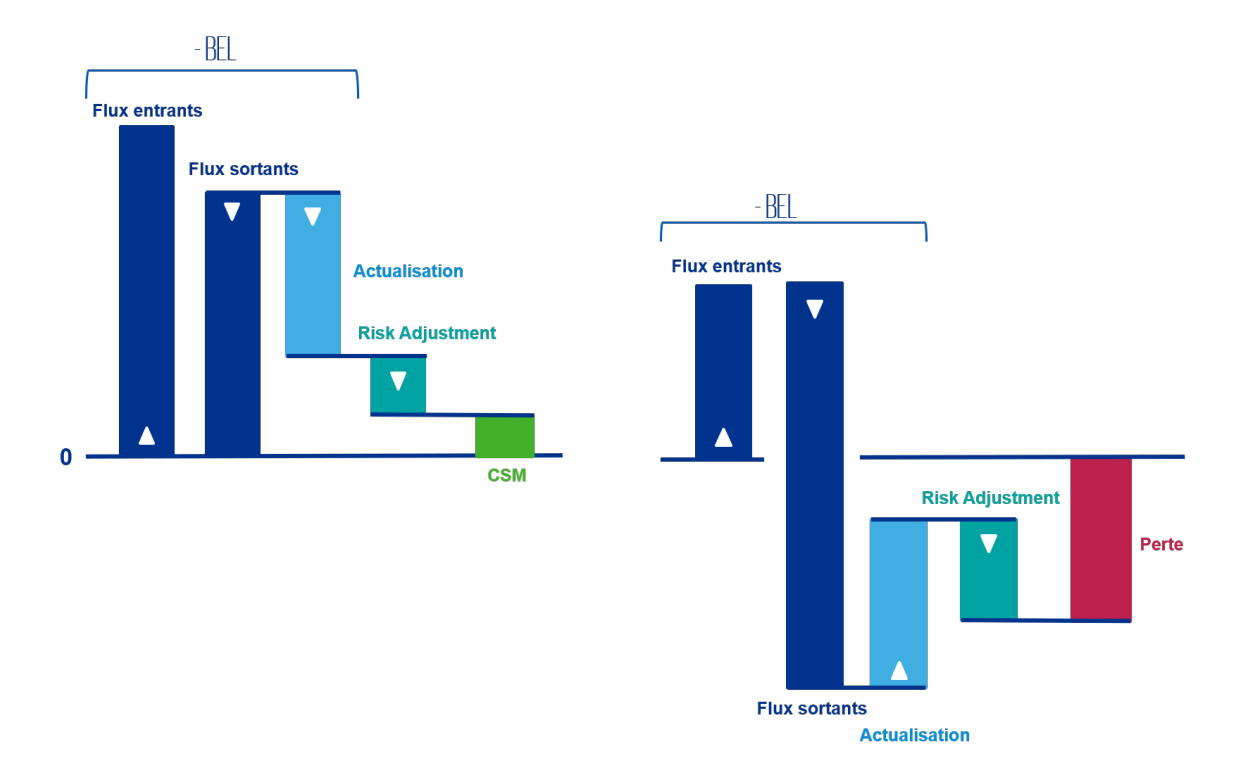

FIGURE 1.6 : CSM pour deux types de contrats différents : à gauche un contrat profitable, à droite un contrat onéreux

Pour le contrat onéreux, une perte est constatée lors que la comptabilisation initiale, la CSM vaut alors 0 et une composante de perte LC (Loss Component) est constituée et reconnue directement dans le résultat. La LC est donnée par

$$
LC = Prime_0 - Frais d'acquisition - RA_0 - BEL_0.
$$
\n(1.4)

Concernant le contrat profitable, un profit est attendu et une provision CSM est donc constituée.

Nous pouvons remarquer que la CSM dépend du montant du BEL, qui dépend lui-même du taux d'actualisation. La d´etermination de la courbe des taux est donc un facteur important pour la classification de la rentabilité des contrats.

La CSM permet de lisser le résultat et s'amortit sur toute la durée de couverture du contrat. A chaque date de valorisation, elle doit être recalculée de manière à refléter le profit d'un groupe de contrats n'ayant pas encore été comptabilisé dans le P&L. Ce profit attendu dépend des services futurs. La figure [1.7](#page-34-0) illustre le mécanisme d'amortissement de la CSM au cours des périodes de reporting.

<span id="page-34-0"></span>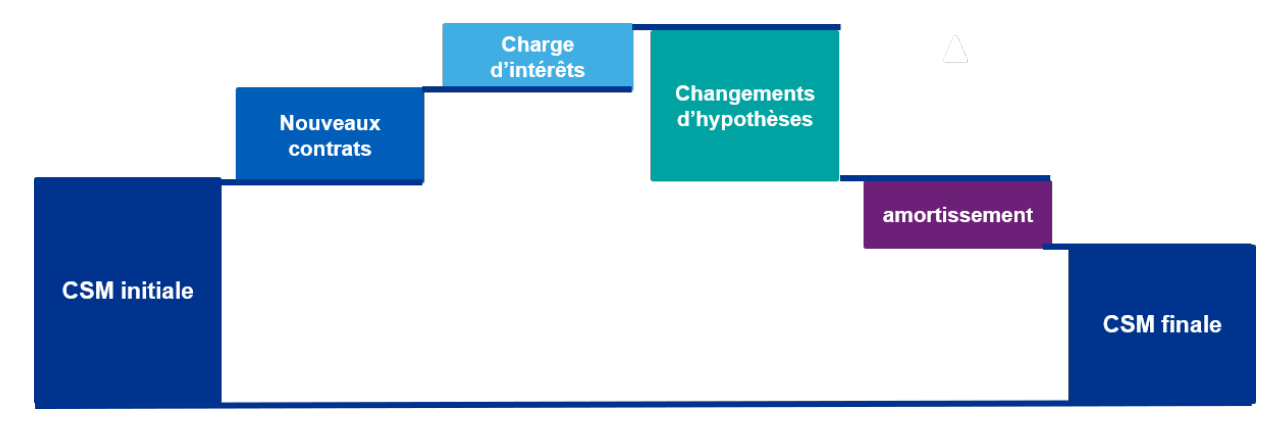

Figure 1.7 : Amortissement de la CSM

Le bloc "nouveaux contrats" correspond aux profits attendus des nouveaux contrats souscrits lors de la période passée. Les charges d'intérêts sont calculées sous le modèle BBA au taux estimé à la comptabilisation initiale des contrats, également appelé "taux historique". Elles permettent de considérer la valeur temps de l'argent. Le bloc "changements d'hypothèses" est lié à la révision des hypothèses concernant les flux futurs et effectuée par l'assureur. Ces modifications ont un impact sur le montant du BE, lequel modifie les profits attendus et donc la CSM. Enfin, le bloc "amortissement" correspond aux services rendus au cours de la période passée, c'est à dire à la couverture d'un risque d'assurance.

La somme des FCF et de la CSM finale représente le montant des engagements restant des contrats d'assurance à la date de reporting (KERNEIS, [2018\)](#page-117-5).

La norme impose également de distinguer les services liés aux périodes futures LRC (Liabilities for Remaining Claims) et les services encourus LIC (Liabilities for Incurred Claims). La modélisation de la provision LRC est faite à l'aide de la CSM, du RA et du BEL. La LIC est quant à elle composée du RA et du BEL (voir figure [1.9\)](#page-36-0). La figure [1.8](#page-35-0) illustre le concept des provisions LRC et LIC.

#### 1.3.3.2 Variable Fee Approach (VFA)

Ce modèle constitue une alternative au modèle général. Il est à utiliser pour la comptabilisation des contrats avec participation aux bénéfices directe, c'est-à-dire pour des contrats dans lesquels l'assureur

<span id="page-35-0"></span>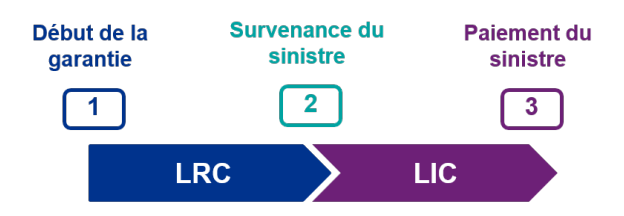

Figure 1.8 : Illustration du LRC et LIC

s'engage à verser à l'assuré une partie des rendements d'actifs clairement identifiés. A titre d'exemple, les contrats d'épargne en fond euro et en Unités de Compte (UC) répondent aux critères du modèle VFA. Plus généralement, les contrats d'investissement sont adaptés à cette méthode.

IFRS 17 fait une distinction entre contrats participatifs direct, participatifs non direct, et non participatifs. Un contrat est défini comme participatif direct si :

- Les clauses du contrat précisent et identifient clairement les groupes d'actifs considérés pour lesquels l'assuré possède un droit.
- L'entit´e s'attend `a verser `a l'assur´e une part consid´erable des rendements de juste valeur des actifs considérés.
- L'entité s'attend à ce que les montants à verser à l'assuré varient significativement selon la valeur des éléments sous-jacents.

Ces trois critères sont évalués lors de la création du contrat et la classification qui en résulte ne peut ˆetre remise en question, sauf en cas de modifications contractuelles.

Les flux futurs d'un contrat participatif sont variables étant donné qu'ils dépendent d'actifs sousjacents. La norme a défini que le montant revenant à l'assuré était égal à la juste valeur de cet actif, diminuée d'une commission pour services futurs. Cet honoraire variable est appelée "**variable fee**". Elle est définie comme la part de juste valeur de l'actif sous-jacent revenant à l'entité, diminuée des fulfilment cash flows ne variant pas en fonction d'éléments sous-jacents.

L'approche VFA modifie le traitement de la CSM par rapport au modèle général pour s'adapter aux spécificités de tels contrats. Comme évoqué plus haut dans ce mémoire, le service rendu aux assurés dans le modèle général correspond à la couverture d'un risque d'assurance et se matérialise comptablement par la CSM. Dans le cas des contrats participatifs directs et du modèle VFA, on peut cependant considérer que le service rendu à l'assuré correspond à la gestion pour son compte des ´el´ements sous-jacents. Il ne s'agit donc pas seulement de la couverture d'un risque d'assurance comme dans le modèle BBA. Ainsi, plus d'éléments vont impacter la CSM : l'ensemble des écarts (écarts d'expérience, variation d'hypothèses options et garanties ...) observés lors de l'analyse de mouvement viennent agréger cette provision.

Le traitement de la courbe des taux en VFA diffère également de celui du modèle BBA. Comme ´evoqu´e pr´ec´edemment, dans le mod`ele g´en´eral la courbe de taux `a la comptabilisation initiale permet de calculer les charges d'intérêts de la CSM et de prendre en considération la valeur temps de l'argent. En VFA, la courbe des taux est fournie en entrée d'un générateur de scénarios économiques (Cf chapitre [3\)](#page-80-0) afin d'estimer les flux de trésorerie futurs et de calculer un Best Estimate des engagements de l'assureur `a l'aide d'un outil ALM.
## 1.3.3.3 Premium Allocation Approach (PAA)

Le modèle PAA, ou en français modèle de répartition des primes, est une simplification du modèle BBA. Un contrat peut y être exigible si  $(IA, 2017)$  $(IA, 2017)$ :

- Sa durée de couverture est inférieure à 1 an ; ou
- La PAA fournie une approximation raisonnable du modèle général, en terme de provision pour la couverture restant à fournir.

A titre d'exemple, les contrats Multi Risques Habitation (MRH), assurance automobile ou encore assurance santé peuvent être adaptés à ce modèle.

Contrairement au modèle VFA, la méthode PAA est optionnelle (L'ARGUS DE L'ASSURANCE, [2017\)](#page-118-1).

Au titre des sinistres non survenus, l'approche prévoit une comptabilisation au passif par une Provision pour Prime Non Acquise (PPNA) seulement. Cette simplification n'est toutefois pas valable pour les sinistres survenus, dont la comptabilisation se fait selon le modèle BBA. Une seule exception est notable : du fait de la faible duration des contrats, l'assureur à la possibilité d'actualiser ses flux de trésorerie avec la courbe de taux à la date de survenance du sinistre (AIZAC, [2017\)](#page-116-0).

<span id="page-36-0"></span>La figure [1.9](#page-36-0) présente la différence de comptabilisation au passif entre les modèles PAA et modèle général.

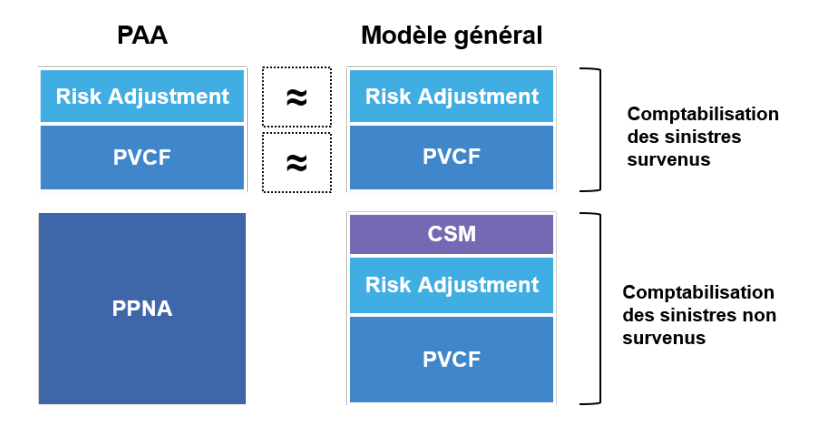

FIGURE 1.9 : Comparaison des modèles PAA et GMM

Au titre des sinistres survenus, nous remarquons bien que la m´ethode de comptabilisation est celle de l'approche BBA pour les deux modèles. Au titre des sinistres non survenus, seule une PPNA intervient dans le modèle PAA.

Trois méthodes de mesure sont donc applicables par l'entité pour évaluer les passifs de ses contrats d'assurance. Le modèle de référence est l'approche par blocs, mais des variantes existent et permettent de s'adapter aux spécificités des différents contrats détenus en portefeuille. La figure [1.10](#page-37-0) résume le choix du modèle à appliquer selon le type de contrat et ses caractéristiques.

IFRS 17 a pour objectif de rendre uniforme les pratiques comptables internationales et d'imposer une vision plus économique sur la valorisation des engagements. Un élément majeur est alors la courbe des taux d'actualisation. La construction d'une telle courbe fera l'objet de la partie suivante.

<span id="page-37-0"></span>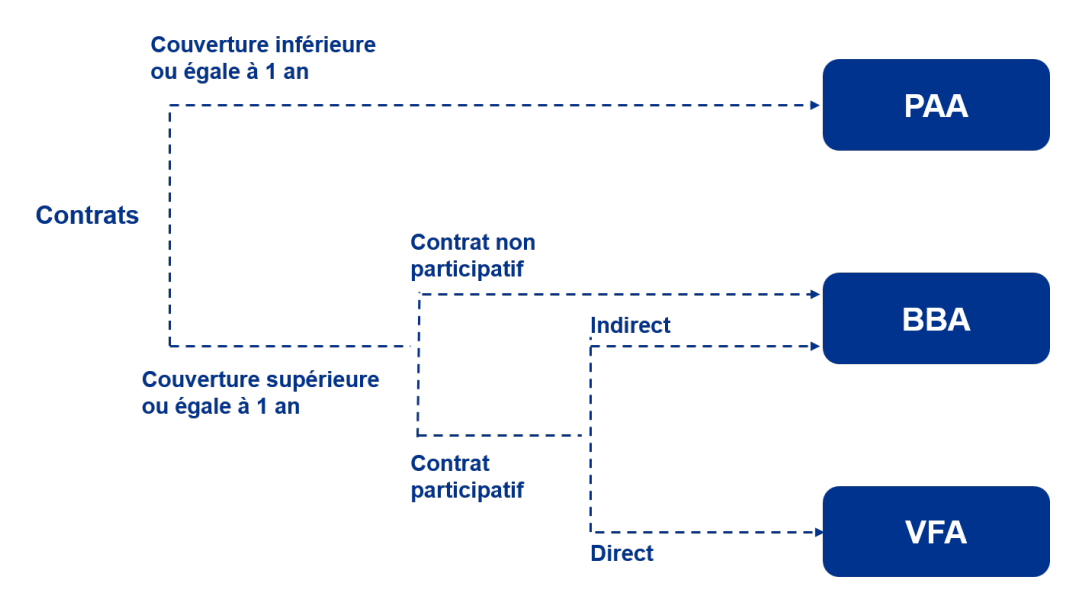

FIGURE  $1.10$  : Quel modèle comptable appliquer sous IFRS 17?

# Chapitre 2

# Construction de la courbe des taux

La courbe des taux est un élément crucial pour l'évaluation des engagements futurs d'une compagnie d'assurance vie. En effet, un des objectifs majeurs d'IFRS 17 est de prendre en considération la valeur temps de l'argent au moyen de l'actualisation des flux de trésorerie futurs. Un montant donné payable aujourd'hui n'a pas la même valeur que ce même montant payable dans le futur. L'argent possède donc une valeur temporelle.

IFRS 17 n'impose pas de courbe de taux particulière pour l'actualisation, le choix des méthodes est ainsi laissé libre. Chaque entité doit mettre en place un éventail de courbes de taux à appliquer selon les caractéristiques des contrats détenus en portefeuille. Cette partie vise à présenter les exigences définies par la norme IFRS 17 et à étudier les problématiques soulevées par la construction d'une courbe de taux.

# 2.1 Cadre réglementaire IFRS 17

## 2.1.1 Caractéristiques financières

Le paragraphe 36 de la norme IFRS 17 définit les exigences à respecter concernant les taux d'actualisation appliqués aux flux futurs. Ces derniers doivent :

- Refléter la valeur temps de l'argent, les caractéristiques des flux de trésorerie et de liquidité des contrats d'assurance (échéancier, niveau de liquidité ...)
- Être cohérents avec les prix courants et observables du marché (s'il en existe).
- Exclure les effets des facteurs influençant les prix du marché mais n'affectant pas les flux de trésorerie attendus des contrats d'assurance (risque de crédit par exemple).

IFRS 17 n'impose pas de méthode d'estimation particulière pour la détermination de la courbe des taux. Le paragraphe B78 de la norme stipule toutefois que l'entité doit utiliser autant de données d'entrées observables que possible et tenir compte des conditions actuelles du marché lors de cette estimation. Un jugement d'expert doit par ailleurs être mis en place afin d'évaluer le degré de similarité entre les caractéristiques des contrats d'assurance et ceux des instruments pour lesquels les prix du marché observables sont disponibles. En cas de différence notable, les prix doivent être ajustés.

# 2.1.2 Caractéristiques des flux

Afin d'éviter toute redondance ou omission, le paragraphe B74 de la norme IFRS 17 précise que les estimations réalisées pour déterminer les taux d'actualisation doivent être en adéquation avec celles utilisées pour évaluer les contrats d'assurance. A titre d'exemple :

- Les flux de trésorerie dépendant des rendements d'instruments financiers sous-jacents doivent être actualisés avec un taux reflétant une telle variabilité (ou être ajustés de cette variabilité).
- Les flux de trésorerie ne variant pas en fonction d'éléments sous-jacents doivent être actualisés avec un taux ne reflétant pas la variabilité de sous-jacents. Il est dans ce cas possible de construire une courbe des taux de marché corrigée des caractéristiques des contrats (approche "Top Down") ou d'utiliser une courbe de taux sans risque ajust´ee d'une prime de liquidit´e (approche "Bottom  $Up$ ").
- Les flux nominaux doivent être actualisés à l'aide d'un taux reflétant l'effet de l'inflation.
- Les flux réels doivent être actualisés avec un taux excluant l'effet de l'inflation.

Une courbe des taux différente doit donc être appliquée selon les caractéristiques des flux futurs. Plusieurs taux sont utilisés pour l'actualisation au sein d'un même groupe de contrats.

Lorsqu'une seule partie des flux d'un contrat varie en fonction des rendements d'éléments sous-jacents, IFRS 17 n'impose pas à l'entité de les séparer des autres flux pour l'actualisation. Dans ce cas, un taux approprié à l'ensemble des cash-flows doit être appliqué. Cet assouplissement des exigences est apporté par le paragraphe B77 de la norme (IASB, [2017a,](#page-117-0) IFRS 17.B77).

IFRS 17 indique qu'il est possible de posséder plusieurs courbes de taux différentes qui varient en fonction des rendements d'éléments sous-jacents selon la variabilité de chaque portefeuille ou groupe de contrats. Cependant, il ne devrait a priori y avoir qu'une unique courbe ne variant pas en fonction d'´el´ements sous-jacents. En pratique, les approches Bottom-up et Top-Down ne fournissent souvent pas les mêmes résultats.

# 2.1.3 Caractéristiques des contrats

Le paragraphe B72 de la norme définit plusieurs courbes de taux à appliquer selon le modèle comptable utilisé et selon les caractéristiques des groupes de contrats de l'assureur. Les multiples taux que l'entité doit utiliser sous IFRS 17 sont :

- Les taux courants : ce sont les taux applicables le jour du calcul.
- Les taux historiques : il s'agit de la courbe des taux utilisée lors de la comptabilisation initiale du groupe de contrats en question.
- $\bullet$  Les taux effectifs (ou taux crédités).
- Les taux à la survenance : il s'agit de la courbe des taux applicable le jour de la survenance du sinistre étudié.

Le tableau [2.1](#page-40-0) ci-dessous recense les informations apportées par le paragraphe B72 de la norme et précise le taux d'actualisation à utiliser selon les différents cas rencontrés par l'entité et le modèle comptable utilisé.

<span id="page-40-0"></span>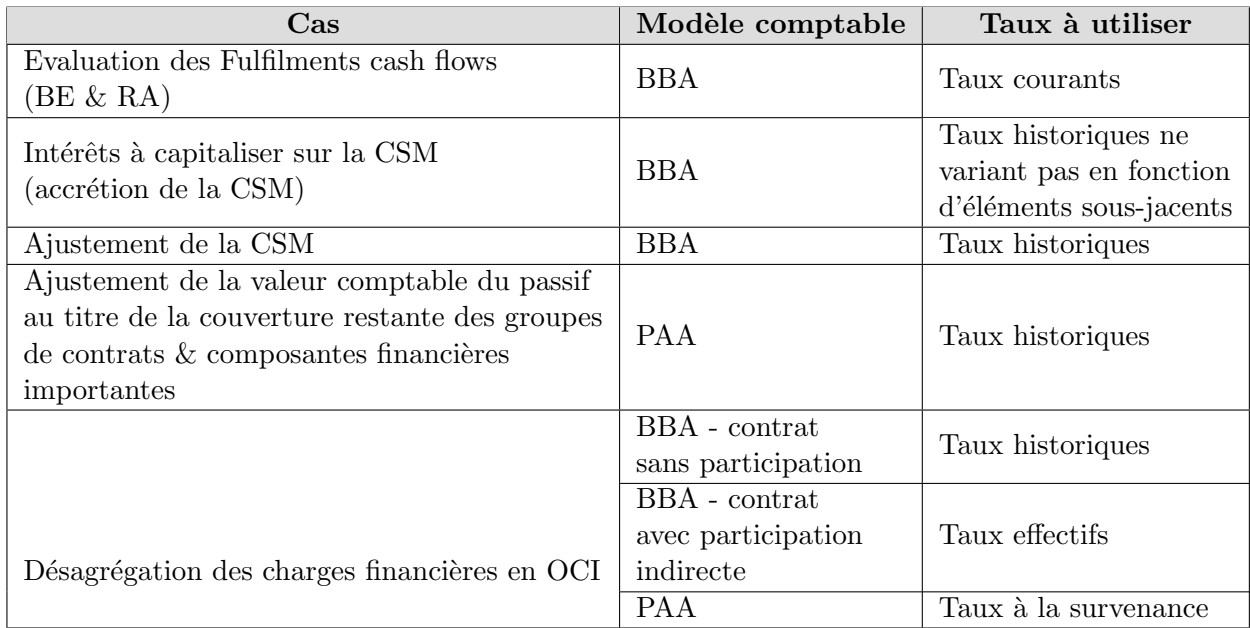

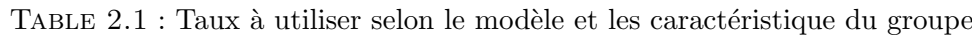

Il existe donc un nombre important de courbes de taux sous IFRS 17. Le type d'actualisation à appliquer dépend à la fois des spécificités des différents modèles comptables, des options utilisées (telles que les OCI) mais également des engagements. Lors de l'implémentation de la norme, cette multitude de courbes de taux peut soulever des problématiques de stockage. Il faut en effet être en mesure de conserver un grand nombre de courbes afin de les réutiliser dans les exercices futurs.

Chaque organisme a l'obligation de communiquer la m´ethodologie mise en place pour construire la courbe de taux d'actualisation des flux ne dépendant pas des rendements d'éléments sous-jacents. IFRS 17 fournit des principes clairs mais pas d'approche technique précise à utiliser pour la construction d'une telle courbe. Chaque entité doit donc définir sa propre méthode en respectant les exigences de la norme. En Europe, les assurances se basent pour la plupart sur le "socle" Solvabilité II en réutilisant les techniques employées sous cette norme européenne. Toutefois, des ajustements doivent être effectués pour respecter l'ensemble des exigences d'IFRS 17

## 2.1.4 Approches possibles pour la construction de la courbe des taux

Comme évoqué précédemment, IFRS 17 n'impose pas de méthode particulière pour l'estimation de la courbe des taux. Deux grandes familles de méthodologies de construction sont toutefois proposées par la norme : l'approche "Bottom-Up" et l'approche "Top-Down". Elles seront toute deux présentées dans cette sous-partie.

Une courbe de taux présente deux parties distinctes :

1. Les taux observables : cette première partie est construite à partir de données de marché disponibles. Une interpolation est réalisée pour combler les points manquants. Les taux sont déterminés comme "observables" pour des maturités inférieures ou égales au dernier point de liquidité, aussi appelé LLP (Last Liquid Point). Cette notion n'est pas précisée dans la norme IFRS 17 mais a été définie dans la directive Solvabilité II (EIOPA, [2021\)](#page-117-1). Nous reviendrons par la suite sur ce paramètre.

2. Les taux extrapolés : pour les maturités supérieures au LLP, la courbe de taux doit être extrapolée. Cette étape vient du fait que pour de longues maturités il n'existe pas, ou très peu, de donn´ees de march´e observables suffisamment liquides et robustes pour construire une courbe de taux. L'extrapolation doit être réalisée à partir de deux paramètres : le taux forward ultime noté UFR (Ultimate Forward Rate), et le point de convergence T. Ils seront étudiés dans la suite de ce mémoire.

<span id="page-41-0"></span>La figure [2.1](#page-41-0) présente une courbe de taux de spot construite à partir des paramètres suivants : LLP=20 ans;  $T=60$ ; UFR = 3,31%.

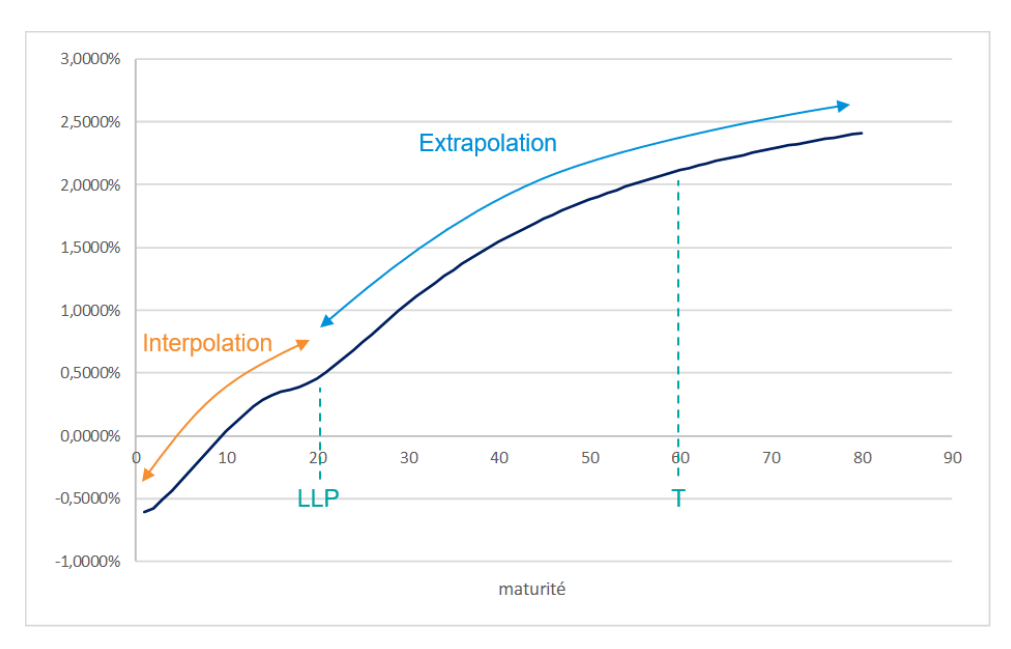

Figure 2.1 : Courbe de taux spot

## Approche Bottom-Up

L'approche Bottom-Up, traduite par "méthode ascendante", repose sur l'estimation d'une prime de liquidité prenant en considération l'illiquidité des contrats d'assurance détenus par l'entité. Cette prime est ensuite ajoutée à une courbe de taux dite "sans risque" pour obtenir la courbe de taux d'actualisation. La figure [2.2](#page-42-0) illustre la construction de cette méthode. Les pourcentages sont donnés à titre indicatif et ne reflètent pas les taux actuels du marché.

Deux étapes principales sont donc nécessaires pour mettre en place cette approche :

- Déterminer la courbe de taux sans risque.
- Estimer la prime de liquidité.

La méthode Bottom-Up est présentée dans les paragraphes B79 et B80 de la norme IFRS 17. Cette approche sera étudiée en détail dans les parties [2.2](#page-44-0) et [2.3.](#page-47-0)

<span id="page-42-0"></span>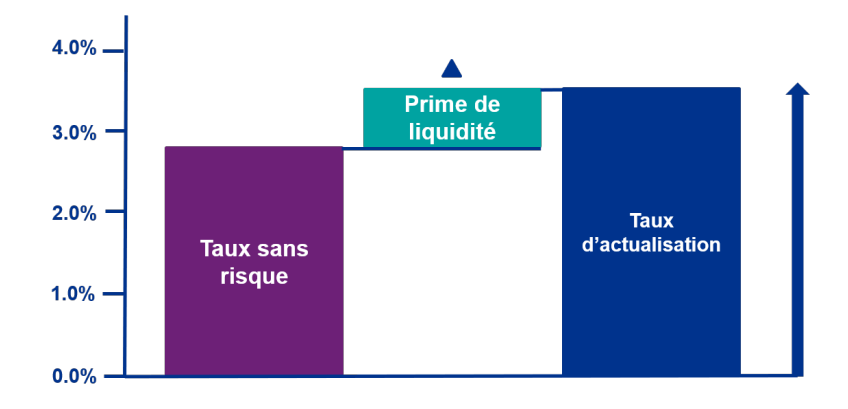

Figure 2.2 : Approche Bottom-Up

## Approche Top-Down

L'approche Top-Down, traduite par "méthode descendante", constitue un ensemble de méthodes de construction de la courbe des taux reposant sur l'estimation d'une prime de risque. Cette approche est présentée dans le paragraphe B80 de la norme IFRS 17 (IASB, [2017a,](#page-117-0) IFRS 17.B79-80).

Une entité peut choisir de modéliser sa courbe des taux d'actualisation à partir d'une courbe des taux de rendement d'un portefeuille d'actifs de référence, ajustée par la suite afin d'éliminer tout facteur ne correspondant pas à des caractéristiques des contrats d'assurance. L'idée principale de cette méthode est donc d'estimer la part de *spread*, appelée également "prime de risque", associée à des risques n'ayant aucune influence sur les flux de trésoreries futurs des contrats. On peut citer par exemple le risque de défaut.

La norme IFRS 17 précise toutefois que l'entité n'est pas tenue de retraiter la courbe des taux pour tenir compte des variations de liquidité entre le portefeuille de référence et celle des contrats d'assurance. Il est donc autorisé de considérer que la prime de liquidité du portefeuille d'actifs est une bonne approximation de celle du portefeuille de contrats.

<span id="page-42-1"></span>La figure [2.3](#page-42-1) illustre la construction de cette méthode. Comme précédemment, les pourcentages sont donnés à titre d'exemple et ne reflètent pas les conditions actuelles du marché.

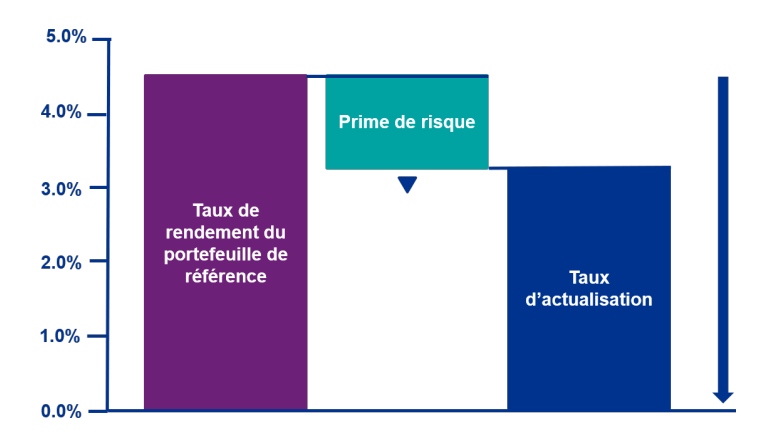

Figure 2.3 : Approche Top-Down

Aucune restriction n'est imposée par la norme sur le choix du portefeuille de référence. Cependant,

plus le portefeuille d'actifs choisi présentera de similarités avec le portefeuille de contrats d'assurance, plus les ajustements à réaliser seront minimes. Les actifs considérés peuvent être des instruments financiers détenus par l'entité, un portefeuille fictif ou bien encore une combinaison des deux.

Deux étapes principales sont donc nécessaires pour mettre en place cette approche :

- Modéliser la courbe de taux de rendement du portefeuille de référence.
- Estimer la prime de risque.

Les principales approches permettant d'estimer la prime de risque sont :

• La méthode CDS (Credit Default Swap)

Aussi appelée "couverture de défaillance", un CDS est un contrat dans lequel une partie, appelée "l'acheteur", souhaite se protéger contre le risque de défaillance d'un émetteur de dettes coté sur les marchés financiers. L'autre partie, nommée "vendeur", souhaite gagner de l'argent en offrant une "assurance" contre ce risque. En cas de défaut avéré de l'émetteur de dettes, le vendeur s'engage à dédommager l'acheteur du CDS. L'acheteur lui verse quant à lui une prime périodique jusqu'à ce que le contrat arrive à maturité. Un CDS constitue ainsi un mécanisme de transfert de risque et peut s'apparenter à une "assurance de non paiement".

Les CDS sont fondés sur les probabilités de défaut des émetteurs de dettes, calculées en fonction de leur notation, de la maturité du contrat, du type d'obligation, etc. Ces contrats constituent donc une bonne approximation du risque de crédit et peuvent ainsi être utilisés pour modéliser la prime de risque d'une obligation. Il est alors possible de déduire, à partir des obligations en portefeuille, une courbe de taux de rendements retraitée du risque de crédit. La courbe ainsi obtenue prend compte le risque d'illiquidité. Cette méthode ne sera pas détaillée dans ce mémoire.

#### • La méthode du portefeuille répliquant

Un portefeuille répliquant est un groupe d'actifs conçu pour reproduire les flux de trésoreries et la valeur de marché des engagements d'une entité. La juste valeur du passif est ainsi une bonne approximation de la valeur de marché du portefeuille d'actifs constitué. La duration du porte-feuille répliqué et des engagements doivent par ailleurs être égales (MILLIMAN, [2019b\)](#page-118-2). Cette méthode ne sera pas détaillée dans cette étude.

Il est possible que les approches Top-Down et Bottom-Up fournissent deux courbes de taux d'actualisation différentes. Cependant, il n'est pas demandé à l'entité de les réconcilier.

Limites : utiliser l'approche Top-Down pour modéliser la courbe des taux peut s'avérer être difficile. En effet, cette méthode est fondée sur le retraitement d'un montant de prime de risque aux actifs de références, et dont la détermination peut être très complexe. Le choix du portefeuille de référence constitue également un point important et nécessitant une reflexion conséquente.

Sur le marché, la majorité des entités préconise l'utilisation de la méthode Bottom-Up pour la construction de leur courbe de taux d'actualisation. L'approche Top-Down ne sera pas retenue pour cette étude. La suite de ce mémoire se focalise sur la construction de la courbe des taux à partir de la méthode Bottom-Up.

# <span id="page-44-0"></span>2.2 Courbe de taux sans risque

Le taux sans risque est défini comme le taux d'intérêt proposé par un émetteur de dettes de très bonne qualité et dont la probabilité de défaut est considérée comme nulle. L'objectif est, à partir d'instruments financiers observés sur le marché, d'obtenir une vision sans risque de la courbe de taux. L'ensemble des titres sur le marché présente une part de risque, nous sommes donc amenés à nous interroger sur les critères de choix définissant le caractère "sans risque". Au vu de sa définition, le principal élément semble être l'absence de risque de crédit.

Plusieurs types d'instruments financiers peuvent servir de base pour la détermination du taux sans risque : les obligations souveraines, les taux swaps interbancaires ou encore les obligations d'entreprises. Ces possibilités vont être à présent investiguées.

## 2.2.1 Courbes de taux swaps

Un swap de taux d'intérêt est un contrat dans lequel deux contreparties s'engagent à s'échanger périodiquement des flux financiers appelés "jambes" du swap. La partie "fixe" de la jambe reçoit un taux variable et paye un taux d'intérêt fixe. La jambe variable reçoit quant à elle un taux fixe et paye un taux variable indexé sur un marché de référence (Libor, Euribor. . .). Ce type de swap est également appelé "swap vanille". Au sein d'un tel swap, les flux sont payés dans la même devise et l'échéancier de paiement est déterminé par les deux parties.

Le LIBOR (London Interbank Offered Rate) est le taux flottant le plus fréquemment utilisé sur le marché des swaps vanilles. Il correspond au taux d'intérêt moyen auquel un échantillon de seize banques londoniennes s'accordent à prêter de l'argent à d'autres grandes banques (MCCAFFREY, [2020\)](#page-118-3). Pour la devise euro, l'EURIBOR (*Euro Interbank Offered Rate*) est le plus largement utilisé.

Le marché des taux swaps possède un volume de transactions très important et est donc très liquide et profond. Ce dernier a subi une importante croissance ces dernières années en termes de taille et de chiffre et est l'un des marchés mondiaux les plus conséquents. Cet instrument apparaît donc à première vue comme très adapté pour la modélisation de la courbe de taux. Il s'agit par ailleurs de l'approche utilisée par l'EIOPA, qui modélise sa courbe de taux d'actualisation à partir des taux swap Euribor 6 mois.

Cependant, un point important est que, selon le sous jacent considéré (Euribor, Libor ...), le risque de défaillance d'une des deux parties d'un swap peut exister, c'est pourquoi ces taux peuvent ne pas être considérés comme sans risque de défaut. Un retraitement des taux swap à l'aide du CRA (Credit Risk Adjustment) devra alors être effectué pour modéliser la courbe des taux en fonction du sous jacent choisi. Le choix de cet instrument financier peut alors nécessiter de mettre un place une méthode d'estimation du risque ce crédit.

#### 2.2.2 Obligations souveraines

Les emprunts d'État sont des obligations émises par un gouvernement dans sa propre devise dans le but de lever des fonds. Les plus connues sont les Obligations Assimilables au Trésor (OAT) en France, les "Treasury Bonds" aux Etats-Unis, les "Gilts" au Royaume-Unis ou encore les "Bunds" ´ en Allemagne. Les maturités disponibles et la liquidité de ces titres varient selon les gouvernements  $(IAA, 2019)$  $(IAA, 2019)$ . Pour les titres d'État français, les maturités principalement disponibles sont : 1 mois, 3 mois, 6 mois, 1 à 10 ans, 15, 20, 30 et enfin 50 ans. Pour les Bunds la plus longue échéance observable est 30 ans.

Les États présentant une stabilité politique et une très bonne situation financière peuvent être considérés comme sans risque. Historiquement certains pays ont toutefois fait défaut, nous pouvons citer la Grèce en 2015 ou encore l'Argentine en 2020. Le caractère sans risque de tels titres doit être mesuré en se fondant sur la solvabilité des gouvernements, leur stabilité financière et leur capacité à rembourser leurs dettes. Des agences de notations internationales telles que Moody's, Fitch ou encore Standard & Poor's (appelés les "Big Three") évaluent cette solvabilité à l'aide de facteurs économiques ou factuels. Parmi ces facteurs on retrouve par exemple l'historique de défaut du pays concerné, son taux d'inflation, son PIB etc.

Les grilles de notations sont propres à chaque agence et sont présentées dans le tableau [2.2](#page-45-0) ci-dessous (F. COLLARD, [2012\)](#page-117-3). La notation est de type "investissement" lorsque la probabilité de défaut de l'entité est faible voire nulle, et est de type "spéculative" lorsqu'un risque de crédit est présent.

<span id="page-45-0"></span>Chaque pays se voit donc attribuer un rating évaluant son degré de solvabilité. Le tableau [2.3](#page-46-0) présente les notations des dettes souveraines à long terme de quelques pays et sont fournies par Standard  $\&$ Poor's (S&P, [2020\)](#page-118-4).

| Agences                      |                            |                        |                            |
|------------------------------|----------------------------|------------------------|----------------------------|
| <b>Standard &amp; Poor's</b> | Moody's                    | Fitch Rating           | Signification des notes    |
|                              | Catégorie "investissement" |                        |                            |
| <b>AAA</b>                   | Aaa                        | <b>AAA</b>             | Valeur de premier ordre    |
| $AA+$                        | Aaa1                       | $AA+$                  |                            |
| AA                           | Aaa2                       | AA                     | Qualité haute              |
| $AA-$                        | Aaa3                       | $AA-$                  |                            |
| $A+$                         | A1                         | $A+$                   |                            |
| A                            | A <sub>2</sub>             | $\mathsf{A}$           | Qualité moyenne            |
| $A-$                         | A3                         | $A-$                   |                            |
| $BBB+$                       | Baa1                       | $BBB+$                 |                            |
| <b>BBB</b>                   | Baa2                       | <b>BBB</b>             | Qualité moyenne inférieure |
| BBB-                         | Baa3                       | $BB-$                  |                            |
|                              |                            | Catégorie spéculative  |                            |
| $BB+$                        | Ba1                        | $BB+$                  |                            |
| <b>BB</b>                    | Ba <sub>2</sub>            | <b>BB</b>              | Eléments spéculatifs       |
| $BB-$                        | Ba3                        | $BB-$                  |                            |
| $B+$                         | B1                         | $B+$                   |                            |
| B                            | B <sub>2</sub>             | B                      | Hautement spéculatif       |
| $B-$                         | B <sub>3</sub>             | $B-$                   |                            |
| $CCC+$                       | Caa1                       | $CCC+$                 |                            |
| CCC                          | Caa2                       | CCC                    | Risques élévés             |
| CCC-                         | Caa3                       | $CCC-$                 |                            |
| CC                           | Ca                         | CC                     | Ultra spéculatif           |
| $\overline{C}$               | $\overline{C}$             | $\overline{C}$         | Faibles perspectives       |
| SD et D                      |                            | $RD$ et $\overline{D}$ | En défaut                  |

Table 2.2 : Grille de notation des trois principales agences

Les obligations d'Etats de pays comme l'Allemagne, le Canada ou encore l'Australie présentent le meilleur score possible AAA et sont donc considérées comme celles ayant le moins de risque d'être en défaut. Concernant la France, les OAT ont une notation AA. Bien que cette note représente une

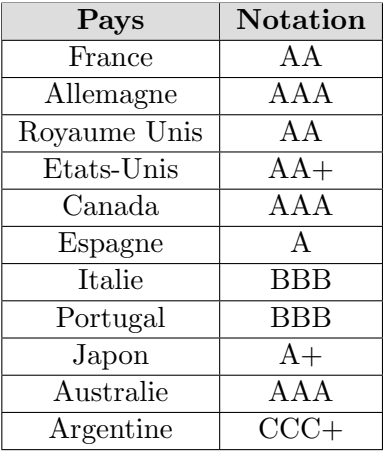

<span id="page-46-0"></span>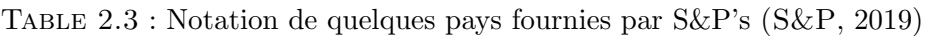

très haute qualité de crédit, cela signifie toutefois que le risque de défaut est plus élevé que celui de l'Allemagne et que ces titres ne peuvent servir de référence pour définir le "sans risque". Pour les pays n'ayant pas reçus la notation AAA, une part de risque de crédit plus ou moins importante est donc comprise dans les taux observables. Afin de les utiliser dans la construction de la courbe des taux, ce risque doit être évalué et retranché pour obtenir un taux dépourvu de risque.

Au regard de notre critère de choix, les obligations gouvernementales d'États notés AAA peuvent être utilisées pour modéliser la courbe de taux sans risque.

## 2.2.3 Obligation corporate

Les obligations d'entreprises, plus connues sous le nom de "corporate bonds", sont des titres obligataires émis par des entreprises afin d'assurer leur financement.

Les corporates bonds sont considérées comme bien plus risquées que les emprunts d'États, c'est pour cela que les rendements obligataires sont majoritairement plus élevés. Ce surplus de rendement provient de l'ajout d'une prime de risque par rapport aux obligations gouvernementales. La courbe des obligations d'entreprise présente donc une forme similaire à celle des emprunts d'Etats mais est décalée vers le haut. Plus l'entreprise considérée est fragile, plus le risque d'investissement croît, et plus la courbe sera haute.

Bien qu'il s'agisse, pour certaines juridictions de l'instrument financier le plus échangé sur les marchés, estimer une courbe de taux sans risque à partir des corporates bonds n'est à priori pas recommandé. Pour ce faire, il faudrait mettre en place une méthode d'estimation du risque de défaut et effectuer un retraitement des taux.

Les obligations d'entreprises ne seront pas retenues pour modéliser la courbe de taux sans risque dans ce mémoire.

Choix effectué : Les instruments financiers qui seront utilisés pour construire la courbe de taux sans risque dans cette étude sont les taux swaps et les obligations gouvernementales notées AAA (ou Aaa selon l'agence). Ces derniers titres servent en effet de référence pour estimer le risque de défaut d'une créance et sont ainsi considérés comme "sans risque". Nous nous intéressons en particulier à la zone euro, les taux utilisés seront donc les Bunds. Comme évoqué plus haut dans ce mémoire, les OAT

<span id="page-47-1"></span>présentent une notation plus basse, il n'apparaît donc pas optimal de les utiliser ici. A titre d'exemple, la figure [2.4](#page-47-1) présente les courbes des taux sur titres d'États allemands et français en avril 2020, pour des maturités allant de 1 à 30 ans. Il est notable que la courbe des OAT est bien plus haute que celle des Bunds, illustrant un risque plus important.

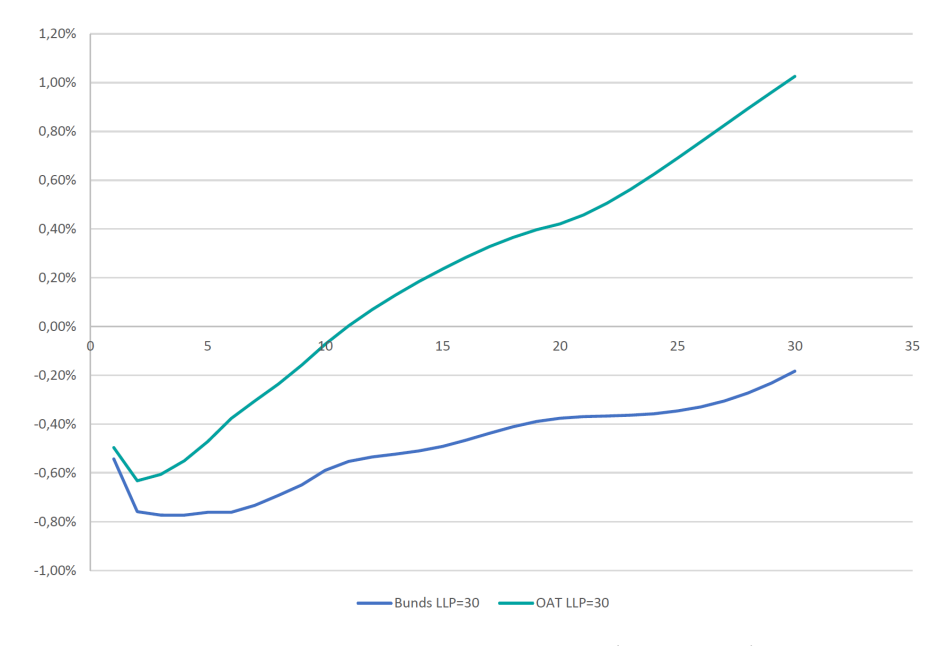

FIGURE 2.4 : Courbe de taux des Bunds et des OAT (MINISTÈRE DE L'ÉCONOMIE, DES FINANCES ET de la relance, [2021\)](#page-118-6), (BLOOMBERG)

Une entité peut toutefois souhaiter de ne pas calibrer sa propre courbe de taux sans risque. La courbe de taux sans risque fournie par l'EIOPA peut alors être utilisée. Cette courbe sera donc également considérée dans la suite de cette étude.

# <span id="page-47-0"></span>2.3 Prime de liquidité

La prime de liquidité est une rémunération supplémentaire versée à un investisseur afin de compenser le manque de liquidité de l'instrument financier acheté. Un actif est dit liquide lorsqu'il peut être  $\acute{e}$ changé à tout instant sans perte de valeur. Investir dans des actifs présentant une liquidité faible peut engendrer des pertes financières dues à l'incapacité potentielle de vente au moment souhaité. La prime de liquidité cherche donc à rémunérer ce risque. La liquidité des marchés financiers est étroitement liée au "Bid-ask spread", correspondant à l'écart de prix entre le prix d'achat et de vente d'un même actif. Le bid-ask spread constitue un proxy et une mesure standard de la liquidité globale. Toutefois, il n'est pas toujours observable (BARRIE HIBBERT, [s. d.\)](#page-116-1). De manière générale, plus de spread est faible, meilleure est la liquidité du marché. La prime de liquidité correspond en effet à la part de spread de crédit au delà de la prime de risque. Le volume de transaction est également un proxy de la liquidité d'un marché.

La définition de l'illiquidité d'un passif est plus compliquée à appréhender. L'EIOPA propose la définition suivante dans son rapport (EIOPA, [2019b\)](#page-117-4) : "Les passifs d'assurance sont considérés comme illiquides sur une certaine période lorsqu'ils permettent à l'assureur de détenir ses actifs sur cette période avec un très faible risque d'être forcé à les vendre. Cette propriété dépend du moment et de

## 2.3. PRIME DE LIQUIDITÉ 49

la prévisibilité des flux de trésorerie du passif qui sont à leur tour influencés par les caractéristiques du produit telles que les options de rachat."

L'illiquidité des passifs d'une compagnie d'assurance dépend ainsi du risque de rachat des contrats. Celui-ci peut être influencé par :

- Les options contractuelles ou le type de sinistre (contrat de retraite). A titre d'exemple, un contrat avec option de rachat à un impact sur la capacité de l'assureur à détenir un actif sur une période.
- La dissuasion de rachat : certains contrats peuvent disposer d'une fiscalité attractive en cas de non-rachat ou au contraire de frais additionnels en cas de rachat (une pénalité). Toutes choses  $\epsilon$ gales par ailleurs, les contrats avec coût à la sortie sont plus souvent moins liquides que les contrats n'en avant pas. En effet, les pénalités de rachat dissuadent l'assuré de sortir de son contrat prématurément et impactent donc sur la cession potentielle d'un actif par l'assureur. Ce dernier sera plus à même de détenir ses actifs.
- Les types de risques assurés : la couverture d'un risque biométrique constitue souvent un frein au rachat. En effet, après être sorti de son contrat, l'assuré ne serait immédiatement plus couvert pour ces risques.

La courbe de taux sous IFRS 17 doit refléter le caractère illiquide des contrats d'assurances. En effet, en assurance vie la majorité des contrats s'étale sur plusieurs dizaines d'années et ne peuvent souvent pas être vendus avant leur échéance. Cependant, la courbe de taux sans risque est estimée à partir d'instruments financiers très liquides, il est donc nécessaire d'ajouter une prime de liquidité permettant de refléter cette différence (IA, [2020\)](#page-117-5).

Il est difficile d'estimer la prime de liquidité à partir des passifs seuls d'une entité. Cette prime est donc déterminée sur le portefeuille d'actifs en face des engagements, puis ajustée pour représenter les caractéristiques des passifs. Cette méthodologie est possible grâce à l'adossement actif-passif. En effet, si les passifs d'assurance sont prévisibles, l'entité peut donc investir dans des actifs financiers reproduisant ces flux de passifs et les détenir jusqu'à maturité. Le caractère prévisible des engagements permet `a l'assureur de choisir des actifs plus illiquides et profiter ainsi d'un rendement attractif.

L'estimation de cette prime de liquidité constitue la partie la plus complexe de l'approche Bottom-Up.

## 2.3.1 Méthodes d'estimation existantes

Ce mémoire s'inscrit dans la continuité de celui de PINTO  $(2020)$ . Nous nous basons ainsi sur ses résultats obtenus concernant la prime de liquidité.

L'étude de Thomas PINTO a montré qu'il existait deux grandes familles de méthodes pour estimer la prime de liquidité : les méthodes de décomposition du spread, et une méthode d'analyse des données de marché. Nous allons présenter succinctement le principe de ces méthodologies et leurs limites.

#### 2.3.1.1 Méthode de décomposition du spread

Il existe différents méthodes de décomposition du spread (PINTO, [2020\)](#page-118-7) :

#### 1. Méthode proxy QIS 5

Cette méthode a été proposée lors de la  $5^{\text{ème}}$  étude quantitative d'impact (QIS5) pour la mise en place de Solvabilité II. Elle a été rédigée par le CRO forum (CRO FORUM, [2010\)](#page-116-2). Pour chaque actif du portefeuille, une prime de liquidité est obtenue par :

<span id="page-49-0"></span>
$$
Prime\ de\ liquidit{t\'e} = max(x\% \times (Spread - y\ bps), 0). \tag{2.1}
$$

La prime de liquidité constitue donc un pourcentage "x" du spread corrigé de "y" points de bases, correspondant au coût lié à une baisse de rating de l'émetteur de dettes. Les paramètres fixés par le CRO forum sont : " $x = 50$ " et " $y = 40$ ".

La prime de liquidité du portefeuille est ensuite obtenue en réalisant une moyenne des primes obtenues pour chaque actif, pondérée par la valeur de marché des obligations.

Une variante de cette méthode existe et consiste à appliquer la formule  $(2.1)$  au spread moyen du portefeuille.

Limites : cette méthode est relativement simple et facile à mettre en place opérationnellement. Cependant, sa simplicité entraîne une perte de précision. La méthode n'est pas assez spécifique aux différents types d'obligations présentes dans le portefeuille de l'entité. En outre, la valeur des paramètres "x" et "y" nécessite une justification plus approfondie et doit être mise à jour régulièrement.

## 2. L'ajustement pour volatility (VA)

Plus connue sous le nom de "Volatility Adjustment", il s'agit d'une méthode développée par l'EIOPA permettant d'estimer la prime de liquidité sous Solvabilité II (EIOPA, [2021\)](#page-117-1). Elle est fondée sur la formule [\(2.2\)](#page-49-1).

<span id="page-49-1"></span>
$$
Spread = Prime\ de\ liquidit\acute{e} + Risk\ Correction. \tag{2.2}
$$

Cette méthode est basée sur un portefeuille de référence représentatif de la monnaie. Les obligations sont groupées par notation et émetteur (les États ou les entreprises). Un traitement spécifique va être appliqué à chaque groupe selon ses caractéristiques.

La première étape consiste à calculer pour chaque groupe un ajustement appelé "correction pour risque" à partir d'une valeur de spread moyen à long terme : le LTAS (Long Term Average Spread). Pour un groupe d'obligations d'Etats, le RC est calculé comme

<span id="page-49-2"></span>
$$
RC_{gov} = max(30\% \times LTAS_{gov}; 0). \tag{2.3}
$$

Pour un groupe d'obligations d'entreprises le calcul diffère légèrement et est donné par

<span id="page-49-3"></span>
$$
RC_{corp} = max(35\% \times LTAS_{corp}; PD + CoD). \tag{2.4}
$$

avec

 $\int$ 

PD : Probabilité de défaut de l'émetteur  $CoD$ : le coût engendré par une baisse de notation de l'émetteur de dette

Le "Cost of Downgrade" (CoD) correspond au pourcentage de perte de valeur auquel un détenteur d'obligation doit faire face en cas de baisse du rating de son émetteur. En effet, plus la qualité de la note de l'émetteur est faible, plus le taux de coupon est élevé. Une obligation achetée avant une baisse de rating de son émetteur verra ainsi sa valeur chuter lors de la revente pour être aussi attractive que celles proposées avec un taux de coupon supérieur. Ce pourcentage de perte de valeur est appelée CoD.

La prime de liquidité de chaque groupe est ensuite calculée avec la formule  $(2.2)$ . Le choix des valeurs des pourcentages appliqués lors du calcul de la correction pour risque n'ont pas été assez justifiés par l'EIOPA et peuvent ainsi être remis en question.

L'étape suivante consiste à calculer le taux interne effectif du portefeuille de l'entité, plus connu sous le nom de l'Internal Effective Rate (IFR). L'IFR permet d'estimer le spread moyen de l'ensemble des obligations d'Etats et d'entreprises, respectivement notés  $Spred_{gov}$  et  $Spred_{corr}$ , ainsi que les corrections pour risques  $RC_{gov}$  et  $RC_{corp}$ . Les calculs de ces 4 valeurs ne seront pas détaillés dans ce mémoire.

Le spread du portefeuille global est obtenu à l'aide de la formule  $(2.5)$ .

<span id="page-50-0"></span>
$$
Spreadportfolio = \omegagov \times max(Spreadgov; 0) + \omegacorp \times max(Spreadcorp; 0).
$$
 (2.5)

La correction pour risque du portefeuille global est quant à elle obtenue avec la formule  $(2.6)$ .

<span id="page-50-1"></span>
$$
RC_{portfolio} = \omega_{gov} \times max(RC_{gov}; 0) + \omega_{corp} \times max(RC_{corp}; 0). \tag{2.6}
$$

Avec  $\omega_{qov}$  et  $\omega_{corr}$  les poids respectifs des obligations à taux fixe gouvernementales et d'entreprises dans le portefeuille obligataire, calculés en pourcentage de valeur de marché.

Enfin, la prime de liquidité est calculée à l'aide de la formule [\(2.7\)](#page-50-2).

<span id="page-50-2"></span>
$$
VA = 65\% \times (Spreadportfolio - RCportfolio).
$$
\n(2.7)

Le coefficient 65% permet d'ajuster la prime de liquidité aux passifs. En effet, la VA est calculée sur les actifs de l'entité, il est donc considéré ici que 65% de sa valeur est une bonne approximation de la prime de liquidité des passifs.

Limites : Les paramètres appliqués pour le calcul de la correction de spread  $(30\% \text{ et } 35\%)$  et du spread final  $(65\%)$  ont un impact sur la valeur finale de la prime de liquidité mais ne sont pas justifiés économiquement. Le portefeuille selectionné par l'EIOPA peut par ailleurs ne pas être représentatif du portefeuille de l'entité, notamment en terme de profil de risque et de duration. Sa stratégie d'investissement n'est pas prise en considération dans cette méthode. Des biais d'estimation peuvent donc apparaître.

#### 3. Méthode de décomposition des flux obligataires

Dans cette méthode, la prime de liquidité correspond au taux constant à ajouter au taux sans risque de sorte que la valeur de marché (y compris coupons courus) soit égale à la valeur actuelle des flux futurs liés aux actifs considérés, et avec prise en compte du risque de défaut éventuel de l'émetteur.

La prime de liquidité (PI) est obtenue avec l'équation  $(2.9)$ .

$$
VM + CC = \sum_{t} \frac{flux \ obligataire_t \times (1 - PD \times LGD)}{(1 + Taux \ sans \ risque_t + Prime \ de \ liquidité)^t},
$$
\n
$$
\sum_{t} \frac{flux \ obligataire \ probabilise_t}{(2.8)}
$$
\n
$$
(2.8)
$$

<span id="page-50-3"></span>
$$
= \sum_{t} \frac{flux\ obligataire\ probabilities_t}{(1 + Taux\ sans\ risque_t + Prime\ de\ liquidit\epsilon)^t}.
$$
\n(2.9)

avec  $\sqrt{ }$  $\int$  $\overline{\mathcal{L}}$ PD : Probabilité de défaut de l'émetteur LGD : Loss Given Default  $VM:$  Valeur de Marché CC : Coupon Couru

La probabilité de défaut d'un émetteur dépend de son type (souverain ou d'entreprise), de son rating, ainsi que de l'horizon du flux.

Le LGD correspond au pourcentage de perte en cas de défaut avéré de l'émetteur. A titre d'exemple, si ce paramètre est fixé à 70%, il est considéré qu'en cas de défaut de l'émetteur l'assureur perdra 70% de son investissement. Le LGD est défini comme l'opposé du "taux de récupération", ou "recovery rate"  $(RR)$ :  $LGD = 1 - RR$ .

Nous reviendrons plus en détail sur ce paramètre.

Cette méthode prend donc en compte les pertes attendues des flux futurs, données par

 $Pertes\ attendues = PD \times LGD \times flux\ obligataire_t.$ 

Limites : Les écarts de liquidité entre actifs et passifs ne sont pas pris en compte. Il en est de même pour les pertes inattendues. En outre la valeur du LGD est fixe pour tous les types d'obligations, il serait toutefois cohérent de la faire varier.

#### 2.3.1.2 Méthode d'analyse de données de marché

Une méthode permettant d'estimer la prime de liquidité à partir de données de marché est la méthode des comparaisons. La prime de liquidité est obtenue en prenant la différence de rendement entre deux obligations de même maturité, émetteur et notation, mais de liquidité différente (l'une provenant d'un marché très liquide et la seconde d'un marché peu liquide).

Cette méthode présente des limites : elle est opérationnellement lourde et difficile à mettre en oeuvre. En effet, une prime de liquidité par rating, type d'obligation et par notation est obtenue à l'issue de cette méthode. De plus, il n'est pas aisé de choisir des obligations différant uniquement de leur liquidité, et peu de données sont disponibles sur le marché.

Cette méthode n'est donc retenue pour la construction de la courbe de taux dans la suite de ce mémoire.

Les méthodes décrites ci-dessus présentent un certain nombre de limites. Il est donc nécessaire de les améliorer en investiguant de nouvelles approches afin d'obtenir une prime de liquidité cohérente et adaptée à l'entité considérée.

#### 2.3.2 Amélioration des méthodes en place

#### <span id="page-51-0"></span>2.3.2.1 Méthode de décomposition des flux obligataires améliorée

Cette méthode apporte des solutions aux limites identifiées de la méthode de décomposition des flux obligataires présentée plus haut. Elle permet d'estimer une prime de liquidité pour les actifs de type obligataire.

L'idée de cette nouvelle approche est de projeter les flux obligataires en ne prenant plus en considération que le risque de crédit attendu (Expected Credit Loss noté ECL) seul, mais également le risque de crédit inattendu (Unexpected Credit noté UCL). En effet, lorsqu'un investisseur achète une obligation, il est soumis à un risque de crédit. Ce risque ne se compose pas seulement des pertes attendues mais  $également$  des pertes dites "inattendues". BARRIE HIBBERT [\(s. d.\)](#page-116-1) précise que la compensation pour ce type de perte doit être prise en compte dans l'estimation de la prime d'illiquidité et que le risque de crédit ne peut se limiter aux perte attendues.

Cette méthode se distingue donc de la méthode évoquée dans les paragraphes précédents par la prise en compte de l'UCL. Cette amélioration permet de ne pas surestimer la prime d'illiquidité. L'estimation d'une prime de risque du portefeuille de l'entité est nécessaire pour mettre en place cette approche et est déterminée par

Prime de risque  $=$  Pertes attendues  $+$  Pertes inattendues.

#### Pertes attendues

Les pertes attendues correspondent au montant que s'attend à perdre un investisseur lorsqu'il prête son argent à un émetteur de dettes. Il s'agit du taux de perte moyen d'un portefeuille. Comme nous l'avons vu précédemment, le calcul des pertes attendues se base sur une probabilité de défaut et sur le LGD. Un investisseur s'attend donc à perdre un montant équivalent à la probabilité de défaut de l'émetteur, ajustée de son exposition et du pourcentage de perte. Les probabilités de défaut dépendent du type d'obligation, de la notation de l'émetteur et de la maturité du titre. Les agences de notation internationales telles que  $S\&P$ 's fournissent de telles tables de probabilités pour un horizon fixé (la plupart du temps sur 15 ans). Au delà, les probabilités de défaut sont obtenues par extrapolation.

L'ECL se calcule par la formule [\(2.10\)](#page-52-0). L'hypothèse utilisée ici est l'indépendance entre l'évènement de défaut et son amplitude. Cette hypothèse apparaît légitime et est utilisée par différents acteurs dont Moody's  $(2018)$ .

<span id="page-52-0"></span>
$$
ECL = \mathbb{E}\left[Pertes\right] = Flux \times PD \times LGD.
$$
\n(2.10)

Les probabilités de défaut ne fournissent qu'une vue partielle du risque de crédit. Combiner PD et LGD permet de mieux percevoir le risque. En effet, une obligation associée à un émetteur de très mauvaise qualité (PD très élevée) mais avec un LGD très faible peut aboutir à un montant faible de pertes. A l'inverse, une PD faible combinée à un LGD élevé peut amener à des pertes bien plus conséquentes (S $\&P$ 's, [2020a\)](#page-118-9).

<span id="page-52-1"></span>Standard & Poor's Global Market Intelligence a mis en place une étude permettant de construire une "feuille de score" des LGD pour les obligations souveraines. Ces estimations reflètent les conditions  $\acute{e}$ conomiques au moment de l'étude. S&P's a prédit le LGD sous différents scénarios pour 121 pays notés. La figure [2.5](#page-52-1) présente la répartition des prévisions des LGD pour les pays d'Europe de l'Ouest (WE).

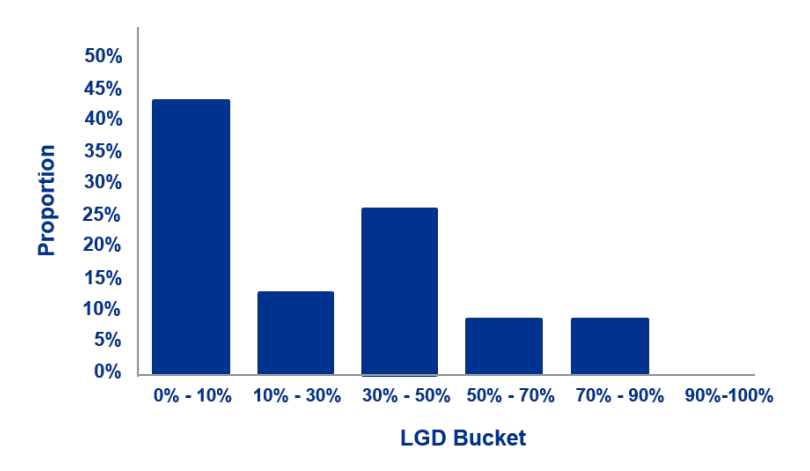

Figure 2.5 : Distribution des LGD pour l'Europe de l'Ouest (S&P's, [2020b\)](#page-119-0)

Nous pouvons remarquer sur cette figure qu'environ 25% des pays d'Europe de l'Ouest devraient avoir un LGD compris entre  $30\%$  et  $50\%$ . S&P's précise que cette tranche comprend l'Espagne, le Royaume-Uni, la Belgique et la France. La France devrait par ailleurs, selon cette même agence, avoir un LGD à l'extrémité supérieure de cette fourchette. La tranche [50%; 70%] comprend quant à elle l'Italie et le Portugal.

Toutefois, ces estimations ne sont valables que pour les obligations d'États. Il est nécessaire de déterminer une valeur de LGD pour chaque type d'actif détenu en portefeuille.

## Pertes inattendues

Les pertes inattendues correspondent quant à elles aux pertes supplémentaires par rapport à l'espérance de perte. En pratique, l'UCL est donné à la suite d'un défaut par la formule  $(2.11)$ .

<span id="page-53-0"></span>
$$
UCL = Pertes \t \r{réelles} - ECL.
$$
\n(2.11)

Pour implémenter cette méthode, l'UCL peut être estimé à partir d'un écart type des pertes atten-dues (ANTWI et al., [2013\)](#page-116-3). Il est toutefois possible de considérer que les pertes réelles dépassent les pertes attendues de plus d'un écart type de la perte du portefeuille avec une probabilité significative. Pour cela, nous introduisons un paramètre appelé "intensité $_{UCL}$ " correspondant à l'amplitude de l'écartement par rapport à la moyenne, et exprimé en nombre d'écarts-types. A titre d'exemple, intensité $_{UCL}$  = 2 signifie que l'UCL correspond à 2 écarts type des pertes attendues. La figure [2.6](#page-53-1) illustre la distribution des pertes, l'ECL et l'UCL.

<span id="page-53-1"></span>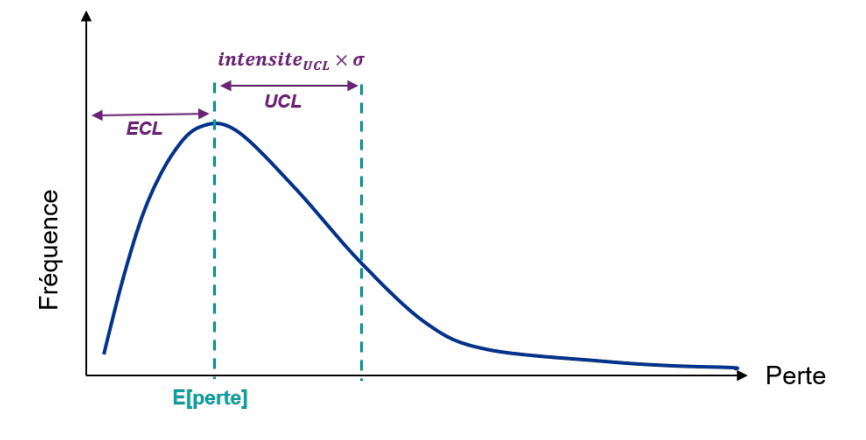

<span id="page-53-2"></span>Figure 2.6 : Distribution des pertes

Pour une obligation i à la date t, l'unexpected loss est alors déterminé par l'équation  $(2.13)$ .

$$
UCL_{i,t} = intensit\acute{e}_{UCL} \times \sigma(Flux_{i,t} \times PD_{i,t} \times LGD_{i,t}),
$$
\n(2.12)

$$
=intensit\acute{e}_{UCL} \times \sqrt{Var(Flux_{i,t} \times PD_{i,t} \times LGD_{i,t})}.
$$
\n(2.13)

Pour implémenter les calculs de l'unexpected loss, nous nous appuyons largement sur les travaux d'Antwi et al. [\(2013\)](#page-116-3).

Pour une transaction, l'UCL est déterminé par la formule  $(2.14)$ , en développant la variance sous la ra-

cine de l'équation [\(2.13\)](#page-53-2). Pour rappel, les variables aléatoires PD et LGD sont supposées indépendantes.

<span id="page-54-0"></span>
$$
UCL = intensity_{UCL} \begin{cases} PD^2 \, flux^2 \, \sigma_{LGD}^2 + LGD^2 \, flux^2 \, \sigma_{PD}^2 + PD^2 \, LGD^2 \, \sigma_{flux}^2 \\ + PD^2 \, \sigma_{flux}^2 \, \sigma_{LGD}^2 + LGD^2 \, \sigma_{flux}^2 \, \sigma_{PD}^2 + flux^2 \, \sigma_{PD}^2 \, \sigma_{LGD}^2. \end{cases} \tag{2.14}
$$

Avec  $\sigma_X$  l'écart type de la variable aléatoire X.

Des simplifications de cette formule peuvent être réalisées :

- Les flux des actifs sont supposés être déterministes, donc par définition  $\sigma_{flux} = 0$ .
- Nous considérons que l'évènement "défaut de l'émetteur" suit une loi de Bernoulli de paramètre  $PD, d'$ où  $\sigma_{PD}^2 = PD \times (1 - PD).$
- Concernant le Loss Given Default, ce dernier peut être modélisé, selon la littérature, par une loi Bêta  $(\beta)$ . En effet, l'utilisation de cette loi constitue un grand classique, nous pouvons citer à titre d'exemple les travaux de Jaber et al. [\(2021\)](#page-117-6) ou encore G. Van Damme [\(2010\)](#page-117-7).

Soit une variable aléatoire  $X \sim \beta(a, b)$  et  $LGD_i$  la valeur du LGD pour une obligation de type i. Nous avons

$$
\mathbb{E}[X] = \frac{a}{a+b} \quad \text{et} \quad \mathbb{V}(X) = \frac{ab}{(a+b)^2(a+b+1)}.
$$

De sorte que  $\mathbb{E}[LGD\ obligation\ i] = LDG_i$ , les paramètres a et b doivent respectivement être fixés à  $LGD_i$  et  $(1 - LGD_i)$  ou inversement.

Nous avons donc :  $\sigma_{LGD} = LGD \times \frac{1 - LGD}{2}$  $\frac{2}{2}$ .

Après simplification de l'équation  $(2.14)$ , la perte inattendue est alors déterminée par la formule  $(2.15)$ .

<span id="page-54-1"></span>
$$
UCL = intensive_{UCL} \times flux \times \sqrt{PD \times LGD \times \frac{1 - LGD}{2} + LGD^2 \times PD \times (1 - PD).}
$$
 (2.15)

<span id="page-54-2"></span>Un coefficient LGD différent sera appliqué selon le type d'obligation : souveraine, d'entreprise, sécurisée (covered bond). La prime de liquidité résultante sera ainsi plus précise et plus cohérente. Le tableau [2.4](#page-54-2) présente les coefficients utilisés dans notre implémentation selon le type d'obligation. Pour les obligations souveraines, une valeur moyenne fournie par Standard  $\&$  Poor's est utilisée. Les obligations covered sont, par définition, sécurisées et présentent alors un LGD significativement moins faible fixé a 5%. Pour les autres obligations, la valeur fournie par l'EIOPA est choisie.

Table 2.4 : Tableau des LGD pour chaque type d'obligation

| 'Type           | LGD   |
|-----------------|-------|
| Souverain       | 24%   |
| Corporate       | 70%   |
| Covered         | $5\%$ |
| $_{\rm Autres}$ | 70%   |

Une fois l'UCL calculé pour chaque obligation, il est nécessaire de le déterminer pour le portefeuille dans son ensemble. Lorsque l'émetteur d'une obligation i est en défaut, il est possible d'assister

au même instant au défaut de celui de l'obligation  $j$ , et que ces deux évènements soient liés. Des corrélations de défaut entre les obligations deux à deux sont donc introduites.

Les pertes inattendues du portefeuille à l'instant  $t$  sont déterminées par l'équation [\(2.16\)](#page-55-0).

<span id="page-55-0"></span>
$$
UCL_{portfolio, t} = intensité_{UCL} \sqrt{\sum_{i} (UCL_{i,t})^2 + 2 \sum_{i} \sum_{j \neq i} UCL_{i,t} \times UCL_{j,t} \times \rho_{i,j}},
$$
(2.16)

$$
avec \begin{cases} \rho_{i,j} : \text{Coefficient de corrélation de défaut entre les obligations i et j} \\ UCL_{i,t} : \text{L'unexpected loss pour une obligation i à la date t} \\ intensité_{UCL} : \text{exprimée en écarts-types} \end{cases}
$$

Par simplification, il est supposé que la corrélation entre toutes les obligations est la même. Par mesure de prudence, la valeur du coefficient  $\rho$  est fixée à 1, supposant une corrélation parfaite. Cette hypothèse est peu réaliste mais permet toutefois de trouver un équilibre entre complexité et faisabilité. Comme  $\acute{e}$ voqué, cette hypothèse est par ailleurs prudente. Une étude de sensibilité sur le paramètre  $\rho$  est réalisée dans la partie [3.2.2](#page-84-0) et permet de justifier l'utilisation d'une telle valeur.

Nous adoptons la convention que l'UCL correspond à un écart-type des pertes attendues, ainsi  $intensite_{UCL} = 1$ . Une étude de sensibilité est également réalisée dans la partie [3.2.2](#page-84-0) et permet d'étudier l'impact sur la prime d'illiquidité du choix de cette valeur par rapport à une autre. Cette  $\acute{e}$ tude montre que l'effet n'est pas matériel.

#### Prime de liquidité

La prime de liquidité des actifs obligataires du portefeuille de référence est par la suite déterminée par l'équation  $(2.17)$ .

<span id="page-55-1"></span>
$$
VM + CC = \sum_{t} \frac{Flux - ECL - UCL}{(1 + taux sans risque_t + Prime de liquidité)^{t}}.
$$
 (2.17)

La prime de liquidité obtenue avec l'équation  $(2.17)$  n'est valable que pour les actifs obligataires. Cependant, le portefeuille d'actifs d'une entité n'est souvent pas composé à 100% de cet unique instrument. Il faut alors prendre en considération la prime de liquidité des autres actifs afin d'estimer la prime de liquidité du portefeuille global. De plus, la prime de liquidité est estimée à partir des actifs de l'entité, il faut donc l'ajuster afin qu'elle reflète les caractéristiques de ses passifs.

Afin de palier ces deux problèmes, deux ajustements sont introduits : un premier reflétant la différence de duration entre actifs et passifs, et un second illustrant la différence de liquidité des passifs par rapport aux actifs. La prime de liquidité du portefeuille global est alors déterminée par

<span id="page-55-2"></span>
$$
\text{PI}_{\text{portfolio}} = \frac{\text{coeff}_{\text{oblig}} \times \text{PI}_{\text{oblig}} + \text{coeff}_{\text{autres}\_\text{actifs}} \times \text{PI}_{\text{autres}\_\text{actifs}}}{\text{coeff}_{\text{oblig}} + \text{coeff}_{\text{autres}\_\text{actifs}} \times \text{Adj}_{\text{duration}} \times \text{Adj}_{\text{passifs}}},\tag{2.18}
$$

avec

 $\sqrt{ }$ 

 $\begin{array}{c} \end{array}$ 

 $\begin{array}{c} \end{array}$ 

 $coeff_{oblig}$ : Le coefficient de pondération des obligations dans le portefeuille d'actifs  $coeff_{autres. actifs}:$  Le coefficient de pondération des autres actifs dans le portefeuille  $PI_{oblig}$ : La prime de liquidité associée aux obligations, calculée avec la méthode étudiée  $PI_{autres\_actifs}$ : La prime de liquidité des autres actifs du portefeuille  $Adj_{duration}$ : Le coefficient d'ajustement de duration des passifs de l'entité  $\left. Adj^{liq}_{passif} :$  Le coefficient d'ajustement de liquidité des passifs de l'entité

Les paramètres présentés sont détaillés ci-après :

- Les coefficients de pondération des obligations et des autres actifs du portefeuille ( $coeff_{oblig}$  et  $coeff_{autres_actifs})$  sont calculés en pourcentage de valeur de marché.
- Pour déterminer la valeur du coefficient  $Adj_{passifs}^{liq}$ , il est nécessaire d'évaluer le caractère plus ou moins liquide des passifs. Pour cela, une stratégie par "buckets" est mise en place. L'ensemble des passifs de l'entité sont agrégés en sous-groupes présentant des caractéristiques de liquidité similaires. A chaque bucket est ensuite attribué un coefficient entre 0 et 1. Un coefficient proche de 100% indique que le passif considéré est très illiquide. A l'inverse, un coefficient proche de 0 reflète une forte liquidité.

Comme nous l'avons évoqué précédemment, l'illiquidité d'un produit peut dépendre de son risque de rachat, des options contractuelles, du type de risque assuré ou encore des pénalités en cas de rachat.

Chaque produit est ainsi alloué à un groupe correspondant à une part particulière de la prime de liquidité calculée sur le portefeuille global. A titre d'exemple, un coefficient de 75% indique que ce bucket recevra 75% de la prime de liquidité calculée. La valeur de l'ajustement  $\it Adj_{passifs}^{liq}$ est finalement obtenue en prenant la moyenne pondérée des coefficients de chaque bucket. Les poids utilisés pour la pondération correspondent au BEL Solvabilité II. Le tableau [2.5](#page-56-0) présente différents produits d'assurance, ses caractéristiques et son coefficient attribué.

<span id="page-56-0"></span>

| Type de<br>produit | Composante<br>d'épargne | Option<br>de rachat | Pénalité si<br>rachat | Garantie de<br>rendement                    | Liquidité<br>potentielle         | Coefficient |
|--------------------|-------------------------|---------------------|-----------------------|---------------------------------------------|----------------------------------|-------------|
| Epargne<br>UC.     | oui                     | oui, moyen          | Possible              | Possible<br><i>s garanties</i><br>plancher) | Liquidité<br>moyenne             | $50\%$      |
| Epargne<br>Euro    | oui                     | oui, moyen          | Possible              | oui                                         | Liquidité<br>faible à<br>moyenne | 75%         |
| Garantie<br>décès  | non                     | oui, basse          | non                   | non                                         | Peu liquide                      | 75%         |
| Rentes             | non                     | non                 |                       | Potentielle                                 | Très illiquide                   | 100%        |
| Retraites          | oui                     | non                 |                       | Potentielle                                 | Très illiquide                   | 100%        |

TABLE 2.5 : Buckets d'illiquidité des passifs

Dans son rapport sur la  $5^{eme}$  étude quantitative d'impact (QIS5) pour Solvabilité II, l'EIOPA a réalisé un exercice similaire et a opté pour une séparation en 3 buckets avec pour poids respectifs 50%, 75% et 100% (EIOPA, [2011\)](#page-116-4).

- Le coefficient d'ajustement  $Adj_{duration}$  peut être estimé grâce au ratio  $\frac{Duration_{Actifs}}{Duration_{Passif}}$ . Une autre possibilité est d'utiliser l'ajustement proposé par l'EIOPA dans sa nouvelle méthode VA (cf section  $2.3.3$ ) présenté en formule  $(2.28)$ .

La prime de liquidité obtenue avec l'équation  $(2.18)$  est appliquée à  $100\%$  à la courbe de taux sans risque jusqu'au dernier point de liquidité (LLP). Au delà, les données de marché ne sont pas suffisantes pour construire une courbe de taux fiable.

La courbe de taux ainsi obtenue pour les maturités inférieures au LLP doit par la suite être extrapolée.

#### Cette méthode présente des avantages :

- Elle s'appuit directement sur les données du portefeuille obligataire de l'entité, permettant une cohérence avec les actifs détenus.
- Les données nécessaires au calcul de l'ECL sont fournies par l'EIOPA et sont donc accessibles.
- $\bullet$  Le risque de crédit prend en compte l'UCL, permettant de ne pas surestimer la prime.
- $\bullet$  Les caractéristiques des passifs (duration et liquidité) sont prises en considération.
- La mise en oeuvre de cette méthode est relativement simple.

#### Toutefois, cette méthode présente également des inconvénients :

- Le choix du paramètre  $\rho$  constitue une vision prudente, peu réaliste, et reste criticable.
- L'établissement des buckets et le choix des coefficients associés peuvent être remis en question.
- La prime de liquidité est constante pour toutes les maturités jusqu'au LLP : la prime observée sur les marchés varie en fonction de la maturité des instruments financiers.

#### <span id="page-57-1"></span>2.3.2.2 Méthode du Volatility Adjusment ajustée

Cette méthode apporte des solutions aux limites de la méthode du Volatility Adjustment développée par l'EIOPA et présentée plus haut dans ce mémoire. Comme déjà évoqué, les principales limites à l'utilisation du VA sous IFRS 17 résident dans la non-justification économique des paramètres appliqués et dans la différence de duration ou profil de risque de l'EIOPA et de l'entité considérée. Cependant, il est possible de l'adapter afin de satisfaire les crit`eres de la norme IFRS 17.

Dans cette nouvelle approche, la prime d'illiquidité des actifs obligataires du portefeuille de référence  $(avant \ ajustements)$  est déterminée par la formule  $(2.19)$ .

<span id="page-57-0"></span>
$$
VA^{ajust} = \alpha \times (Spread - RC),\tag{2.19}
$$

avec

 $\sqrt{ }$  $\left| \right|$  $\mathcal{L}$  Spread : Le spread du portefeuille de référence avant correction pour risque  $RC:$  Correction pour risque de crédit  $\alpha$ : Coefficient d'application (aussi appelé GAR pour General Application Ratio)

Dans la méthode VA implémentée par l'EIOPA,  $\alpha$  vaut 65%. Cette valeur d'ajustement de duration entre actifs et passifs fixée par le régulateur avait été remise en question par PINTO [\(2020\)](#page-118-7). Dans

cette nouvelle approche, ce paramètre vaut 1 étant donné que le VA calculé sera par la suite ajusté à l'aide des coefficients  $Ajd_{duration}$  et  $Adj_{passifs}^{liq}$  présentés plus haut. Cet ajustement  $\alpha$  est donc pris en considération dans le calcul de la prime d'illiquidité du portefeuille global de la même manière que dans la formule [\(2.18\)](#page-55-2).

Comme précédemment pour la méthode VA, le spread et la correction pour risque du portefeuille obligataire de l'entité sont calculés à partir des formules  $(2.20)$  et  $(2.21)$ .

<span id="page-58-0"></span>
$$
Spread = \omega_{gov} \times max(Spred_{gov}; 0) + \omega_{corp} \times max(Spred_{corp}; 0). \tag{2.20}
$$

<span id="page-58-1"></span>
$$
RC = \omega_{gov} \times max(RC_{gov}; 0) + \omega_{corp} \times max(RC_{corp}; 0). \tag{2.21}
$$

#### Risk Correction (RC)

Pour calculer les corrections pour risque de crédit des obligations souveraines et d'entreprises, l'EIOPA utilise respectivement les formules  $(2.3)$  et  $(2.4)$ , faisant intervenir les spreads moyens à long termes (LTAS) multipliés par des coefficients.

Le LTAS correspond au spread moyen par rapport à la courbe de taux sans risque d'obligations (souveraines ou d'entreprises) de maturité allant de 1 an à 30 ans. Il est calculé à partir du  $1^{er}$  janvier 2016, et jusqu'à obtenir un historique complet de données sur 30 ans, à l'aide de la formule [\(2.22\)](#page-58-2) (EIOPA, [2021\)](#page-117-1).

<span id="page-58-2"></span>
$$
LTAS = \frac{LTAS_{31/12/2015} \times (7800 - ntd) + \sum^{ntd} Spread_{from 01/01/2016}}{7800},\tag{2.22}
$$

avec  $\sqrt{ }$  $\left| \right|$  $\mathcal{L}$  $LTAS_{31/12/2015}$  : le LTAS au 31 décembre 2015 ntd : Nombre de jours de bourse 7800 : Nombre de jours de bourse supposé en 30 ans

Les données des matrices LTAS pour les obligations souveraines et d'entreprises sont fournies par l'EIOPA.

Comme nous l'avons évoqué précédemment, les paramètres du calcul du RC  $(35\% \text{ et } 30\%)$  sont difficilement justifiables, peu documentés et représentent une limite à cette approche. Nous décidons donc de nous écarter de la méthode EIOPA et de considérer que la correction pour risque de crédit correspond à la somme de la probabilité de défaut et du coût en cas de baisse de rating (CoD) pour les deux types de titres obligataires.

Les matrices de PD et de CoD selon la maturité et la notation sont fournies par l'EIOPA uniquement pour les corporate bonds. Nous les recalculons donc pour les deux types d'obligations à partir des matrices de transition fournies par l'agence Standard  $&$  Poor's. Ces matrices indiquent les probabilités de passage d'une notation à une autre sur un intervalle de temps fixé. La figure [2.6](#page-59-0) présente la matrice de transition sur 1 an des obligations souveraines. Les valeurs correspondent aux transitions annuelles moyennes entre 1993 et 2019. La colonne "NR" signifie "Non rated" et "SD" Selective Default.

Selon le type d'obligation, les RC appliqués dans la formule  $(2.21)$  sont donc ensuite déterminés à partir des équations  $(2.23)$  et  $(2.24)$ .

<span id="page-58-3"></span>
$$
\mathrm{RC}_{\mathrm{gov}} = \mathrm{PD}_{\mathrm{gov}}^{\mathrm{S\&P}} + \mathrm{CoD}_{\mathrm{gov}}^{\mathrm{S\&P}}.\tag{2.23}
$$

<span id="page-58-4"></span>
$$
\mathbf{RC}_{\mathbf{corp}} = \mathbf{PD}_{\mathbf{corp}}^{\mathbf{S\&P}} + \mathbf{CoD}_{\mathbf{corp}}^{\mathbf{S\&P}}.
$$
 (2.24)

<span id="page-59-0"></span>

| $\sigma$ To<br>From<br>$(\%)$ | $\bf{AAA}$ | AA       | A              | <b>BBB</b> | <b>BB</b> | B        | CCC/CC | <b>SD</b>      | NR       |
|-------------------------------|------------|----------|----------------|------------|-----------|----------|--------|----------------|----------|
| ${\bf AAA}$                   | 96,59      | 3,32     | 0,01           |            | 0,07      | $\theta$ |        |                | $\Omega$ |
| AA                            | 2,53       | 93,31    | 2,99           | 0,34       | 0,29      | 0,04     |        | $\theta$       | 0,51     |
| A                             | $\theta$   | 3,7      | 90,68          | 4,98       | 0,41      | $\theta$ |        | $\overline{0}$ | 0,24     |
| <b>BBB</b>                    | $\Omega$   | $\Omega$ | 5,3            | 89,32      | 4,72      | 0,48     | 0,16   | $\Omega$       | 0,02     |
| <b>BB</b>                     | $\theta$   | $\Omega$ | $\overline{0}$ | 6,29       | 86,53     | 5,95     | 0,6    | 0,49           | 0,14     |
| B                             | $\theta$   |          | $\theta$       | 0,02       | 5,23      | 87,74    | 3      | 2,82           | 1,2      |
| CCC/CC                        |            |          | 0              |            | $\Omega$  | 29,1     | 29,34  | 41,56          | $\Omega$ |

TABLE 2.6 : Matrice de transition à 1 an des obligations souveraines (S&P's, [2019\)](#page-118-10)

#### Spreads souverains et corporates

Les spreads des obligations gouvernementales et d'entreprises sont calculés de manière classique et sont entity-specific, c'est à dire que leurs valeurs dépendent de l'entité étudiée et de son portefeuille.

Pour les dettes souveraines,  $Spred_{gov}$  est solution de l'équation [\(2.25\)](#page-59-1).

<span id="page-59-1"></span>
$$
VM_{gov} + CC_{gov} = \sum_{i} \frac{\text{flux obligataire}_{i}}{(1 + \text{taux sans risque}_{i} + \text{Spread}_{gov})}.
$$
\n(2.25)

Pour les dettes d'entreprises,  $Spred_{corr}$  est solution de l'équation [\(2.26\)](#page-59-2).

<span id="page-59-2"></span>
$$
VM_{corp} + CC_{corp} = \sum_{i} \frac{\text{flux obligataire}_{i}}{(1 + \text{taux sans risque}_{i} + \text{Spread}_{corp})}.
$$
\n(2.26)

 $VM_{qov}$  et  $CC_{qov}$  (respectivement  $VM_{corp}$  et  $CC_{corp}$ ) correspondent aux valeurs de marché et coupons courus relatifs aux obligations gouvernementales (respectivement d'entreprise). Dans cette nouvelle approche, les deux spreads ne sont donc plus calculés à l'aide du taux de rendement interne  $(IER)$ .

#### Prime de liquidité

De la même manière que pour la méthode des flux obligataires ajustée, la prime calculée n'est valable que pour les actifs obligataires et a été déterminée à partir des actifs de l'entité. La prime de liquidité du portefeuille total est alors déterminée comme précédemment à partir de la formule [\(2.18\)](#page-55-2), rappelée ci-dessous.

$$
\text{PI}_{\text{portfolio}} = \frac{\text{coeff}_{\text{oblig}} \times \text{PI}_{\text{oblig}} + \text{coeff}_{\text{autres}\text{.actifs}} \times \text{PI}_{\text{autres}\text{.actifs}}}{\text{coeff}_{\text{oblig}} + \text{coeff}_{\text{autres}\text{.actifs}}} \times \text{Adj}_{\text{duration}} \times \text{Adj}_{\text{passifs}}^{liq}. \tag{2.27}
$$

La valeur et la signification des paramètres restent inchangées.

### Cette méthode présente des avantages :

• Les paramètres difficilement justifiables dans la méthode EIOPA ont été modifiés. Les principes de valorisation Solvabilité II ont été adaptés pour être en cohérence avec les principes d'IFRS 17.

- $\bullet$  Les matrices de PD et CoD s'appuient sur des données disponibles fournies par S&P's et ont été calculées pour les obligations souveraines.
- La méthode s'appuie sur le contenu du portefeuille obligataire de l'entité.

# Cette méthode présente des inconvénients :

- $\bullet$  Les pertes inattendues ne sont pas prises en considération dans le risque de crédit.
- Comme pour la méthode précédente, l'établissement des buckets et le choix des coefficients peuvent être critiquables.

# <span id="page-60-0"></span>2.3.3 Nouvelle méthode VA EIOPA

Dans son approche actuelle, le Volatility Adjustment a été largement critiqué. L'EIOPA a identifié les insuffisances suivantes portant sur sa conception (Milliman, [2019a](#page-118-11) ; EIOPA, [2020\)](#page-117-8) :

- Cet ajustement n'est pas considéré comme assez spécifique aux caractéristiques de l'assureur, le VA ne prend en effet pas compte des caractéristiques de liquidité des engagements et est fondé sur un portefeuille de référence indépendant de l'entité.
- $\bullet$  Une mauvaise estimation de la correction pour risque de crédit.
- La courbe de taux sans risque ajustée du VA n'est pas market consistent.
- Les hypothèses sous-jacentes de la méthode ne sont pas claires. En outre, les valeurs de certains coefficients sont difficilement justifiables.
- Dans sa forme actuelle (formule [\(2.20\)](#page-58-0)), le spread est toujours positif. Cette approche peut ne pas être justifiée économiquement lorsque la courbe de taux sans risque dépasse celle des rendements. L'EIOPA a réalisé une étude sur la base des simulations de VA de 2007 à 2019 afin d'évaluer la fréquence à laquelle un spread négatif aurait pu être constaté si une telle valeur était possible. Cette étude a révélé que dans près de 10% des cas un spread négatif aurait été observé. L'ensemble de ces cas seraient liés au portefeuille d'obligations souveraines.

A titre illustratif, la figure [2.7](#page-61-1) présente l'évolution du taux sans risque et du taux d'obligations d'État du portefeuille représentatif de l'Allemagne utilisés pour les modélisation du VA. Nous pouvons remarquer que des spreads négatifs apparaissent nettement de janvier 2007 à avril 2008, puis de manière ponctuelle entre juillet 2017 et février 2019 (EIOPA, [2020\)](#page-117-8).

Dans son "Consultation Paper on the Opinion on the 2020 review of Solvency II" (EIOPA, [2019a\)](#page-117-9), l'EIOPA a proposé plusieurs modifications pour ajuster la méthodologie de calcul du Volatility Adjustment. Ces changements visent principalement à incorporer les spécificités de chaque entité. Les points retenus pour la nouvelle méthodologie de calcul sont présentés ci-dessous.

Dans cette nouvelle méthode, le VA est calculé comme la somme de deux composantes :

 $VA = VA$ <sub>permanent</sub> +  $VA$ <sub>macro</sub>.

<span id="page-61-1"></span>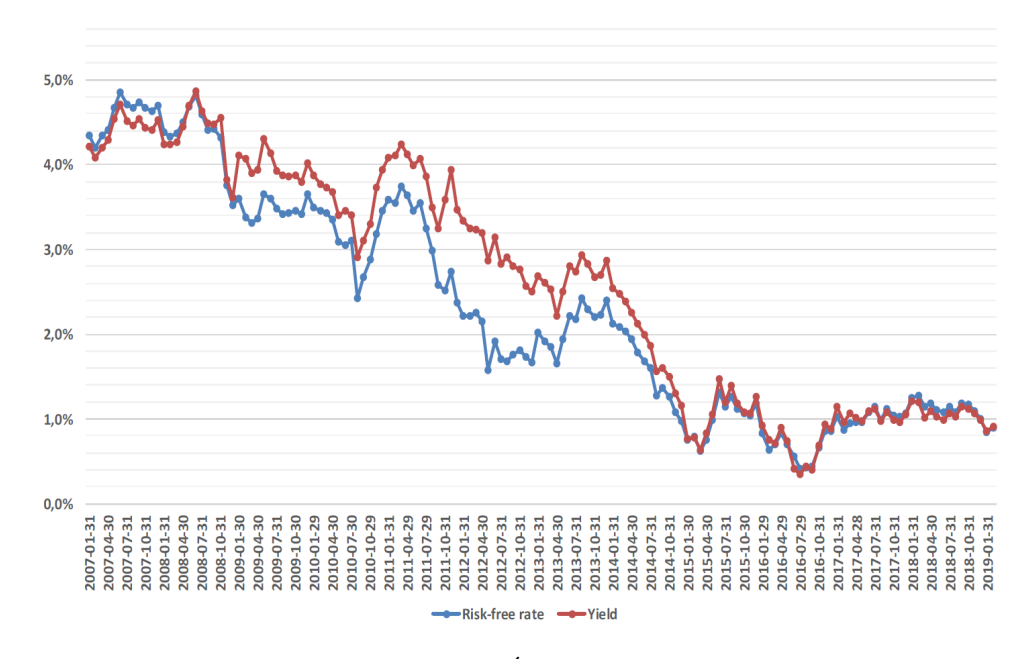

FIGURE 2.7 : Courbe de taux d'État et sans risque (EIOPA, [2020\)](#page-117-8)

Le VA macro-économique ( $VA_{macro}$ ) est applicable aux obligations des produits d'assurance vendus sur le marché du pays en question et libellées dans sa monnaie (AMUNDI, [2021\)](#page-116-5). Il est calculé par pays et n'existe que lorsque les spread sont larges, c'est à dire lorsque ces derniers excèdent leur valeur moyenne d'au moins 20 points de bases sur les 5 dernières années (en particulier en cas de crise financière affectant le marché des obligations). Le VA macro-économique permettrait selon l'EIOPA d'atténuer l'effet d'exagération des spreads et ainsi d'éviter la procyclicité.

#### 2.3.3.1 Application Ratio

Pour le calcul des deux composantes du VA, deux ratios importants permettant de reflèter les caractéristiques de l'entité sont introduits dans cette nouvelle approche :

- L'Application Ratio de mismatch  $AR<sub>mismatch</sub>$  (aussi appelé AR 4) : ce ratio permet de mesurer le mismatch de duration et de volume entre les revenus fixes et les engagements d'assurance couverts par ces investissements. Il est capé à 1. Ce ratio est déterminé par l'équation [\(2.28\)](#page-61-0).

<span id="page-61-0"></span>
$$
AR_{mismatch} = min\left(\frac{PVBP(VM_{RF})}{PVBP(BEL)}\,;\,100\%\right),\tag{2.28}
$$

avec  $\sqrt{ }$  $\int$  $\overline{\mathcal{L}}$  $PVBP$ : Prix d'un point de base  $PVBP(VM_{RF})$ : Le changement de valeur de marché des revenus fixes lorsque le sous jacent (ici le spread) varie de 1 pb  $PVBP(BEL)$ : Le changement de valeur du BEL lorsque le sous jacent (ici le VA) varie de 1 pb

Ce coefficient correspond donc au ratio entre la sensibilité des revenus fixes au spread de crédit et la sensibilit´e du BEL aux variations du montant du VA.

#### 2.3. PRIME DE LIQUIDITÉ 63

<span id="page-62-0"></span>- L'Application ratio d'illiquidité AR<sub>illiquidity</sub> (aussi appelé AR 5) : ce ratio permet de prendre en compte les caractéristiques de liquidité des engagements de l'organisme d'assurance. Il est calculé sur la base d'un regroupement des passifs en 3 catégories (appelées buckets) en fonction de leur caractéristiques de liquidité. A chaque bucket est attribué un poids  $\omega$ . Ces poids sont présentés dans le tableau [2.7](#page-62-0) selon le type d'engagement.

| <b>Bucket</b> | Engagement          | Poids $\omega_i$ |
|---------------|---------------------|------------------|
|               | Très illiquide      | $100\%$          |
|               | Illiquidité moyenne | $75\%$           |
|               | Illiquidité faible  | 6በ%              |

TABLE 2.7 : Buckets de liquidité des passifs (MILLIMAN, [2020a\)](#page-118-12)

La formule de ce ratio est présentée par l'équation  $(2.29)$ .

<span id="page-62-1"></span>
$$
AR_{illiquidity} = max \left( 60\% \; ; \; min \left( \frac{BEL_1 \times \omega_1 + BEL_2 \times \omega_2 + BEL_3 \times \omega_3}{BEL_1 + BEL_2 + BEL_3} \; ; \; 100\% \right) \right), \tag{2.29}
$$

avec  $BEL_i$  la valeur du Best Estimate des engagements appartenant au bucket i déterminé en utilisant le taux sans risque hors VA.

#### 2.3.3.2 Calcul du VA

Une fois ces deux ratios calculés, le VA permanent et le VA macro-économique peuvent être déterminés  $\alpha$  l'aide des équations [\(2.30\)](#page-62-2) et [\(2.31\)](#page-62-3).

<span id="page-62-2"></span>
$$
VApermannent = GAR \times ARmismatch \times ARilliquidity \times Scale \times RCS,
$$
 (2.30)

<span id="page-62-3"></span> $VA_{macro} = GAR \times AR_{mismatch} \times AR_{illiquidity} \times Scale \times \omega \times max(0; RCS_{pays} - 1.3 \times RCS),$ (2.31)

avec :

- $GAR$  (General Application Ratio) : coefficient d'application dont la valeur a été prescrite à 85% et qui remplace le coefficient multiplicateur de 65% dans l'approche actuelle.
- Scale  $=\frac{1}{\sqrt{2\pi}}$  $\frac{1}{\omega_{gov} + \omega_{corp}}$  un facteur d'échelle permettant de prendre en considération la présence d'autres types d'actifs dans le portefeuille de référence. Les poids  $\omega_{qov}$  et  $\omega_{corp}$  représentent respectivement les poids des obligations gouvernementales et corporates dans le portefeuille représentatif de la devise considérée. Leur mode de calcul n'est pas précisé.
- $RCS$ : le spread corrigé du risque de crédit du portefeuille de référence de la devise considérée, calculé comme  $RCS = Spread - RC$ . Le calcul du risque de crédit RC est détaillé en section [2.3.3.3.](#page-63-0)
- $RCS_{pays}$ : le spread corrigé du risque de crédit du portefeuille de référence du pays considéré.

Le VA permanent est donc calculé comme la part de spread au delà du risque de crédit, ajustée par 2 coefficients permettant de tenir compte de la différence de duration et de liquidité entre l'actif et le passif. Ces deux ajustements combinés au coefficient 85% viennent remplacer le terme "65%" présent dans l'approche actuelle. Le facteur d'échelle Scale vient par ailleurs augmenter le VA et permet de prendre en considération la présence d'actifs n'étant pas des obligations dans le portefeuille de référence.

Le VA macro-économique est quant à lui calculé comme une augmentation spécifique au pays considéré, se déclenchant chaque fois que le spread corrigé du risque de crédit de ce pays est supérieur à un seuil. Ce seuil est fixé à 1, 3 fois le spread corrigé du risque de crédit du portefeuille de référence de la devise considérée (l'Euro dans notre cas). Cette composante a donc été conçue pour élever la valeur du VA en cas de crises.

#### <span id="page-63-0"></span>2.3.3.3 Correction pour risque de crédit

L'EIOPA a également proposé une modification de la méthode de calcul de la correction pour risque de crédit (RC). Dans la méthode actuelle, le RC est basé sur le LTAS, les PD et le CoD selon le type d'obligation. Dans cette nouvelle approche, il dépendra à la fois du LTAS et du niveau moyen du spread (noté  $S$ ).

<span id="page-63-1"></span>Le tableau [2.8](#page-63-1) présente la comparaison des formules de calcul de la correction pour risque pour la méthode actuelle et la nouvelle méthode. L'exposant "+" désigne le maximum entre le nombre et zéro.

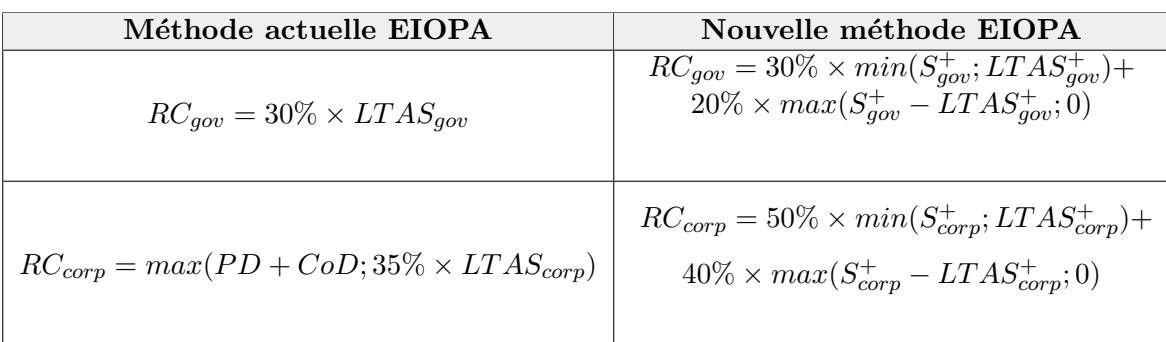

TABLE 2.8 : Méthodes de calcul de la correction pour risque

avec  $\sqrt{ }$  $\int$  $\overline{\mathcal{L}}$  $LTAS_{qov}$ : Le spread moyen à long terme des obligations gouvernementales.  $LTAS_{\text{corr}}$ : Le spread moyen à long terme des obligations d'entreprises.  $S_{gov}$ : Le spread des obligations gouvernementales.  $S_{\textit{corr}}$ : Le spread des obligations d'entreprises.  $RC_{gov}$ : La correction pour risque de crédit des obligations gouvernementales.  $RC_{corp}$ : La correction pour risque de crédit des obligations d'entreprise.

Ainsi dans la nouvelle méthode :

- $\bullet$  Lorsque le spread est supérieur au LTAS, le RC est augmenté, par rapport à l'approche actuelle, de 20% du delta entre le spread et le LTAS pour les governements bonds et de 40% pour les corporates bonds.
- $\bullet$  Lorsque le spread est inférieur au LTAS, le RC est obtenu en prenant  $30\%$  du spread pour les obligations gouvernementales et 50% pour les obligations d'entreprise.

Limites de l'approche : cette méthode est très calculatoire et complexe à mettre en place. Le calcul du ratio  $AR_{mismatch}$  peut s'avérer être particulièrement fastidieux et opérationnellement complexe. De la même manière que dans la méthode originale, les coefficients multiplicateurs présents dans le calcul du RC (30%, 20%, 50% et 40%) sont fixés à dires d'experts ou sur la base d'études mais ne sont pas documentés.

Choix effectué : Dans la suite de ce mémoire, la prime de liquidité sera modélisée à partir des méthodes de décomposition des flux obligataires améliorée (Cf section [2.3.2.1\)](#page-51-0) et du Volatility Adjus-tement ajustée (Cf section [2.3.2.2\)](#page-57-1). Ces méthodes permettent toutes deux de s'écarter de l'EIOPA et de prendre en considération les caractéristiques des engagements de l'entité. En outre, elles s'appuient sur des données accessibles et sont en cohérence avec les principes IFRS 17. Malgré l'amélioration de sa méthode, les paramètres de la nouvelle méthode EIOPA restent peu documentés et ne permettent pas une compréhension totale de la méthode. Pour cela, cette approche n'a pas été retenue dans ce mémoire.

# 2.4 Paramétrage de la courbe des taux

Une fois le choix de l'instrument financier à utiliser pour modéliser le taux sans risque effectué, il est possible de construire une courbe de taux. Toutefois, des données de marché ne sont pas disponibles pour de très longues maturités. Les engagements d'un assureur pouvant s'étendre sur plusieurs dizaines d'années (en assurance vie essentiellement), il est nécessaire de mettre en place un modèle d'extrapolation et un certain nombre de jugements. Les paramètres suivants nécessitent d'être déterminés : le Credit Risk Adjustement (CRA), le Last Liquid Point (LLP), l'Ultimate Foward Rate (UFR) ou encore la méthode d'extrapolation des taux.

## 2.4.1 Last Liquid Point (LLP)

Comme évoqué plus haut, les engagements des assureurs s'étendent sur des horizons très longs. Les taux d'intérêts utilisés pour leur actualisation sont issus d'instruments financiers échangés sur les marchés. Cependant, il est très rare de trouver de tels instruments pour des maturités supérieures à 50 ans. De plus, la liquidité des taux est un élément essentiel, or il n'existe pas de marché assez profond, liquide, et transparent permettant de construire une courbe de taux pour de longues maturités.

Le Last Liquid Point correspond au dernier point d'observation supposé liquide de l'instrument financier utilisé pour construire la courbe de taux sans risque. Au delà de cette maturité, les taux doivent être extrapolés. Le choix du LLP constitue une problématique importante pour concilier cohérence avec les données de marché observées et stabilité des capitaux propres. En effet, la faible quantité de données de marché disponibles pour de longues maturités peut introduire de la volatilité dans la courbe et impacter ainsi le BEL et les fonds propres.

La figure [2.8](#page-65-0) présente les courbes de taux sur titres d'État français au  $1<sup>er</sup>$  avril 2021 pour différentes valeurs du LLP. Pour cette modélisation l'UFR a été fixé à 3,60% et le point de convergence à  $T = 60$ . Nous pouvons remarquer que plus le LLP est élevé, plus la courbe de taux est basse, et plus le montant du BEL sera élevé. En effet, au delà du LLP la courbe commence sa convergence et est dans la plupart des cas au dessus des taux observés pour de plus lointaines maturités.

Lorsque le LLP est repoussé, les maturités disponibles deviennent de plus en plus rares et les données plus volatiles. La convergence est par ailleurs plus lente. L'EIOPA a fixé le LLP à 20 ans pour la

<span id="page-65-0"></span>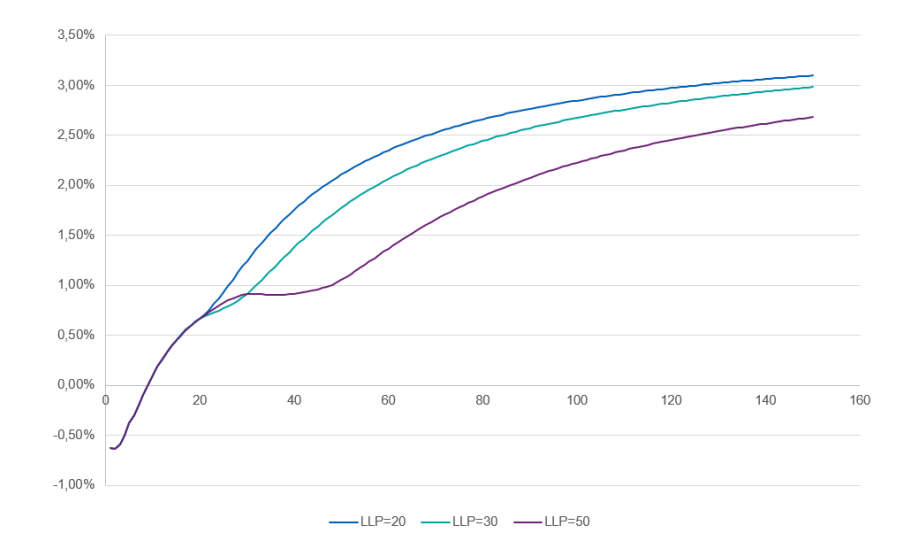

Figure 2.8 : Courbe de taux des OAT selon le LLP

construction de sa courbe mais étudie actuellement un possible décalage à 30 ou 50 ans (Cf figure [2.13\)](#page-76-0).

## 2.4.2 Credit Risk Adjustment (CRA)

Une courbe de taux sans risque entièrement liquide constitue le fondement de l'approche Bottom-Up. Il est cependant possible que les instruments financiers utilisés pour déterminer la courbe de taux sans risque portent une part de risque. Il faut donc les ajuster et retrancher le risque intrinsèque. L'ajustement le plus commun appliqué à la courbe est l'ajustement pour risque de crédit, plus connu sous le nom de CRA. Il consiste à appliquer un décalage parallèle vers le bas à la courbe des taux de marché observée pour les maturités inférieures au LLP.

#### Taux swaps

La majorité des taux swaps disponibles sur le marché ne sont pas dépourvus de risque. En effet, selon le sous jacent considéré, un risque de crédit peut être contenu dans ces taux en raison de la possibilité qu'une des deux parties ne soit pas en mesure d'effectuer ses paiements. Il apparaît donc nécessaire de les retraiter.

Concernant les swaps Euribor 6 mois, risqués, l'EIOPA préconise l'utilisation du swap de taux indéxé au jour le jour (*Overnight Indexed Swap* noté OIS) pour déterminer la valeur du CRA à appliquer. L'OIS est un swap de taux d'intérêt sur une durée donnée (par exemple 10 ans) dans lequel la branche variable est indéxée sur un taux calculé au jour le jour. Pour la zone euro, le taux variable utilisé est le taux EONIA (European OverNight Index Average). Il s'agit du taux de référence des prêts interbancaires en blanc pour la zone euro, avec une échéance de 1 jour. Ces taux sont utilisés par les banques centrales pour se prêter de l'argent et sont considérés comme "sans risque" étant donné que le risque de contrepartie est limité.

Comparer les taux swaps du march´e aux taux EONIA peut permettre ainsi d'estimer le risque de crédit. En effet, le spread EURIBOR-OIS représente la différence entre un taux d'intérêt intégrant un certain risque de crédit, et un taux d'intérêt pratiquement exempt d'un tel risque.

L'EIOPA détermine le CRA pour l'euro avec la formule  $(2.32)$  (EIOPA, [2021\)](#page-117-1).

<span id="page-66-0"></span>
$$
CHA = \min \left( \max \left( \frac{\sum_{i=1}^{N} EURIBOR_{6m,i} - OIS_{3m,i}}{2N} \right); 0,1\% \right); 0,35\% \right),
$$
 (2.32)

$$
avec \begin{cases} \text{EURIBOR}_{6m,i} : \text{Le taux EURIBOR 6 mois le jour i} \\ \text{OIS}_{3m,i} : \text{Le taux OIS 3 mois le jour i} \\ N : \text{Le nombre de jours pendant 1 an} \end{cases}
$$

Le taux OIS 3 mois est obtenu en prenant la moyenne sur 3 mois des taux OIS au jour le jour. Il est déterminé à partir de l'équation  $(2.33)$ .

<span id="page-66-1"></span>
$$
OIS_{3m} = \prod_{i} \left( 1 + \frac{n_i \cdot r_i}{D} \right) - 1,\tag{2.33}
$$

avec

 $\sqrt{ }$  $\left| \right|$  $\mathcal{L}$   $n_i$ : Le nombre de jours avant le prochain jour de bourse entre la date i et i+1  $r_i$ : Le taux OIS à la date i  $D:$  Le nombre de jours pendant 3 mois

L'ajustement pour risque de crédit ne peut être inférieur à 10 bps ni excéder 35 bps. Ces bornes imposées par l'EIOPA ne sont pas documentées ni justifiées. Il apparaît alors possible de les remettre en question.

Pour l'année 2021 le CRA publié par l'EIOPA s'élève à 10 bps. Nous décidons de le recalculer sans appliquer les bornes [10 bps ; 35 bps], soit avec la formule [\(2.34\)](#page-66-2). Nous obtenons un CRA de 4,83 bps, soit une valeur deux fois plus faible que celle fournie par le régulateur européen.

<span id="page-66-2"></span>
$$
CRA = \frac{\sum_{i=1}^{N} EURIBOR_{6m,i} - OIS_{3m,i}}{2N}.
$$
\n(2.34)

Le CRA joue sur la hauteur de la courbe et a donc un impact sur l'estimation des engagements de l'assureur. Une valeur trop faible peut entraîner leur sous-estimation.

## Obligations gouvernementales

Nous avons vu dans la section 2.2.1 que le caractère sans risque des emprunts d'État était évalué au travers d'un système de notation proposé par des agences internationales telles que Standard&Poor's, Fitch ou encore Moody's. Les Etats ayant obtenus la meilleure note possible (respectivement AAA ´ ou Aaa selon l'agence) présentent la plus grande capacité à rembourser leurs dettes et émettent des titres pouvant être considérés comme sans risque de défaut. C'est notamment le cas de l'Allemagne, du Canada, de l'Australie, de la Suisse et de la Norvège, pour lesquels les 3 agences leur ont attribués le plus haut rating.

Pour les pays dont la notation est plus basse, un risque de crédit plus ou moins important est à retrancher des taux observés et peut être estimé à l'aide des probabilités de défaut.

Pour les Bunds, dont la notation est AAA, il n'y a par conséquent pas de CRA à estimer et à soustraire. Ce choix apparaˆıt alors comme judicieux.

## 2.4.3 Ultimate Foward Rate (UFR)

Les taux utilisés pour construire la courbe des taux ne sont disponibles que pour des maturités inférieures au LLP, au-delà ils doivent être extrapolés. L'Ultimate Forward Rate, également appelé "taux ultime", correspond au taux foward à atteindre après la période de convergence. Cette période est définie pour les maturités supérieures au LLP et inférieures au point de convergence T, défini par l'EIOPA comme

$$
T = max(LLP + 40 \; ; \; 60).
$$

L'UFR permet ainsi d'actualiser les engagements de très long termes des assureurs. Il doit être stable et indépendant des conditions économiques à court terme (CART, [2018\)](#page-116-6). Différentes options sont disponibles à une entité pour déterminer ce taux ultime et sont détaillées dans les paragraphes suivants.

#### 2.4.3.1 UFR EIOPA

L'EIOPA publie annuellement sur son site l'UFR à appliquer. Il est défini par cette autorité comme

<span id="page-67-1"></span>
$$
UFR = taux re'el\,\,attendu + inflation\,\,attendue.\tag{2.35}
$$

En 2010 la valeur du taux ultime pour une majorité de devises, dont l'euro, avait été fixée à  $4,2\%$ par l'EIOPA en additionnant une inflation attendue de 2% et un taux r´eel attendu de 2, 2%. L'UFR ´etait `a cette ´epoque suppos´e fixe. Dans le contexte actuel de taux bas, une telle valeur peut toutefois paraître trop élevée. Une surestimation de l'UFR peut entraîner une sous-estimation des provisions techniques de l'assureur, et peut ainsi avoir des conséquences lourdes sur sa solvabilité à long terme. Dans un papier de consultation, l'EIOPA [\(2016\)](#page-116-7) a alors proposé une méthode de calcul annuelle. Nous allons détailler cette première proposition. La méthode finalement retenue sera annoncée en 2017 et applicable en 2018.

<span id="page-67-0"></span>La figure [2.9](#page-67-0) présente l'historique des valeurs des taux réels de 1960 à 2020 (données EIOPA) et montre que ce taux est assez volatile.

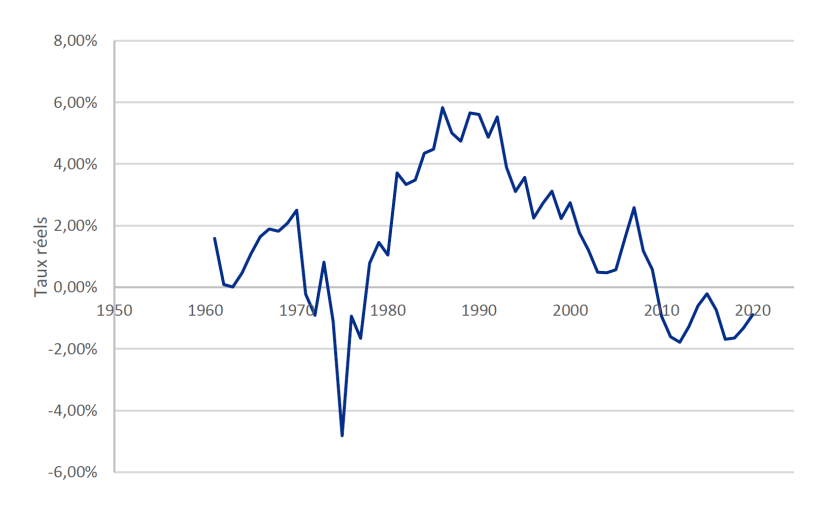

FIGURE 2.9 : Historique des taux réels

#### Proposition de 2016

Dans sa proposition initiale, l'EIOPA a limité l'évolution de la valeur de l'UFR à 20 bps par an. Ainsi, l'UFR pour l'année A était déterminé par l'équation [\(2.36\)](#page-68-0). L'UFR reste donc calculé comme la somme du taux réel attendu et de l'inflation attendue mais est ajusté à l'aide de bornes. Ces dernières permettent de limiter la baisse brutale de l'UFR d'une ann´ee `a l'autre en raison de la baisse des taux.

<span id="page-68-0"></span>
$$
UFR_A = \max\left(UFR_{A-1} - 20\text{ bps}; \min\left(UFR_A^{calculated}; UFR_{A-1} + 20\text{ bps}\right)\right). \tag{2.36}
$$

Avec  $\sqrt{ }$  $\int$  $\overline{\mathcal{L}}$  $UFR_A$ : L'UFR applicable l'année A après application des bornes  $\pm$  20 pbs  $UFR^{calculated}}_{A}$ : L'UFR pour l'année A calculé avec la formule [\(2.35\)](#page-67-1) et avant application des bornes  $\pm 20$  bps  $UFR_{A-1}$ : L'UFR appliqué l'année A-1

Pour le calcul du taux réel attendu (noté R), une moyenne géométrique des taux annuels depuis 1960 est proposée. Cette méthode permet de limiter la volatilité de ce taux. Pour l'année  $A+1$  il est donné par l'équation  $(2.37)$ .

<span id="page-68-1"></span>
$$
R_{A+1} = \exp\left(\frac{\sum_{i=1960}^{A} \omega^{A-i} \cdot \ln(1+r_i)}{\sum_{i=1960}^{A} \omega^{A-i}}\right) - 1, \qquad (2.37)
$$

avec  $\sqrt{ }$  $\int$  $\mathcal{L}$  $r_i$ : Le taux réel de l'année i  $\omega$  : Le paramètre de contrôle  $R_{A+1}$ : Le taux réel attendu applicable l'année A+1

Pour chaque année depuis 1960, le taux réel  $r_i$  est obtenu en prenant la moyenne arithmétique des taux annuels de 7 pays : la Belgique, l'Allemagne, la France, l'Italie, les Pays-Bas, le Royaume-Unis et les États-Unis. La formule de calcul du taux d'intérêt annuel est donnée par l'équation [\(2.38\)](#page-68-2).

<span id="page-68-2"></span>
$$
r_i = \frac{taux \, nominal - taux \, inflation}{1 + taux \, inflation}.\tag{2.38}
$$

Un arrondi est ensuite appliqué au taux attendu R pour obtenir un multiple de 5 bps, en tenant compte de la valeur de l'année précédente. Lorsque le taux réel attendu calculé est inférieur à la valeur de l'année passée, l'arrondi est effectué à l'excès. Sinon, il est réalisé à l'inférieur.

La figure [2.10](#page-69-0) présente l'évolution des poids attribués à chaque année en fonction du paramètre de contrôle  $\omega$ . La valeur préconisée par l'EIOPA est  $\omega = 0.99$ , ce qui correspond sur le graphique à la courbe bleu marine. Cette pondération donne plus de poids aux taux récents (0,2 pour 2020 contre 0,1 pour 1961 par exemple) sans pour autant rendre négligeable les taux passés comme cela est le cas pour  $\omega = 0.91$ . Le choix de ce paramètre nécessite alors un jugement d'expert et peu faire varier significativement la valeur de l'UFR.

Le choix de l'inflation attendue, notée I, se fait sur la base de paliers s'appuyant sur la valeur cible fixée par la banque centrale du pays ou de la zone considérée. Les quatre valeurs possibles sont  $1\%$ ,  $2\%$ ,

<span id="page-69-0"></span>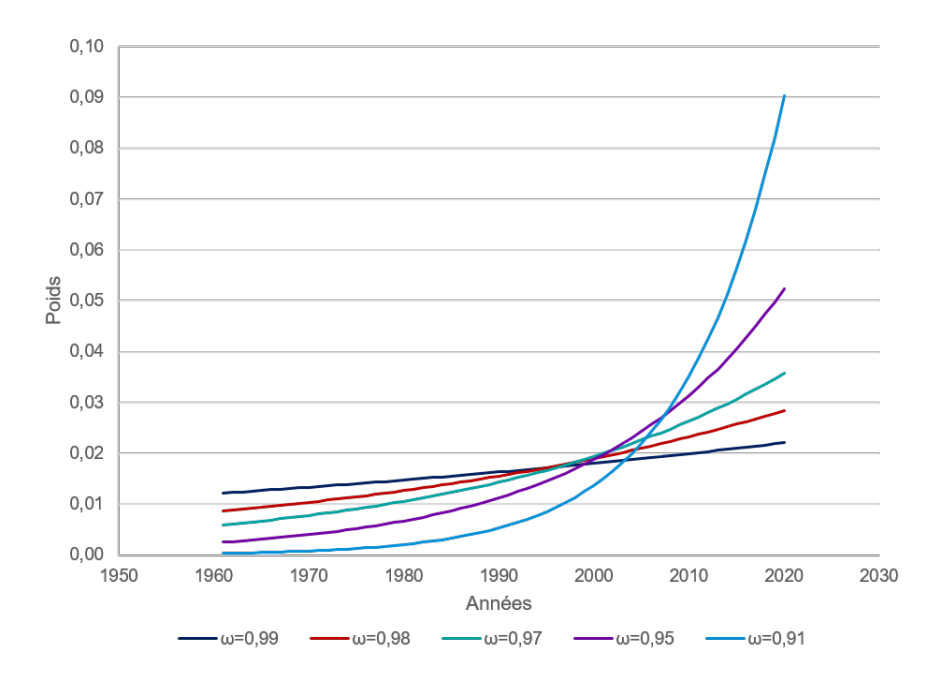

FIGURE 2.10 : Evolution du poids accordé à chaque année selon  $\omega$ 

 $3\%$  et  $4\%$  (EIOPA, [2021\)](#page-117-1). L'objectif fixé par la banque centrale européenne est  $2\%$ . Contrairement au taux réel attendu, l'inflation attendue varie selon la devise

## Méthode retenue en 2017

La méthodologie retenue par l'EIOPA pour la détermination de l'UFR a été publiée en avril 2017 avec une application dès 2018.

Les principales modifications apportées par rapport à la méthode initiale sont :

• La limite de variation annuelle de l'UFR passe de  $\pm 20$  bps à  $\pm 15$  bps. Ainsi, la valeur appliquée en 2018 passe de 4, 20% à 4, 05%. Cette réduction des bornes permet de faire évoluer graduellement l'UFR en ralentissant sa baisse et de permettre aux assureurs de s'adapter aux changements.

La figure [2.11](#page-70-0) présente les courbes de taux sans risque de l'EIOPA au 31 janvier 2018, selon deux UFR :  $4,20\%$  (UFR avec bornes) et  $3,65\%$  (UFR calculé sans bornes). Les deux courbes sont identiques sur la partie liquide puis elle dévient peu à peu.

- Le taux réel attendu est calculé comme une moyenne simple des taux réels historiques depuis 1961. Les rendements anciens ne sont ainsi plus pénalisés et les pondérations accordées à chaque années sont égales. Cette modification augmente l'UFR de quelques points de bases étant donné que le poids accordé aux taux récents (plus bas) diminue.
- L'année 1960 n'est plus prise en compte dans le calcul de l'UFR.

Le tableau [2.9](#page-70-1) présente les résultats obtenus pour le calcul de l'UFR 2022 avec les deux méthodes différentes. Le taux ultime est, comme attendu, plus faible avec la proposition initiale qu'avec la

<span id="page-70-0"></span>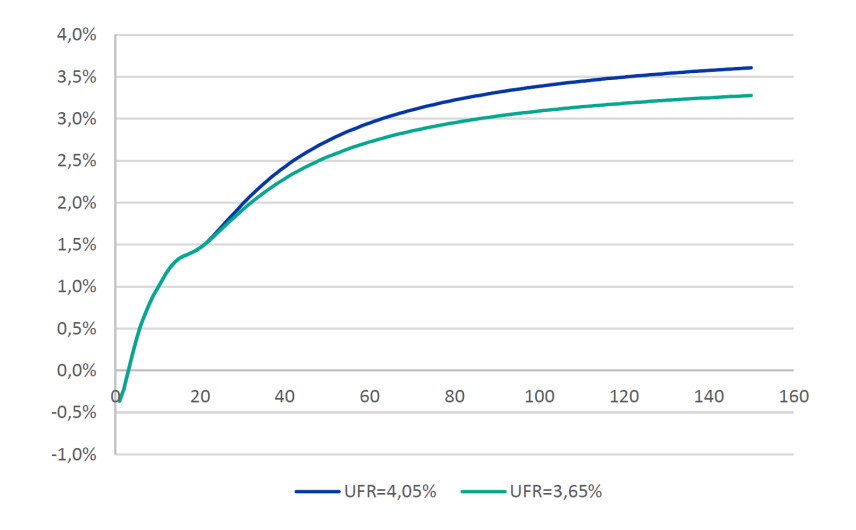

FIGURE 2.11 : Courbe de taux sans risque au  $31/01/2018$  pour différents UFR

<span id="page-70-1"></span>

|                           | Proposition de 2016                                                                                                    | Méthode retenue (2018) |  |
|---------------------------|----------------------------------------------------------------------------------------------------|------------------------|--|
| Taux réel<br>attendu 2022 | $\left.\frac{\sum_{i=1960}^{n} \omega^{A-i} \cdot \ln(1+r_i)}{\sum_{i=1}^{A} \omega^{A-i}}\right) - 1 = 1,35\% \left.\right  R = \frac{1}{n} \sum_{i=1}^{n} r_{1960+i} = 1,45\%$<br>$R_{A+1} = \exp$<br>$i = 1960$ |                        |  |
| <b>Inflation</b>          | $2\%$ zone euro                                                                                                    | $2\%$ zone euro        |  |
| attendue                  |                                                                                                    |                        |  |
| <b>Bornes</b>             | $\pm 20$ bps                                                                                                    | $\pm 15$ bps           |  |
| $\omega$                  | 0,99                                                                                                    |                        |  |
| <b>UFR 2022</b>           | 3,35%                                                                                                    | 3,45%                  |  |
| (sans bornes)             |                                                                                                    |                        |  |
| <b>UFR 2022</b>           | 3,40%                                                                                                    | 3,45%                  |  |
| (avec bornes)             |                                                                                                    |                        |  |

TABLE 2.9 : Comparaison des 2 méthodes de calcul de l'UFR EIOPA

méthode retenue, mais la différence reste faible. Pour 2018, l'UFR à utiliser s'élevait à 4,05% contre une valeur calculée de  $3,65\%$  avant application des bornes.

Selon Gabriel Bernardino, président de l'EIOPA, la méthode retenue "établit un juste équilibre entre stabilit´e de l'UFR et le besoin d'ajustement en cas de modification des estimations `a long termes des taux et de l'inflation. Elle s'assure que l'UFR évolue graduellement et d'une manière prévisible, ce qui permet aux assureurs de s'adapter aux changements dans l'univers de taux et d'assurer la protection  $des$  assurés" (EIOPA, [2017a\)](#page-116-8).

L'EIOPA a réalisé une étude d'impact sur une modification de l'UFR auprès de 336 assureurs et réassureurs à la fin 2016 (EIOPA, [2017b\)](#page-116-9). Deux scénarios ont été étudiés : une baisse de l'UFR de 20 bps (scénario 1) et une baisse de 50 bps (scénario 2). L'étude a montré que l'impact de ces changements sur le bilan et le SCR était assez faible selon le régulateur européen. Le taux de couverture du SCR est passé en moyenne de 203% à 201% pour le scénario 1 et à 198% pour le second. Le ratio de couverture en terme de MCR (*Minimum Capital Requirement*) est passé en moyenne de 545% à 540% pour le scénario 1 et à 532% pour le scénario 2. Au vu de cette étude, une variation annuelle maximale de 15 bps peut paraître adaptée. Le passage de 20 bps à 15 bps n'aurait en effet pas d'impact majeur sur les assureurs.

<span id="page-71-0"></span>Le tableau [2.10](#page-71-0) présente les valeurs des UFR des années 2018 à 2022 avec et sans l'application des bornes de variations annuelles  $\pm 15$  bps. Nous pouvons remarquer que l'écart entre l'UFR sans borne et avec bornes diminue au fil des années jusqu'à être égal pour 2022. A partir de 2020, les bornes ne jouent donc que sur la queue de la courbe.

| Années | UFR avec bornes | UFR sans bornes |
|--------|-----------------|-----------------|
| 2018   | $4,05\%$        | 3,65%           |
| 2019   | 3,90%           | 3,60%           |
| 2020   | 3,75%           | 3,55%           |
| 2021   | 3,60%           | 3,50%           |
| 2022   | 3,45%           | 3,45%           |

TABLE 2.10 : Valeurs de l'UFR avant et après l'application des bornes

Avantages : Cette approche est simple à comprendre, à implémenter, et est considérée comme stable. Elle se fonde à la fois sur des données de marché historiques et attendues et permet ainsi de refléter des changements. De plus, les bornes de variations annuelles de 15 bps permettent une évolution graduelle et apparaissent comme justifiées et adaptées. Utiliser cette méthode permet d'être en cohérence avec le référentiel Solvabilité II. Enfin, la valeur de l'UFR à utiliser est directement fournie par l'EIOPA.

Limites : Les taux réels historiques ne sont pas disponibles et doivent être calculés à partir des taux nominaux et d'inflation. L'application des bornes fournie une courbe plus haute et peut entraîner une sous-estimation des provisions techniques.

## 2.4.3.2 Utilisation du taux de croissance du PIB

De nombreuses théories économiques suggèrent qu'il existe une relation forte entre taux d'intérêt réel et croissance du PIB. L'Institut Canadien des Actuaires (CIA) a considéré la possibilité d'utiliser comme UFR la somme du taux de croissance du PIB attendu et de l'inflation attendue. Il précise que ce choix est cohérent avec le fait que le taux auquel les entreprises sont prêtes à emprunter (soit les taux à long terme) serait égal au rendement marginal attendu des investissements (soit à une échelle macro le taux de croissance du PIB) (CIA, [2020\)](#page-116-10).

Une manière d'estimer la croissance du PIB attendue pourrait être d'utiliser, comme pour le calcul du taux réel attendu, l'historique des taux de croissance du PIB. Utiliser les prévisions de croissance fournies par la littérature constitue également une approche possible. L'OCDE fourni par exemple de telles prévisions sur 40 ans.

Avantages : Cette méthode est relativement simple à comprendre et à implémenter. Les données sont accessibles et requièrent peu d'ajustements. Cette approche se fonde par ailleurs sur des théories  $\acute{e}$ conomiques et il est possible de se baser sur des données historiques comme prévisionnelles.

Limites : Les données historiques peuvent ne pas être représentatives des conditions économiques actuelles ou futures et entraˆıner ainsi une mauvaise estimation de l'UFR. La profondeur de l'historique consid´er´ee joue par ailleurs significativement sur la valeur de l'UFR, en effet les taux de croissance annuelle du PIB des années 1960 à 1990 sont très élevés. Un jugement d'expert est donc nécessaire pour mettre en place cette méthode.
#### 2.4.3.3 Choix de l'UFR

Trois méthodes principales s'opposent ainsi à une entité quant à la détermination de l'UFR :

- 1. Utiliser l'UFR donné par l'EIOPA, tel que défini ci-dessus.
- 2. Utiliser son "propre" UFR, plusieurs approches sont alors possibles :
	- Ajuster l'UFR EIOPA : une entité peut décider d'omettre les bornes de variations annuelles dans le calcul afin de mieux refléter la réalité ou bien de remettre en question le taux d'inflation préconisé. Il est par exemple possible d'estimer le taux d'inflation attendu à partir des données historiques.
	- Utiliser le taux de croissance du PIB ajusté de l'inflation attendue.
- 3. Pas d'UFR : dans ce cas, les taux sont constants au delà du LLP. Cette approche est particulièrement prudente. En effet, la courbe des taux sera considérablement plus basse, aboutissant ainsi à un montant de provisions techniques très élevé. Toutefois cette méthode n'est pas justifiée  $économiquement.$

Le tableau [2.11](#page-72-0) présente les résultats obtenus pour l'UFR en 2020 pour la zone euro avec les méthodes citées ci-dessus. Les taux de croissance du PIB attendu et historiques considérés sont ceux de la zone euro. Comme pour le calcul du taux réel attendu, il est possible de réaliser une moyenne des 7 pays choisis par l'EIOPA (Belgique, Allemagne, France, Italie, Pays-Bas, Royaume-Unis et Etats-Unis). ´

<span id="page-72-0"></span>

| Méthode                                   | Taux réel<br>historique | Période historique<br><b>PIB</b> | <b>PIB</b> | Inflation<br>attendue | UFR calculé |
|-------------------------------------------|-------------------------|----------------------------------|------------|-----------------------|-------------|
| <b>EIOPA</b>                              | 1,75%                   |                                  |            | $2\%$                 | 3,75%       |
| EIOPA sans<br>bornes                      | 1,55%                   |                                  |            | $2\%$                 | 3,55%       |
| PIB historique*<br>$+$ inflation          |                         | $1996 - 2019$                    | 1,62%      | $2\%$                 | 3,62%       |
| PIB historique<br>$+$ inflation           |                         | $1961 - 2019$                    | 2,77%      | $2\%$                 | 4,77%       |
| PIB attendu <sup>*</sup><br>$+$ inflation |                         |                                  | 1,63%      | $2\%$                 | 3,63%       |

TABLE 2.11 : Comparaison des méthode de calcul de l'UFR

\*: Données fournies par l'OCDE

La figure [2.12](#page-73-0) présente les courbes de taux sans risques obtenues pour les différents UFR envisagés. Les valeurs étant relativement proches, seule la queue de la courbe est impactée.

Choix réalisé : dans le cadre de cette étude, l'UFR EIOPA sera utilisé pour modéliser la courbe de taux. Cette méthode est stable et les bornes appliquées sont considérées comme justifiées. Ces dernières n'ont qu'un faible impact sur la fin de la courbe. Les données sont par ailleurs facilement disponibles et fournies par l'EIOPA. L'utilisation du taux de croissance du PIB n´ecessite la mise en place d'un jugement d'expert afin de déterminer le nombre d'années à utiliser pour l'estimation. L'UFR résultant varie significativement selon ce param`etre, pour cela cette approche n'est pas retenue.

<span id="page-73-0"></span>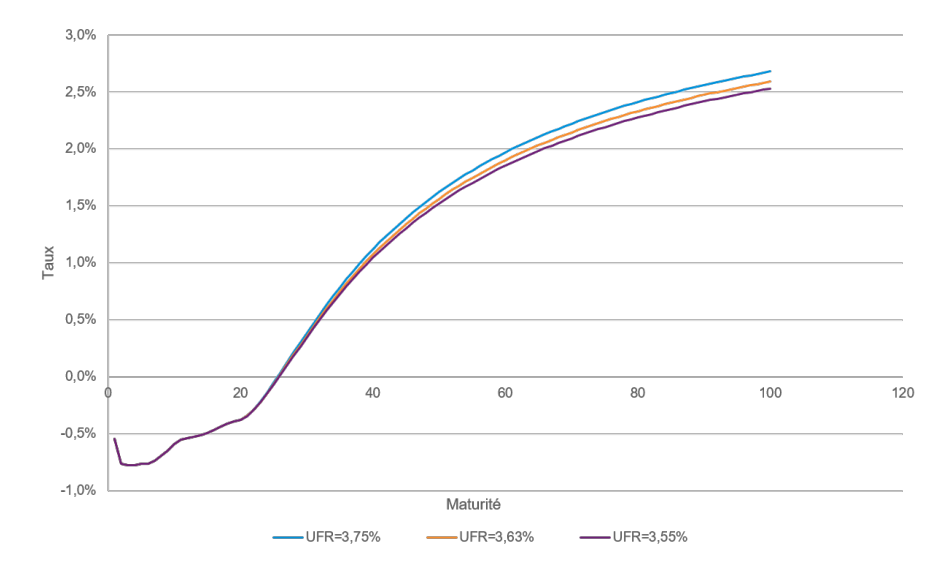

FIGURE 2.12 : Courbe de taux sans risque avril 2020 pour différents UFR

#### 2.4.4 Méthode d'extrapolation

Après avoir déterminé le LLP et l'UFR, il est nécessaire de définir l'approche à utiliser pour extrapoler les taux observés sur de longues maturités. L'extrapolation est une étape fondamentale dans la modélisation de la courbe des taux. Il existe une multitude de méthodes d'extrapolation que nous allons dans un premier temps lister avant de d´evelopper deux d'entre elles.

Il existe de nombreuses techniques permettant d'extrapoler une courbe. Parmi elles, on distingue :

- Les méthodes linéaires du premier ordre : on considère dans cette approche qu'il existe une relation linéaire entre les taux forward au delà du LLP. On a alors :  $f(\tau) = a + b \times \tau$  pour  $\tau > LLP$ . Avec f le taux forward instantanés,  $a$  et  $b$  les paramètres d'extrapolation, pouvant être estimés par la méthode des moindres carrés.

Cette méthode est très simple à implémenter mais ne reflète pas la forme réelle de la courbe des taux. La forme classique est une forme concave, qui ne peut être approchée par cette technique.

- Les méthodes du premier ordre non linéaires : il est possible de considérer que les taux forwards suivent une relation en "puissance" tel que  $f(\tau) = a \times \tau^b$  pour  $\tau > LLP$  ou encore une relation exponentielle tel que  $f(\tau) = a \times e^{b\tau}$  pour  $\tau > LLP$ .

Les deux paramètres  $a$  et  $b$  sont ici aussi déterminés à l'aide de la partie observable de la courbe. Ces deux méthodes présentent une grande simplicité opérationnelle. Toutefois, des techniques plus sophistiquées permettant de mieux reflèter la forme réelle de la courbe et présentant plus de paramètres sont préconisées.

- Méthode de Nelson Siegel/Svensson : Il s'agit d'un des modèles paramétriques les plus célèbres utilisé par de nombreux acteurs dont les banques centrales (SOA, [2019\)](#page-118-0). Dans cette approche les taux sont exprimés comme une combinaison linéaire de trois fonctions comportant des formes différentes : une fonction constante  $f_0$ , une fonction exponentielle décroissante  $f_1$  et une courbe en forme de bosse  $f_2$  (appelée fonction de Laguerre). Le taux forward est déterminé par

$$
f(\tau) = \beta_0 + \beta_1 \times e^{-\frac{\tau}{\lambda}} + \beta_2 \times \frac{\tau}{\lambda} \times e^{-\frac{\tau}{\lambda}} = \beta_0 \times f_0 + \beta_1 \times f_1 + \beta_2 \times f_3,
$$
 (2.39)

## 2.4. PARAMÉTRAGE DE LA COURBE DES TAUX  $\frac{1}{2}$  75

avec  $\beta_0$ ,  $\beta_1$ ,  $\beta_2$  des paramètres temporels, et  $\lambda$  un paramètre de forme.  $\beta_0$  correspond au taux à long terme des zeros coupons.

La méthode de Svensson constitue une amélioration du modèle de Nelson-Siegel et permet de modéliser un ensemble plus diversifié de courbes.

La méthode de Nelson Siegel présente des avantages : les paramètres du modèle sont simples  $\alpha$  estimer et à expliquer, la méthode est documentée, populaire, et utilisée par des spécialistes. Enfin ce modèle est très souple et permet de saisir des courbes monotones, à bosse ou encore de type S, typiquement observées dans les courbes de taux. Cependant, la littérature précise que toutes les formes ne peuvent être traitées et que le modèle est trop peu linéaire. Des problèmes d'estimations peuvent donc émerger (SOA, [2019\)](#page-118-0).

- La méthode de Smith Wilson détaillée ci-après.

#### 2.4.4.1 Méthode de Smith Wilson

La méthode de Smith Wilson est la méthode retenue par l'EIOPA pour l'interpolation et l'extrapolation de la courbe de taux sans risque. Elle détermine une courbe de taux spot à partir d'une matrice de flux financiers et d'un UFR. Cette approche comporte deux étapes principales : la première consiste en une interpolation des données de marché sur la partie liquide de la courbe, et la seconde en une extrapolation des taux pour les maturités plus longues.

L'étape d'extrapolation nécessite les paramètres suivants en entrée :

- Le LLP.
- L'UFR.
- Le point de convergence T.
- Les taux observés pour les maturités inférieures au LLP. Ces valeurs resteront inchangées dans la courbe de sortie. Cette propriété est particulièrement intéressante.
- La vitesse de convergence  $\alpha$ .

Une description de la méthode Smith Wilson est détaillée en Annexe [A.](#page-120-0)

#### Avantages de la méthode :

- La méthode est fondée sur une résolution analytique d'un système d'équations linéaires, il n'y a donc pas d'optimisation à réaliser.
- Les données de marché sont exactement ajustées sur la période liquide.
- Elle appartient au domaine public, est accessible, largement documentée et transparente pour toutes les entités.
- Son utilisation permet d'être en cohérence avec le référentiel Solvabilité II.

#### Inconvénients de la méthode :

- Le niveau de l'UFR a un impact très important sur les engagements à très long terme des assureurs. La courbe de taux fournie par cette méthode est très sensible aux valeurs de  $\alpha$  et de l'UFR.
- La paramètre  $\alpha$  est initialement fixé hors du modèle. Une valeur élevée (proche de 1) donne plus de poids à l'UFR alors qu'une valeur faible (proche de 0) donne plus de poids aux échéances liquides utilisées. Plus  $\alpha$  est grand, plus la convergence du taux forward vers l'UFR est rapide. Toutefois, ce paramètre peut être optimisé et amélioré de façon itérative dans le modèle en fixant une vitesse de convergence minimale  $\alpha_{min} > 0$  en paramètre du modèle (Cf Annexe [A.3\)](#page-122-0).
- La courbe obtenue est souvent trop haute par rapport aux taux swap observés pour de longues maturités.

Aujourd'hui, le marché français utilise principalement la méthode de l'EIOPA Smith Wilson pour l'extrapolation de la courbe des taux sans risque. Cependant, une méthode alternative envisagée par l'EIOPA fait l'objet d'une attention particulière chez certains acteurs. Nous allons la détailler.

#### 2.4.4.2 Nouvelle méthode d'extrapolation EIOPA

La méthode actuellement utilisée par l'EIOPA sous-estime les provisions techniques des assureurs possédant des obligations de très long terme. Malgré la baisse de l'UFR de 15 points de base par an depuis 2017, la courbe de taux sans risque extrapolée reste trop haute par rapport aux taux swaps observés pour les maturités allant de 20 à 50 ans (AMUNDI, [2019\)](#page-116-0).

L'EIOPA a donc étudié plusieurs options permettant de palier le problème. Parmi elles figure l'augmentation du LLP de 20 à 30 ou 50 ans. Ce choix permettrait en effet d'abaisser la courbe de taux et peut être justifié si les taux utilisés pour les maturités 25, 30, 40 ou encore 50 respectent les critères DLT.

Une nouvelle méthode d'extrapolation susceptible de remplacer Smith Wilson a par ailleurs été introduite par cette autorité européenne. Cette nouvelle approche consiste a extrapoler les taux forwards en utilisant un UFR et en introduisant deux nouvelles variables : le dernier taux forward liquide noté LLFR (Last Liquid Forward Rate) et le premier point de lissage noté FSP (First Smoothing Point). Cette modification permet d'utiliser des informations de marché au delà de l'actuel LLP fixé à 20 ans.

Dans cette nouvelle approche, le FSP est assimilable au LLP de la méthode Smith Wilson et est fixé à 20 ans. Le LLFR est quant à lui calculé pour l'euro en prenant une moyenne pondérée des taux forwards de maturité  $20, 25, 30, 40$  et 50 ans. Le poids w attribué à chaque maturité doit reflèter la liquidité du taux swap associé par rapport à la liquidité des taux swaps sur les 5 échéances (MILLIMAN,  $2020<sub>b</sub>$ ). La formule du LLFR est présentée par l'équation  $(2.40)$ .

<span id="page-75-0"></span>
$$
LLFR = w_{20} \times f_{15,20} + w_{25} \times f_{20,25} + w_{30} \times f_{20,30} + w_{40} \times f_{20,40} + w_{50} \times f_{20,50}.
$$
 (2.40)

Avant le FSP, les taux zéros-coupons sont calculés à partir des taux swaps observables à l'aide de la méthode du bootstrap. Les données manquantes sont ensuite obtenues par interpolation en supposant que le taux swap est constant entre deux maturités liquides.

Au delà du FSP, les taux forwards sont extrapolés au moyen d'une combinaison linéaire de l'UFR et du LLFR, selon l'équation  $(2.41)$ .

<span id="page-75-1"></span>
$$
f_{FSP, FSP+h} = \ln(1 + UFR) + [LLFR - \ln(1 + UFR)] \times \frac{1 - e^{-ah}}{ah}.
$$
 (2.41)

 $Avec \begin{bmatrix} a : \text{La vitesse de convergence vers l'UFR} \\ \text{h. Le linterne en ECD del untruité, en} \end{bmatrix}$  $h:$  La distance au FSP de la maturité correspondante

<span id="page-76-0"></span>Le graphique [2.13](#page-76-0) présente l'impact des trois options envisagées par l'EIOPA sur la courbe de taux sans risque : décalage du LLP à 30 ans, décalage du LLP à 50 ans et enfin la méthode alternative d'extrapolation. Il est fourni par une étude EIOPA. Pour les trois options étudiées la courbe de taux obtenue est plus basse. En outre, la courbe construite à partir de la nouvelle méthode d'extrapolation est relativement proche de celle obtenue en décalant le LLP à 30 ans et en conservant la méthode Smith Wilson.

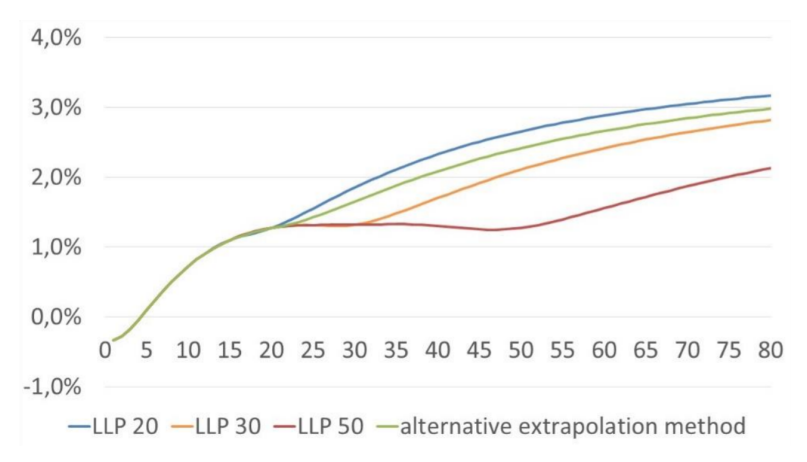

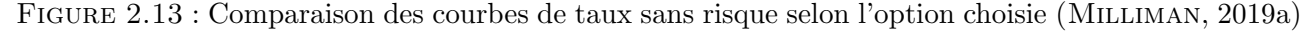

Bien que cette nouvelle approche repose sur les taux swap de maturité 40 ans et 50 ans, nous pouvons voir sur le graphique que ces taux ne sont que très peu pris en compte (la courbe verte est très écartée de la rouge pour ces deux échéances). Ceci est étroitement lié au fait que la pondération utilisée dépend du degré de liquidité. Les poids des taux swaps à 25 et 30 ans, bien plus liquides, vont ainsi dominer ceux des taux swaps à 40 et 50 ans. Le choix des taux à utiliser selon les critères DLT se réalise donc "automatiquement".

#### Avantages de la méthode :

- Les taux de maturité supérieures au LLP sont pris en considération.
- La courbe de taux sans risque obtenue est plus basse, ce qui permet de moins sous estimer les provisions techniques

#### Inconvénients de la méthode :

- Déterminer la pondération pour le calcul du LLFR est très complexe, peu de données permettant d'évaluer le critères DLT des taux de longues maturités sont accessibles. Ce paramètre est toutefois essentiel.
- La m´ethodologie n'apporte pas de changement majeur. L'abaissement de la courbe reste relativement faible.
- Le choix de la vitesse de convergence  $\alpha$  nécessite un jugement d'expert

Ainsi, différents choix s'offrent à une entité pour l'extrapolation de sa courbe de taux :

- 1. Utiliser la méthode EIOPA Smith Wilson
- 2. Utiliser la méthode EIOPA avec adaptation des paramètres de convergence (LLP, UFR,  $\alpha$ , T ...)
- 3. Utiliser une **autre méthode** : Nelson Siegel, nouvelle méthode EIOPA ...

Choix réalisé : dans ce mémoire la méthode de Smith Wilson sera utilisée pour extrapoler la courbe des taux. Le paramètre  $\alpha$  sera optimisé dans le modèle afin d'améliorer la convergence. Cette méthode est la plus adaptée pour modéliser de telles courbes et peut être facilement implémentée. La nouvelle méthode d'extrapolation EIOPA ne fournit à ce stade pas de changement majeur et nécessite l'estimation d'un paramètre complexe. Cette nouvelle approche n'a donc ici pas été retenue.

#### <span id="page-77-1"></span>2.4.5 Méthodes retenues pour l'étude d'impact

Nous souhaitons déterminer l'impact du choix d'une courbe de taux par rapport à une autre sur les passifs d'un assureur vie. Pour cela, quatre scénarios différents, correspondants à quatre méthodes de construction sont considérés. Le scénario central correspond à la courbe des taux modélisée par l'EIOPA utilisée pour l'actualisation dans le référentiel Solvabilité II. Il s'agira de la méthode A et servira de référence pour illustrer les impacts. Les trois autres méthodes  $(B, C, et D)$  combinent différentes options de modélisation présentées plus haut dans ce mémoire.

#### Méthode A : approche EIOPA

L'EIOPA publie mensuellement (ou hebdomadairement en période de crise) une courbe de taux sans risque pour l'actualisation des flux futurs dans le référentiel Solvabilité II. Cette courbe est construite pour la zone euro à partir des taux swap EURIBOR 6 mois, un marché très liquide et peu risqué. L'article 77a de la directive Solvabilité II précise que pour chaque pays et monnaie, la courbe de taux sans risque doit être estimée de manière fiable sur la base d'instruments négociés sur un marché profond, liquide et transparents (appelés les critères  $DLT$ : *Deep, Liquid, Transparent*). Un marché répond aux critères de liquidité et de profondeur lorsqu'un volume conséquent de cet instrument peut être échangé immédiatement. Pour certaines devises, les taux swap ne peuvent être utilisés car ils ne respectent pas les trois critères. Les obligations souveraines sont alors choisies.

<span id="page-77-0"></span>La courbe fournie par l'EIOPA est déjà extrapolée pour les maturités supérieures au LLP, jusqu'à 150 ans. Pour l'année 2020 les paramètres utilisés pour la construction sont présentés dans le tableau [2.12.](#page-77-0) Le paramètre  $\alpha$  correspond à la vitesse de convergence de la méthode Smith Wilson et le VA au Volatility Adjustement déterminé par l'EIOPA.

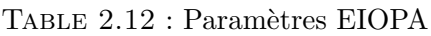

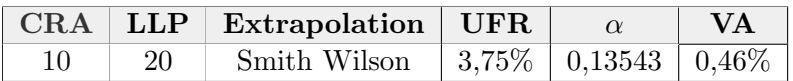

La courbe de taux sans risque avec a justement pour volatilité (ici de 46 bps) est utilisée pour cette méthode A de référence.

Les entités disposent d'un socle Solvabilité II et peuvent utiliser cette courbe pour l'actualisation. Ce

choix constitue alors une simplicité opérationnelle et permet d'être en cohérence avec ce référentiel. Toutefois, cette courbe peut ne pas être représentative des engagements de l'entité et ne pas être en cohérence avec IFRS 17.

#### Méthode B

Dans cette méthode les instruments financiers utilisés pour construire la courbe de taux sans risque sont les Bunds, sans application du CRA. La méthode choisie pour estimer la prime de liquidité est la décomposition des flux obligataires améliorée. L'extrapolation sera réalisée selon la méthode Smith Wilson avec un LLP fixé à 30 ans et un UFR à  $3,75\%$  (valeur fournie par l'EIOPA).

#### Méthode C

Les Bunds restent ici les instruments financiers utilisés pour modéliser la courbe des taux sans risque. La méthode C diffère de la méthode B par l'utilisation de la méthode du Volatility Adjustment Ajusté pour calculer la prime de liquidité. Les méthodes B et C présentent donc une courbe de taux sans risque identique.

#### Méthode D

Dans les méthodes B et C, le parti pris est de modéliser une courbe de taux sans risque à partir des Bunds. Toutefois, il est peu probable que les acteurs du marché de l'assurance choisissent de calibrer leur propre courbe de taux sans risque.

L'approche choisie pour la méthode D est alors d'utiliser la courbe de taux sans risque fournie par l'EIOPA (hors VA), ajustée d'une prime de liquidité calculée par la méthode de décomposition des flux obligataires améliorée.

Malgré la remise en question de certains paramètres (LLP, CRA ...), nous considérons que la courbe de taux sans risque hors VA de l'EIOPA est utilisable pour les raisons suivantes :

- Ces paramètres font l'objet de discussions par les grands acteurs du marché, aucun consensus n'est cependant établi. La pratique du marché est, à ce stade, de conserver cette courbe.
- Cette courbe est directement accessible et documentée.

La figure [2.14](#page-79-0) présente les courbes de taux sans risque utilisées pour la modélisation de la courbe des taux pour les 4 méthodes considérées et pour les maturités inférieures à 150 ans. Nous pouvons remarquer que la courbe de taux des Bunds (méthode B et C) est plus basse que la courbe sans risque EIOPA construite à partir des taux swaps (méthodes A et D).

**Conclusion**: Différentes méthodes sont ainsi disponibles à une entité pour modéliser sa courbe de taux. Une fois les méthodes déterminées, il est essentiel de les comparer afin d'étudier l'impact du choix d'une courbe par rapport `a une autre sur le bilan d'un assureur. Dans le chapitre [3,](#page-80-0) les courbes d'actualisation obtenues à l'aide des différentes méthodes sont présentées. Une étude d'impact sur les passifs d'un assureur vie est également réalisée.

<span id="page-79-0"></span>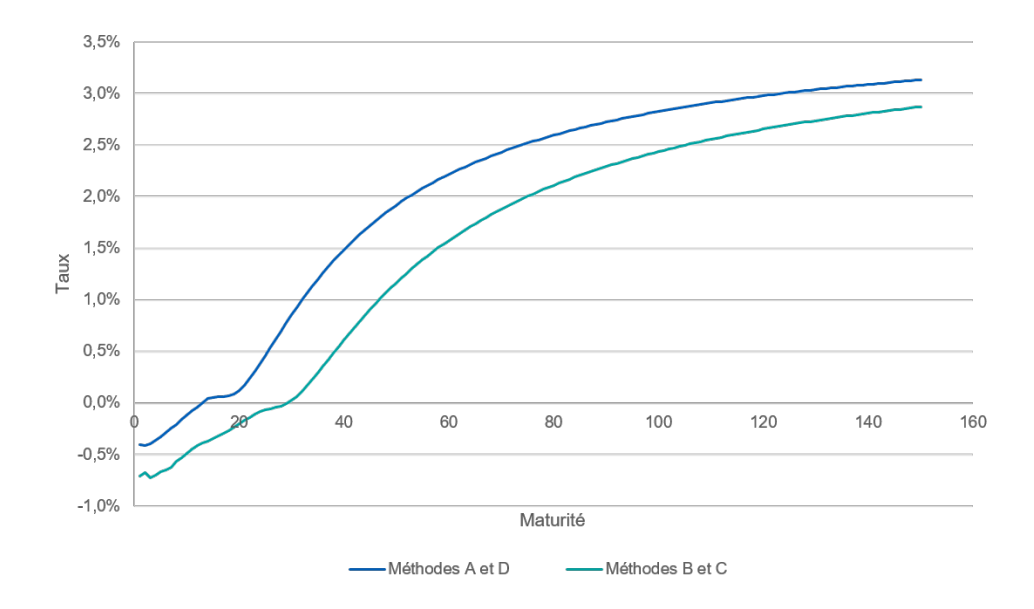

FIGURE  $2.14$ : Courbe de taux sans risque pour les 4 méthodes au  $31/03/2020$ 

# <span id="page-80-0"></span>Chapitre 3

# Etude d'impacts sur la valorisation des ´ passifs sous IFRS 17

Nous souhaitons étudier l'impact du choix d'une méthode de construction de la courbe des taux sur le bilan et le compte de résultat des assureurs. Les courbes de taux étudiées sont modélisées selon les quatre méthodes présentées en [2.4.5,](#page-77-1) au  $31/03/2020$ , à partir du portefeuille obligataire d'un assureur vie. La date à laquelle cette étude est réalisée correspond à une période où la courbe des taux a été perturbée. Pour mener cette étude, une modélisation ALM est réalisée.

## <span id="page-80-1"></span>3.1 Portefeuilles étudiés

L'un des défis majeurs de la modélisation ALM (Cf section [3.4\)](#page-92-0) est le temps de calcul requis pour obtenir des résultats et la complexité des projections. En effet, un portefeuille avec un très grand nombre de polices peut engendrer un nombre important de calculs. Pour palier ce problème, les contrats ou actifs d'un portefeuille soumis à des risques similaires peuvent être agrégés en groupe appelés "Model Points".

#### 3.1.1 Model Points Actifs

Pour cette étude, les model points actifs utilisés sont fournis par un assureur vie. Ils comprennent les obligations, les actions ou encore l'immobilier. Ces données permettent d'estimer la prime de liquidité et de modéliser ainsi la courbe des taux.

La répartition des actifs de l'assureur pour lequel cette étude est réalisée est présentée dans le ta-bleau [3.1.](#page-81-0) Ce tableau montre que les obligations sont prépondérantes dans ce portefeuille avec une proportion totale de 83,1%.

Les obligations sont des titres de créance utilisés par les États ou encore les entreprises pour lever des fonds sur les marchés financiers.

Les actions correspondent à des parts de capitaux d'entreprises cotées en bourses. Elles offrent des droits à son détenteur (appelé l'actionnaire) tels que recevoir des dividendes, par exemple.

L'immobilier est lié à la détention de biens immobiliers. Des revenus peuvent être perçus grâce aux

| Instrument financier                 | Proportion |
|--------------------------------------|------------|
| Obligations à taux fixe              | 69,4%      |
| Obligations à taux variable          | 11\%       |
| Obligations indexées sur l'inflation | 2,7%       |
| Cash                                 | 2%         |
| Actions                              | $8\%$      |
| Immobiliers                          | 6,9%       |

<span id="page-81-0"></span>TABLE  $3.1$ : Allocation des actifs de l'assureur au  $30/03/2020$  en proportion de valeur de marché

versements de loyers, en cas de location du bien, ou grâce à une plus value réalisée à sa revente.

Les figures [3.1](#page-81-1) et [3.2](#page-81-1) présentent la répartition, en pourcentage de valeur de marché, des obligations du portefeuille en fonction du type (Souverain, Corporate, Covered) et de la notation. Elles montrent que les obligations d'entreprises et les obligations notées AA sont majoritaires. De plus, 17% des titres en portefeuille n'ont pas reçu de notation (dénotés "Unrated"). Parmi ces derniers, 88% sont de type Corporate et  $6\%$  sont de type Souverain (Canada). La compagnie dont nous étudions le portefeuille a réalisé une étude de spread sur les obligations non notées et a conclu qu'elles se rapprochaient des obligations notées "BBB". Nous décidons donc d'attribuer cette même notation à ces titres.

<span id="page-81-1"></span>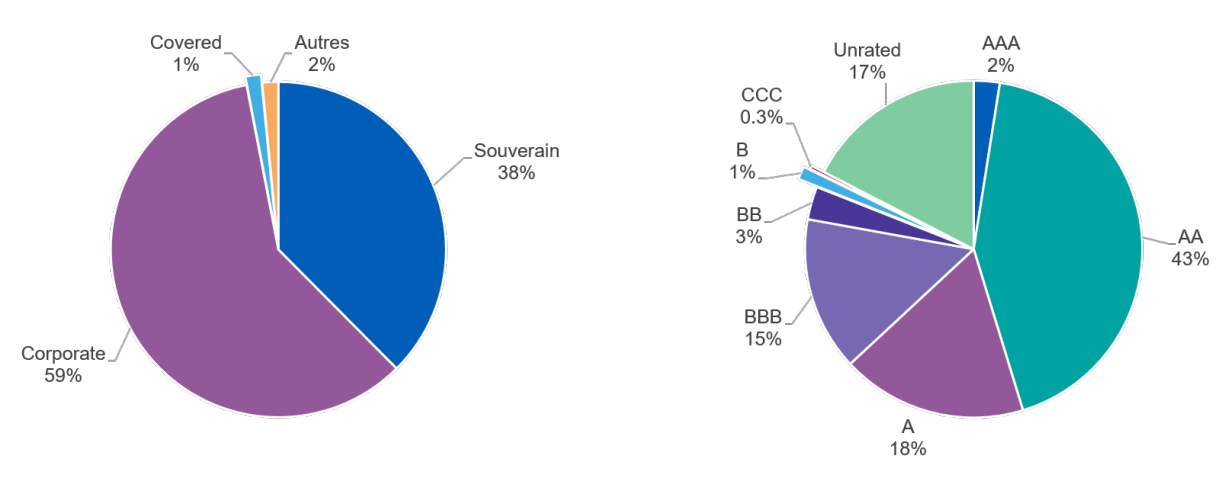

Figure 3.1 : Type d'obligations Figure 3.2 : Notation des obligations

Le fort investissement dans les obligations d'entreprise peut s'expliquer par le fait que les taux de rendement offerts par les obligations d'État, moins risquées, sont supposés plus faibles. La majorité des investissements de cet assureur est réalisée du rating AA au BBB, très peu sont effectués en dessous (moins de 5%). Plus la notation est basse, plus l'assureur s'expose à un risque élevé. Toutefois, ce surplus de risque lui permet d'obtenir des rendements supérieurs à ceux des meilleures notations. La stratégie d'investissement dépend à la fois de l'appétit au risque de l'entité et de son besoin de rendement.

Les dates de maturité des obligations du portefeuille s'étalent de 2020 à 2059. La duration moyenne est quant à elle de 5,2 ans. La figure [3.3](#page-82-0) présente l'histogramme des années de maturité des titres présents dans le portefeuille.

<span id="page-82-0"></span>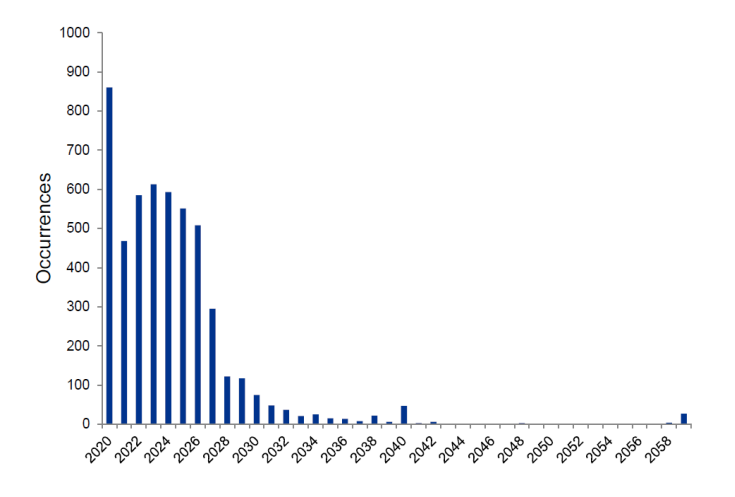

FIGURE 3.3 : Occurrences des dates de maturité dans le portefeuille étudié

## 3.1.2 Model Points Passif

Un portefeuille fictif, composé de contrats d'épargne, a été modélisé sur la base des caractéristiques de l'assureur étudié. Ce dernier contient 50 groupes de contrats d'assurance. Chaque groupe est composé de contrats similaires, avec un profil de souscripteurs commun. Cette segmentation permet de diminuer le coût et le temps de calcul de manière significative.

Les informations fournies par les models points passifs sont relatives aux données personnelles des souscripteurs de contrats du groupe considéré (sexe, âge, date de naissance ...) ainsi qu'aux données contractuelles (type de produit, taux minimum garanti, date de maturité, réserve mathématiques, table de mortalité etc).

Les models points construits sont composés de  $50\%$  de femmes et  $50\%$  d'hommes nés entre 1936 et 1978. La moyenne d'ˆage globale est de 65 ans. Les dates de souscription des contrats en portefeuille sont comprises entre 2002 et 2020.

#### Taux technique

Pendant toute la durée du contrat, les assureurs ont la possibilité de définir un minimum de rémunération de l'épargne investie par l'intermédiaire d'un taux technique. Ce taux est encadré par le Code des Assurances. L'article A132-1 précise qu'il ne peut excéder le plus petit des taux suivants :

 $-3.5\%$  par an ou 60% du Taux Moyen des emprunts d'État (TME) pour les contrats d'une durée supérieure à 8 ans.

 $-3.5\%$  par an ou  $75\%$  du TME pour les contrats d'une durée inférieure à 8 ans.

La majorité des contrats du portefeuille sont récents et présentent ainsi un taux technique de 0%. La période récente de taux bas ne permet en effet pas de garantir un taux supérieur à l'assuré. Toutefois, certains contrats plus anciens bénéficient d'un taux technique égal à 1%. Le taux garanti moyen du portefeuille s'élève ainsi à  $0.20\%$ .

## Mécanisme de participation aux Bénéfices

Au delà d'un éventuel taux garanti, les assurés bénéficient par ailleurs de la Participation aux Bénéfices (PB), définie réglementairement par

 $PB = max(Participation)$  au résultat – Intérêts techniques ; 0),

avec :

- Participation au résultat =  $85\% \times$  Bénéfices financiers +  $90\% \times$  Bénéfices techniques.
- Intérêts techniques : les rendements engendrés par le taux technique.

Chaque année, une part de produits financiers doit donc être reconnue comme appartenant à l'assuré. L'assureur peut décider de provisionner le montant de participation déterminé au sein de la Provision pour Participation aux B´en´efices (PPB) en vue d'une redistribution future. Il dispose alors de 8 ans pour redistribuer cette PB. Ce m´ecanisme permet de lisser la participation dans le temps en cas de "mauvaise année". La participation peut également être créditée directement sur les contrats des assurés.

Certains contrats peuvent disposer d'une PB contractuelle, stipulant des droits de participation aux bénéfices particuliers. Les conditions d'affectation de ces bénéfices ainsi que les différentes modalités (montant, taux, date de distribution ...) doivent être spécifiées dans le contrat. Dans notre étude, les contrats en portefeuille ne disposent pas d'une PB contractuelle.

Il est également possible que les assurés participent aux pertes de l'assureur. La participation au résultat est alors déterminée par

Participation au résultat =  $0\% \times$  Pertes financières +100%× Pertes techniques.

### Mécanisme de rachat

L'assuré a la possibilité de récupérer son encours en rachetant (partiellement ou totalement) son contrat avant sa date de fin. Dans le cas d'un rachat partiel, seule une partie de l'épargne est récupérée par l'assuré, les fonds restants continuent toutefois de capitaliser. Le rachat total met quant à lui fin au contrat. Nous ne considérerons ici que les rachats totaux.

Il est possible de distinguer les rachats de type "dynamiques" (ou "conjoncturels") et de type "structurels". Les rachats dynamiques sont étroitement liés au taux servi et au taux de la concurrence. Si l'assuré n'est plus satisfait de la revalorisation de son épargne, ce dernier peut racheter son contrat. Les rachats dit structurels dépendent du comportement de l'assuré selon différents paramètres : son âge, l'environnement financier considéré ou encore l'ancienneté de son contrat dans des périodes d'activités "normales".

Les provisions mathématiques sont alimentées par les primes versées par les assureurs. Pour un model point considéré, la provision mathématiques correspond à la somme des provisions mathématiques des contrats appartenant à ce groupe.

## 3.2 Courbes de taux modélisées

## 3.2.1 Date de l'étude

Comme évoqué dans l'introduction de cette partie, les courbes de taux sont modélisées au 31 mars 2020, correspondant à la fin du premier trimestre de cette même année. Le choix de cette date nous permet de réaliser cette étude dans un contexte particulier dans lequel la courbe de taux a été "perturbée". La figure [3.4](#page-84-0) présente les courbes de taux sans risque au 31 mars des années 2017 à 2021 fournies par l'EIOPA. Sur ce graphique, la courbe de l'année 2020 n'a pas la même forme que les autres pour les maturités inférieures à 20 ans et devient par ailleurs plus basse que celle de 2021 à partir de 7 ans. Les taux augmentent également de manière significativement plus faible avant la période de convergence.

<span id="page-84-0"></span>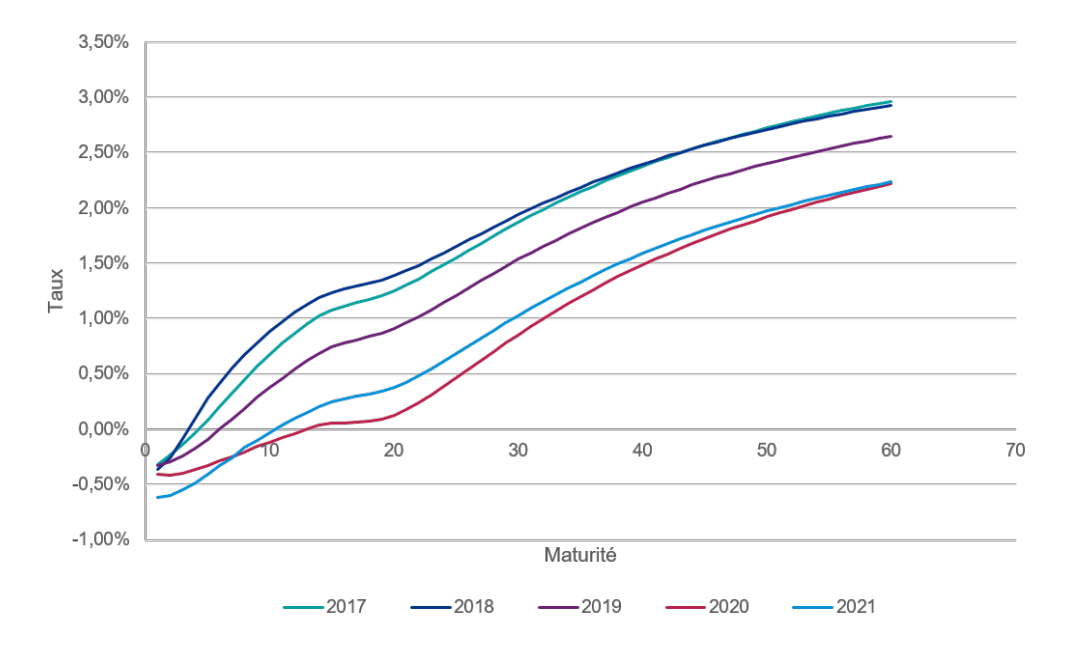

FIGURE 3.4 : Courbes de taux sans risque au 31/03 selon l'année

#### 3.2.2 Primes de liquidité calculées

A partir des portefeuilles étudiés, il est possible d'estimer la prime d'illiquidité et de modéliser des courbes de taux selon les 4 méthodes présentées en 2.3.5. Les primes de liquidité des méthodes B, C et D ont été déterminées à l'aide de la formule [\(2.18\)](#page-55-0) et partir des éléments suivants :

- Nous avons considéré que le calibrage de cette prime sur les obligations seules était représentatif de la prime réelle. En effet, le tableau [3.1](#page-81-0) montre que la part totale des obligations dans le portefeuille de l'assureur étudié est prépondérante et représente plus de 83% de ses actifs. Par ailleurs, il est très complexe d'estimer une prime de liquidité sur les actions ou l'immobilier. Nous avons donc considéré pour ce calcul que le portefeuille d'actifs était composé à 100% d'obligations (soit coef  $f_{autres, actifs} = 0\%$ ).
- $\bullet$  Notre périmètre d'étude ne concerne que les contrats euro, cependant l'entité dispose de contrats multi-supports et de contrats de retraite. L'objectif est de ne conserver qu'une seule courbe pour

valoriser l'ensemble des périmètres, ce qui a un impact sur le coefficient d'ajustement de liquidité. Après calculs, le coefficient  $Adj_{passifs}^{liq}$  s'élève alors à 70%.

• Dans le cadre de contrats épargne il existe un réel lien entre actifs et passifs, notamment par l'enjeu de la participation aux bénéfices et de la possibilité de racheter son contrat. Les flux des actifs doivent ainsi être ajustés à ceux des passifs pour permettre à l'assureur d'honorer ses engagements. Afin de se pr´emunir contre une hausse des taux, la duration des actifs de l'assureur pour lequel cette étude est réalisée est plus courte que celle de ses passifs. Toutefois, par un m´ecanisme de r´einvestissement l'assureur profitera tout au long de la projection de la prime de liquidité des actifs. Dans ce cas particulier, la stratégie ALM de l'entité nous permet de fixer le coefficient  $Adj_{duration}$  à 100%. Cette approche est prudente, une prime de liquidité calibr´ee sur une duration plus longue serait n´ecessairement plus importante.

<span id="page-85-0"></span>Le tableau [3.2](#page-85-0) présente la valeur de la prime de liquidité obtenue pour les 4 méthodes.

| Approche  | Prime de liquidité |
|-----------|--------------------|
| Méthode A | $0.46\%$           |
| Méthode B | 1,44\%             |
| Méthode C | 1,57%              |
| Méthode D | 1,23%              |

TABLE  $3.2$ : Prime de liquidité selon l'approche au  $31/03/2020$ 

Les primes de liquidité calculées pour les méthodes B, C et D sont bien plus élevées que le VA de l'EIOPA. Les approches B et C utilisent une courbe de taux sans risque plus basse que celle des méthodes A et D, ce qui permet d'expliquer en partie la différence de valeur. Toutefois, dans le cas des méthodes A et D les courbes de taux sans risque utilisées sont identiques, mais la prime de liquidité de la méthode D est 2,5 fois plus élevée que le VA. Il est donc intéressant d'étudier la cause de cette importante différence. Le VA est calculé à partir d'un portefeuille représentatif variant selon la devise et le pays. Une étude comparative entre le portefeuille de l'entité étudiée et le portefeuille Euro de référence de l'EIOPA est proposée ci-dessous.

### Étude comparative du portefeuille EIOPA et de l'entité

<span id="page-85-1"></span>Chacun des deux portefeuilles présente un profil de risque différent suivant la répartition des obligations entre la poche souveraine et la poche entreprise. Le tableau [3.3](#page-85-1) permet de comparer la composition des deux portefeuilles suivant le d´ecoupage obligation souveraine et obligation d'entreprise. Nous pouvons

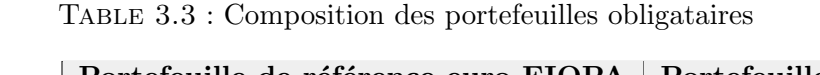

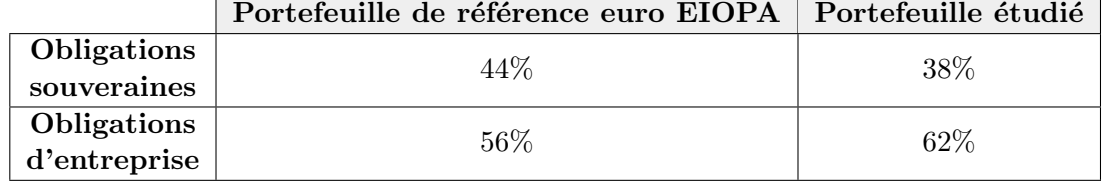

noter que le portefeuille EIOPA présente moins d'obligations d'entreprise que notre portefeuille. Toutefois, les écarts constatés ne sont pas suffisamment significatifs pour conclure sur leur différenciation `a ce stade.

<span id="page-86-0"></span>Les figures [3.5](#page-86-0) et [3.6](#page-86-0) présentent la décomposition par notation du portefeuille d'obligations d'entreprise de l'EIOPA et de l'assureur étudié.

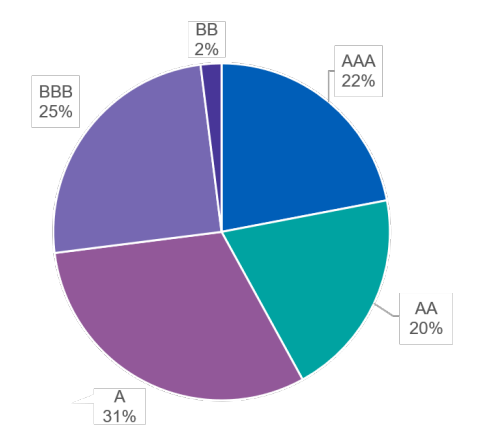

Figure 3.5 : Obligations corporate du portefeuille EIOPA par notation

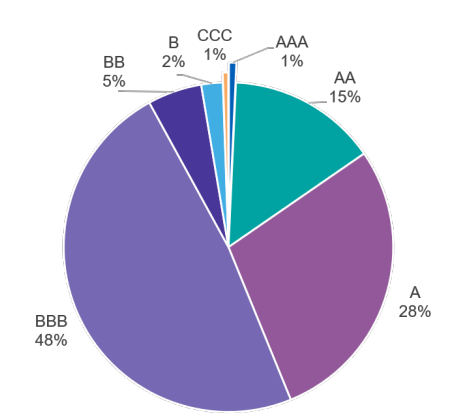

Figure 3.6 : Obligations corporate du portefeuille de l'entité par notation

Le portefeuille Euro EIOPA est composé de façon quasi équirépartie d'obligations notées entre AAA et BBB, alors que l'entité étudiée présente une forte concentration de ses investissements sur des obligations notées A et BBB. De plus, la proportion d'obligations ayant une note inférieure à BBB s'élève à  $10\%$  contre seulement  $2\%$  pour l'EIOPA. Ainsi, le portefeuille de l'assureur étudié possède un plus fort risque de crédit que celui de l'EIOPA utilisé pour calculer le VA.

Un autre point permettant d'illustrer la forte différenciation des deux portefeuilles est la stratégie d'investissement. La duration moyenne des actifs du portefeuille que nous ´etudions est d'environ 5 ans, ce qui permet à l'entité de se protéger contre une potentielle hausse brutale des taux dans un contexte de taux bas. La duration du portefeuille de référence Euro de l'EIOPA est quant-à-elle de 9 ans.

Ces éléments permettent d'expliquer la différence de résultat entre le VA et la prime de liquidité calcul´ee, et renforcent l'id´ee que l'utilisation de la courbe de taux fournie par l'EIOPA peut ne pas être adaptée à l'entité étudiée.

### Étude de sensibilité du paramètre *intensité*

La paramètre  $intensite_{UCL}$  permet de fixer le montant accordé aux pertes inattendues et est exprimé en écarts-types. Sa valeur a été fixée plus haut dans ce mémoire à 1. Une étude de sensibilité a été réalisée pour nous permettre de déterminer et justifier la valeur utilisée. Le tableau [3.4](#page-86-1) présente la prime d'illiquidité obtenue pour la méthode B en fonction du paramètre *intensite*<sub>UCL</sub>, tout autre paramètre constant.

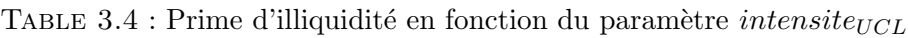

<span id="page-86-1"></span>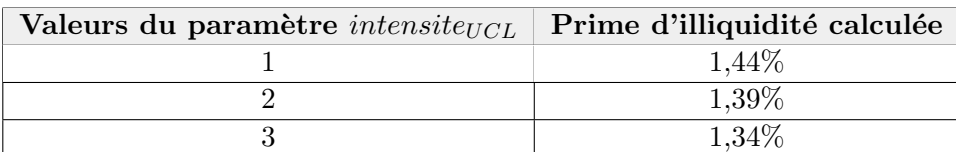

La prime obtenue diminue de 5 points de bases lorsque la valeur du paramètre intensité<sub>UC</sub> augmente

d'un écart type. Cette variation a un impact modéré sur la prime calculée et sur l'estimation des engagements futurs de l'assureur. Ceci nous permet de justifier la convention adoptée. Il est toutefois possible de complexifier la m´ethode en modifiant la valeur de ce param`etre selon l'exposition de chaque titre.

#### Étude de sensibilité du paramètre  $\rho$

Le paramètre  $\rho_{i,j}$  présenté dans l'équation [\(2.16\)](#page-55-1) fixe la corrélation de défaut entre deux obligations du portefeuille  $i$  et  $j$ . Nous avons considéré par mesure de prudence et de faisabilité que sa valeur était constante et que  $\forall i, \forall j, \rho_{i,j} = \rho = 1$ . Toutefois, une étude de sensibilité a été réalisée sur ce paramètre afin de déterminer si une modification de sa valeur impactait de manière significative la prime d'illiquidité. La tableau [3.5](#page-87-0) présente la prime d'illiquidité obtenue pour la méthode B en fonction du paramètre  $\rho$ , tout autre paramètre constant.

<span id="page-87-0"></span>

| Valeurs du paramètre $\rho$ | Prime d'illiquidité calculée |
|-----------------------------|------------------------------|
|                             | 1,44\%                       |
| 0.75                        | 1,45%                        |
| 0.5                         | 1,45%                        |
| 0.25                        | 1,47%                        |
|                             | $1,48\%$                     |

TABLE 3.5 : Prime d'illiquiditée en fonction du paramètre  $\rho$ 

La prime de liquidité ne varie que très peu lorsque la valeur de  $\rho$  est modifiée : sa valeur augmente de 3 points de bases lorsque  $\rho$  passe de 1 à 0,25. Cette variation n'a donc pas d'impact significatif. Toutefois, ne pas prendre en compte les corrélations de défaut (soit  $\rho = 0$ ) pourrait aboutir à une surestimation de la prime d'illiquidité. Par prudence, et en l'absence d'information pour le calibrer, fixer  $\rho = 1$  apparaît comme adapté et justifié.

#### 3.2.3 Courbes de taux finales

Une fois la prime de liquidité calculée, celle-ci est ajoutée à la courbe de taux sans risque jusqu'au LLP. La courbe ainsi obtenue est ensuite extrapolée pour les maturités supérieures à l'aide de la méthode Smith Wilson et converge vers l'UFR. L'extrapolation est donc réalisée sur la courbe avec prime de liquidité.

La figure [3.7](#page-88-0) illustre l'ajout des primes de liquidité des méthodes B et C à la courbe de taux sans risque ainsi que son extrapolation. La valeur de cette prime est décroissante avec la maturité : pour la méthode B elle est initialement de  $1,44\%$  pour les maturités 1 à 30 et diminue jusqu'à atteindre  $0.35\%$  pour une échéance de 150 ans.

La figure [3.8](#page-88-1) présente les 4 courbes de taux obtenues à l'issue de la modélisation au  $31/03/2020$ .

<span id="page-88-0"></span>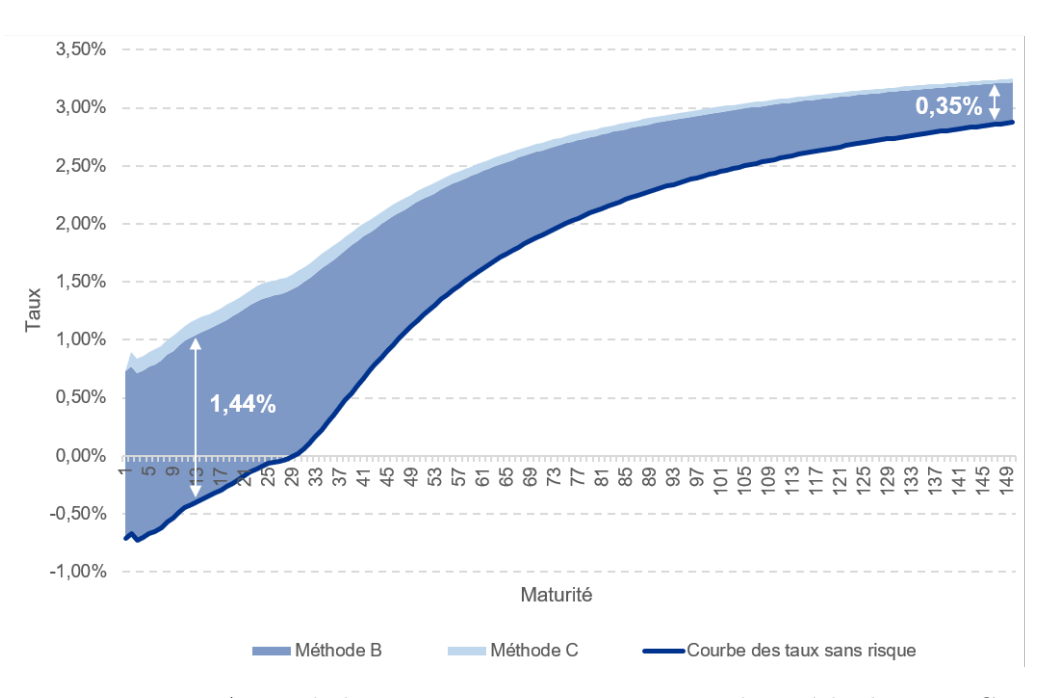

FIGURE 3.7 : Ajout de la PI au taux sans risque pour les méthodes B et C

<span id="page-88-1"></span>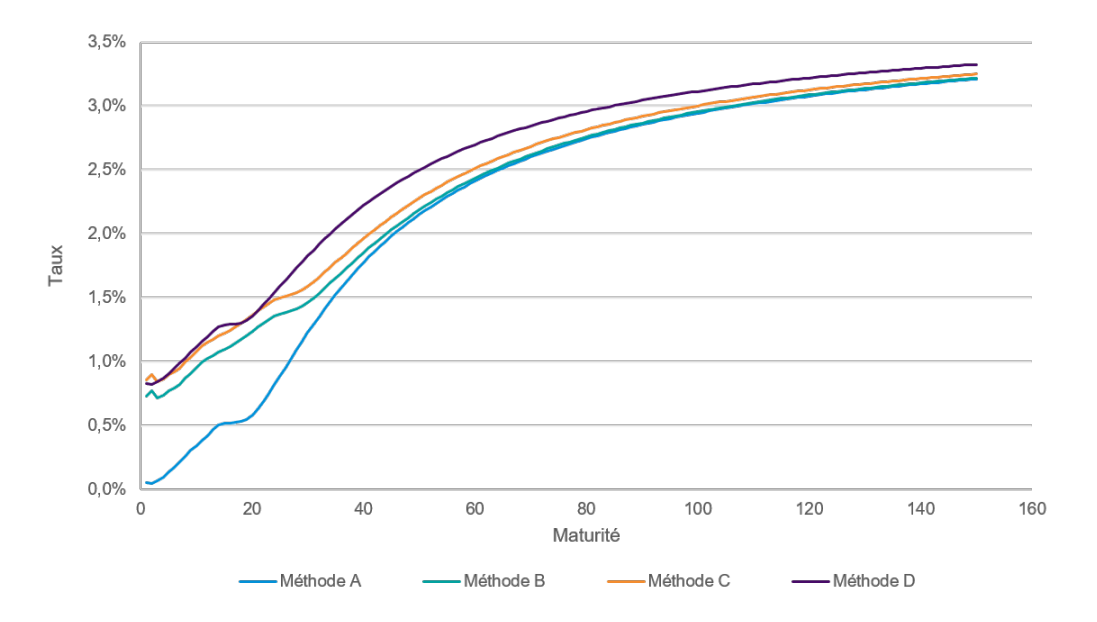

FIGURE 3.8 : Courbes de taux obtenues pour les 4 méthodes

# 3.3 Générateur de Scénarios Économiques

## 3.3.1 Généralités

Un scénario économique correspond à la projection, sur un horizon de temps fixé, de grandeurs financières et/ou économiques (prix des actions, taux d'intérêts etc). Un Générateur de Scénarios Économiques (GSE) est, comme son nom l'indique, un moteur permettant de générer de manière stochastique une multitude de scénarios économiques.

Lors de l'implémentation d'un modèle ALM (cf section [3.4\)](#page-92-0), un assureur vie à besoin de projeter ses actifs financiers sur le long terme afin d'évaluer son portefeuille dans diverses situations économiques. En effet, les contrats d'assurance vie présentent une importante longévité et sont très dépendants de l'environnement économique et financier. Ces types de contrats présentent par ailleurs des options asymétriques ne se déclenchant qu'en cas de situations particulières. La construction de scénarios ´economiques permet ainsi d'activer de telles options et d'estimer le plus justement possible les passifs d'un assureur.

Nous souhaitons dans cette ´etude analyser l'impact de la courbe des taux d'actualisation sur des ´el´ements de passifs d'un assureur vie. Pour se faire, nous fixons l'ensemble des param`etres d'entr´ee du GSE et ne modifions que la courbe de taux. Les simulations des scénarios économiques sont réalisés dans un environnement dit "risque neutre", la valeur des cash-flows actualisés est donc une martingale.

Le GSE utilisé dans ce mémoire est celui de KPMG. Les modèles présentés et utilisés y sont directement implémentés. Cet outil produit des scénarios économiques pour les facteurs de risque suivants : actions, taux d'intérêts, immobilier, inflation et crédit. La figure [3.9](#page-89-0) présente les étapes permettant de générer des scénarios économiques.

<span id="page-89-0"></span>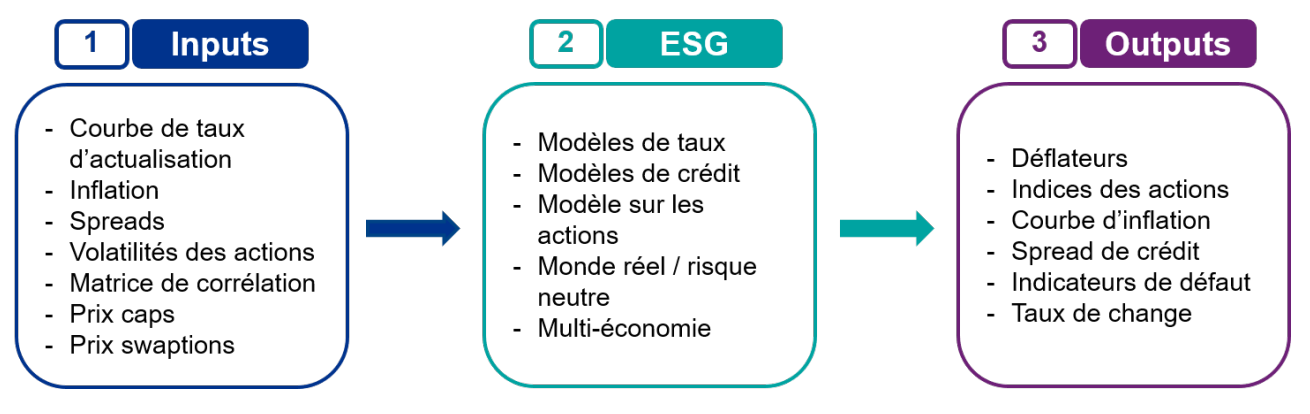

Figure 3.9 : Fonctionnement de l'ESG

## $3.3.2$  Modèle de taux utilisé

Différents modèles de taux d'intérêt ont été implémentés dans l'ESG de KPMG. Parmi eux figurent le modèle de Ho Lee, le Libor Market Model (LMM), le modèle  $G2++$  ou encore le modèle de Vasicek. Le modèle utilisé dans cette modélisation est le LMM+ (également appelé BGM pour Brace-Garatek et Musiela). Ce dernier permet de prendre en compte la volatilité des marchés financiers et de modifier pour chaque scénario la courbe de taux d'actualisation.

## Modèle LMM

Le modèle LMM permet de modéliser les taux forward sous probabilité risque neutre et fait partie actuellement de l'un des modèles de taux d'intérêt les plus utilisés (WILHELMY, [2005\)](#page-119-0). Ce modèle fait l'hypothèse que les taux forwards sont log-normaux, les taux modélisés sont donc uniquement positifs.

Notons :

- $T_0 = 0 < T_1 < \ldots < T_n$  un échéancier
- $\tau_k = T_{k+1} T_k$  pour  $0 \le k \le n-1$ , le pas de temps entre deux dates consécutives de l'échéancier.
- $B(t, T)$  le prix d'un zéro coupon (ZC) vu en date t et de maturité T.
- <span id="page-90-0"></span>•  $F_k(t) = F(t, T_k, T_{k+1})$  le taux forward vu en t entre les dates  $T_k$  et  $T_{k+1}$ , selon la figure [3.10.](#page-90-0)

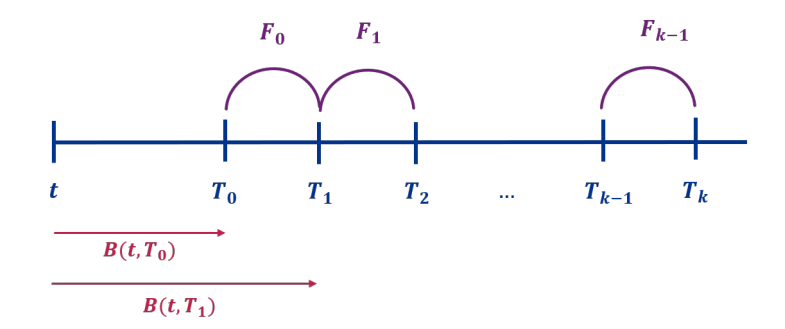

FIGURE 3.10 : Représentation de l'échéancier

La relation entre les taux forward et le prix des ZC s'écrit  $\forall t \leq T_{k+1}$ ,

$$
F_k(t) = \frac{1}{\tau_k} \times \left( \frac{B(t, T_k)}{B(t, T_{k+1})} - 1 \right). \tag{3.1}
$$

L'hypothèse fondamentale sur laquelle se fonde le modèle LMM est que la diffusion des taux forwards est log-normale. Le  $(k+1)^{eme}$  taux forward  $F_k(t)$  est une martingale sous la mesure  $\mathbb{Q}^{k+1}$ , soit

$$
\mathbb{E}^{\mathbb{Q}^{k+1}}\left[F_k(t)|\mathcal{F}_u\right] = F_k(u), \qquad \forall \ 0 \le u < t.
$$

L'hypothèse de log-normalité des taux forward permet alors d'écrire, sous la probabilité forward  $\mathbb{Q}^{k+1}$ (appelée "probabilité forward neutre") associée au zéro coupon  $B(t, T_{k+1})$ , la dynamique de  $F_k(t)$ comme

$$
\frac{dF_k(t)}{F_k(t)} = \gamma_k(t) \times dZ^{\mathbb{Q}^{k+1}}(t),\tag{3.2}
$$

avec  $\begin{cases} \gamma_k(t) : \text{les fonctions de volatilité de } F_k(t) \text{pour } k = 1...n, \\ \gamma_k^{(k+1)} \end{cases}$  $Z^{\mathbb{Q}^{k+1}}$  : un mouvement brownien unidimensionnel

Il est nécessaire que le GSE génère des scénarios économiques risque-neutres reproduisant les prix observés des produits dérivés sur les marchés. Ces scénarios permettent ensuite, dans la modélisation ALM, de valoriser le prix des options et garanties des contrats d'assurance (PB, option de rachat ...) Pour cela, une étape de calibrage est requise. Cette étape a pour objectif de trouver les paramètres des modèles permettant de répliquer le prix des actifs financiers échangés sur le marché. Dans cette étude, le calibrage du modèle est réalisé sur des caps.

Un cap correspond à une somme de caplets consécutifs permettant de couvrir le risque de taux à intervalles réguliers. Un caplet est un contrat entre deux parties permettant à son acheteur de se couvrir contre une potentielle hausse des taux d'intérêts au delà d'un seuil fixé (appelé "Strike" ou "Taux d'exercice"). Il s'agit d'un call sur taux forward (Hénon,  $2020$ ).

Prenons l'exemple d'un investisseur versant un taux  $f$  et achetant un caplet de strike  $K$  et de maturité  $T.$  A la date  $t = T$ , il devra verser

$$
f - (f - K)_+ = \begin{cases} f \text{ si } f \leq K, \\ K \text{ si } f \geq K. \end{cases}
$$

En changeant de probabilité, il est possible d'appliquer la formule de Black-Scholes en  $t$  pour évaluer la valeur du caplet sur la période  $[T_k, T_{k+1}]$ . La démonstration est présentée en Annexe [B.](#page-124-0) Le prix d'un caplet  $P^{BS}$  de maturité  $T_{k+1}$ , de nominal 1 et de strike K est donné par

$$
P_t^{BS} = \tau_k \times B(t, T_k) \times [F_k(t)\mathcal{N}(d_1) - K\mathcal{N}(d_2)],\tag{3.3}
$$

$$
avec \begin{cases} \begin{array}{l} d_1=\displaystyle \frac{ln(\frac{F_k(t)}{K})+\frac{1}{2}\sigma_k^2(T_k-t)}{\sigma_k\sqrt{T_k-t}}, \end{array} \\ \begin{array}{l} \displaystyle d_2=d_1-\sigma_k\sqrt{T_k-t}, \end{array} \\ \begin{array}{l} d_2=\frac{1}{T_k-t}\int_{t}^{T_k}(\gamma_s)^2\,ds, \\ \mathcal{N}: \text{ la fonction de répartition d'une loi normale centree réduite,} \\ \sigma_k: \text{ la volatilité du taux forward sous jacent } F_k. \end{array} \end{cases}
$$

Le paramètre  $\gamma_k$  est ensuite déterminé de sorte à minimiser la quantité

$$
\sum_{t=1}^{\tau_k} |P_{C,t}^{BS} - P_t^M|,
$$

où  $P^M$  représente le prix de marché des caplets.

#### $\text{Modele LMM}+$

Le modèle LMM étant log-normal, il ne peut être utilisé dans un environnement économique caractérisé par des taux négatifs. Pour cela, le modèle utilisé dans le GSE est un modèle LMM shifté, appelé modèle LMM+. Un facteur de translation  $\delta$  est introduit dans les taux et permet d'introduire des valeurs négatives supérieures à  $-\delta$ .

Pour cela, les occurrences de  $F_k(t)$  sont remplacées par  $(F_k(t) + \delta)$ . La dynamique des taux devient alors

$$
d(F_k(t) + \delta) = (F_k(t) + \delta) \times \sigma_k(t) \times dZ^k(t). \tag{3.4}
$$

En absence d'opportunité d'arbitrage, le prix du caplet est donné par

$$
P^{c}(t) = \mathbb{E}_{\mathbb{Q}}\left[e^{-\int_{t}^{U} r_{s} ds} (U - T)(F(T) - K)_{+}|\mathcal{F}_{t}\right],
$$
\n(3.5)

$$
= \mathbb{E}_{\mathbb{Q}}\left[e^{-\int_t^U r_s ds} (U - T)(F(T) + \delta - \delta - K)_+ | \mathcal{F}_t\right],\tag{3.6}
$$

$$
= \mathbb{E}_{\mathbb{Q}}\left[e^{-\int_t^U r_s ds} (U - T) \left[ (F(T) + \delta) - (K + \delta) \right]_+ | \mathcal{F}_t\right].
$$
\n(3.7)

En suivant le même raisonnement que précédemment, il est possible d'écrire

$$
P_t^{BS} = \tau_k \times B(t, T_k) \times [(F_k(t) + \delta) \mathcal{N}(d_1) - (K + \delta) \mathcal{N}(d_2)],\tag{3.8}
$$

$$
a \text{vec}
$$
\n
$$
\begin{cases}\n\frac{\ln\left(\frac{F_k(t)+\delta}{K+\delta}\right)+\frac{1}{2}\sigma_k^2(T_k-t)}{\sigma_k\sqrt{(T_k-t)}},\\
a \text{vec}\n\end{cases}
$$
\n
$$
\begin{cases}\nd_2 = d_1 - \sigma_k\sqrt{T_k-t},\\
\sigma_k^2 = \frac{1}{T_k-t}\int_t^{T_k} (\gamma_s)^2 ds,\\
\mathcal{N}: \text{ la fonction de répartition d'une loi normale centree réduite},\\
\sigma_k: \text{ la volatilité du taux forward sous jacent } F_k.\n\end{cases}
$$

L'étape de calibration est ensuite similaire à celle du modèle LMM.

## <span id="page-92-0"></span>3.4 Modélisation ALM

Une des difficultés majeures des compagnies d'assurance vie est d'évaluer les relations existantes entre actifs et passifs. Afin d'être solvable à tout instant, une entité doit être en mesure d'estimer ses encaissements et décaissements futurs. Certains flux de trésorerie sont toutefois plus prévisibles que d'autres : à titre d'exemple, les prestations à verser aux assurés en cas de décès ou de rachat sont plus difficiles à prévoir.

#### 3.4.1 Présentation du moteur ALM

Une modélisation ALM (*Asset Liabiliy Management*) permet de projeter les flux de trésorerie d'une entité sur un horizon fixé et de calculer des éléments de son bilan tel que le Best Estimate. Le modèle de projection doit être paramétré à partir de données de portefeuilles (les model points), d'hypothèses et de scénarios économiques. Les models points que nous utilisons dans notre modélisation sont ceux présentés dans la partie [3.1,](#page-80-1) et concernent les actifs et les passifs. Les scénarios économiques sont ceux issus du GSE présenté dans la partie précédente. Les hypothèses utilisées sont relatives aux produits commercialis´es (taux de rachat, frais en cas de sortie), aux frais (frais administratifs, d'acquisitions..) et au contexte économique. Le modèle utilisé est DEvent. La figure [3.11](#page-93-0) présente le fonctionnement d'un moteur ALM.

DEvent permet de modéliser les actifs et passifs de l'assureur vie étudié et permet d'évaluer ses engagements, profits et taxes futures. Il peut s'appliquer à des contrats d'assurance vie, des contrats de prévoyance et santé, des contrats multi-supports ou encore des produits de retraite en phase de constitution ou de vente. La figure [3.12](#page-93-1) présente l'architecture de l'outil ALM.

Les concepts de base de DEvent (Data, Event) sont basés sur la notion de "projection" : une projection consiste à faire évoluer dans le temps un ensemble de données (data) à partir d'évènements (Events). Les data sont définies à l'initialisation du modèle et représentent l'ensemble des models points utilisés. Les Events correspondent à des évènements économiques particuliers et se basent sur les hypothèses ou scénarios économiques fournis en entrée du modèle (taux minimum garanti, pourcentage de PB etc). Les events peuvent en particulier déclencher des droits liés aux clauses contractuelles des assurés

<span id="page-93-0"></span>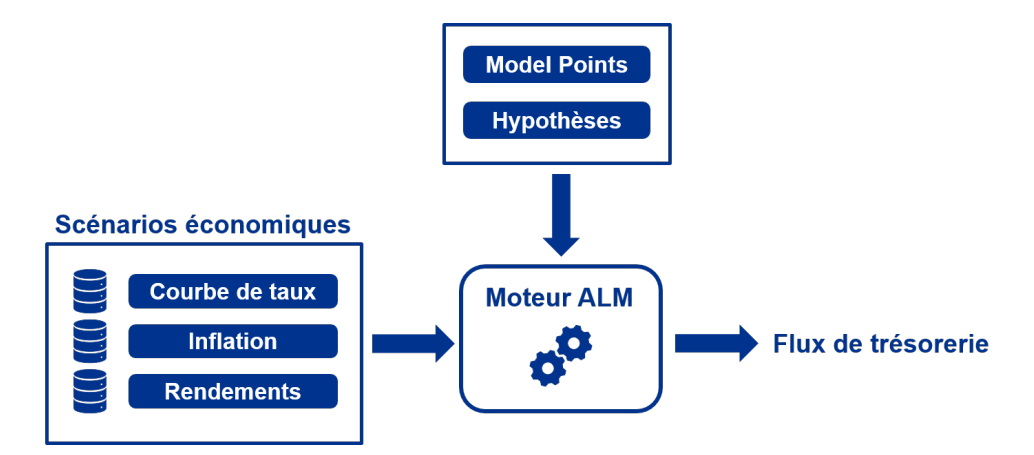

FIGURE  $3.11$ : Fonctionnement du modèle ALM

<span id="page-93-1"></span>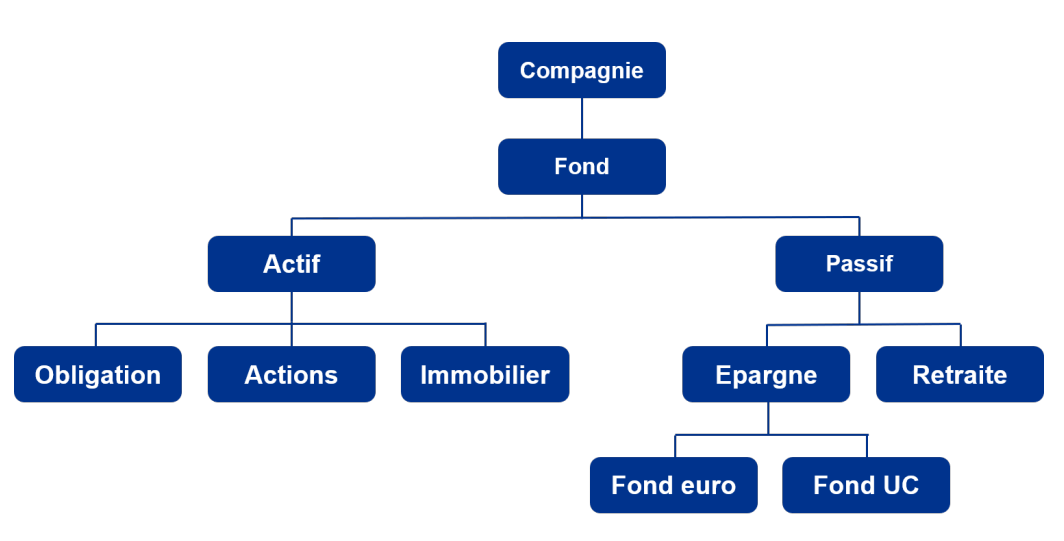

Figure 3.12 : Architecture de l'outil actuariel

(versement d'une prime, participations aux bénéfices etc). Lors d'une projection, des éléments tels que les Cash flows, le BE ou encore la valeur de marché des actifs sont ainsi calculés à l'aide des Events. Ces évènements économiques sont articulés à l'aide des services, dans lesquels des variables externes au modèle sont définies (taux de rachat, tables de mortalités ...). Ces informations sont renseignées dans les hypothèses.

## <span id="page-93-2"></span>3.4.2 Principales hypothèses

### Table de rachats conjoncturels

Comme évoqué précédemment, les rachats sont de deux natures : structurels ou conjoncturels.

Les Rachats Conjoncturels (notés RC) sont usuellement modélisés à l'aide d'une fonction dépendant de l'écart entre le taux servi à l'assuré et son taux de rendement attendu. Dans cette étude, la modélisation des RC se fonde sur les propositions des Orientations Nationales Complémentaires (ONC) du QIS 5, dans lesquelles deux lois sont définies : une loi dite "plafond" et une loi dite "plancher". Il est nécessaire que la fonction de rachat utilisée soit située entre ces deux courbes.

#### 3.4. MODÉLISATION ALM <sup>95</sup>

L'Autorité de Contrôle Prudentiel (ACP) a proposé dans le QIS 5 d'utiliser le TME (Taux Moyen des Emprunts d'État) comme approximation du taux attendu par les assurés. Le taux de rachat conjoncturel, noté dans la suite  $r<sub>C</sub>$  est déterminé par (ACP, [2013\)](#page-116-1)

$$
r_C = \begin{cases} RC_{max} & \text{si taux servi} - TA < \alpha \\ RC_{max} \times \frac{taux servi - TA - \beta}{\alpha - \beta} & \text{si } \alpha < taux servi - TA < \beta \\ 0 & \text{si } \beta < taux servi - TA < \gamma \\ RC_{min} \times \frac{taux servi - TA - \gamma}{\delta - \gamma} & \text{si } \gamma < taux servi - TA < \delta \\ RC_{min} & \text{si taux servi} - TA > \delta \end{cases}
$$

avec :

 $- TA:$  le taux attendu par les assurés.

 $- RC_{max}$ : le taux de rachat conjoncturel maximal.

- $RC_{min}$ : le taux de rachat conjoncturel minimal.
- $-\alpha$ : le seuil en dessous duquel le taux de rachat est maximal et constant, égal à  $RC_{max}$
- $-\delta$ : le seuil au dessus duquel le taux de rachat est minimal et constant, égal à  $RC_{min}$ .
- - $\beta$  et  $\gamma$  : les bornes entre lesquelles il n'y a pas de rachat conjoncturel.

<span id="page-94-0"></span>Les deux lois de rachat "plancher" et "plafond" de l'ONC définissent les bornes maximales et minimales de chaque paramètre cité ci-dessus. Ces valeurs sont présentées dans le tableau [3.6.](#page-94-0) Dans cette étude, la valeur moyenne des plafonds maximums et minimums est utilisée pour chacun des paramètres. Ce choix est cohérent avec QIS 5.

|            | Paramètres   Borne min | Borne max | Valeur moyenne |
|------------|------------------------|-----------|----------------|
| $\alpha$   | $-6\%$                 | $-4\%$    | $-5%$          |
|            | $0\%$                  | $-2\%$    | $-1\%$         |
|            | $1\%$                  | $1\%$     | $1\%$          |
|            | $2\%$                  | $4\%$     | $3\%$          |
| $RC_{min}$ | -6 $%$                 | $-4%$     | $-5%$          |
|            | $20\%$                 | 40\%      | 30%            |

TABLE 3.6 : Paramètres de  $r_C$ 

La figure [3.13](#page-95-0) présente les courbes des taux de rachat plafond, plancher, ainsi que celle utilisée dans la modélisation ALM en fonction de la différence entre taux servi et taux attendu. La courbe utilisée dans cette étude se situe bien entre les deux courbes seuils.

Dans DEvent, le taux attendu par l'assuré correspond au taux concurrent, déterminé à partir de l'équation  $(3.9)$ .

<span id="page-94-1"></span>Taux attendu = max (Taux PB<sub>concurrence</sub> × Rendement<sub>concurrence</sub> – Taux de chargement ; 0), (3.9)

avec

 $\sqrt{ }$  $\int$ 

 $\overline{\mathcal{L}}$ 

Taux  $\mathrm{PB}_{concurrency}$  : le taux de participation aux bénéfices de la concurrence.

Rendement<sub>concurrence</sub> : les rendements des actifs de la concurrence, sur lesquels se base le calcul de la PB.

Taux de chargement : le taux de chargement appliqué par la concurrence.

Le taux servi est quant à lui calculé à partir du taux technique et du taux servi moyen l'année précédente. Sa formule est présentée pour l'année n dans l'équation  $(3.10)$ .

> <span id="page-94-2"></span>Taux servi<sub>n</sub> = max (Taux technique; Taux moyen servi<sub>n−1</sub>).  $(3.10)$

<span id="page-95-0"></span>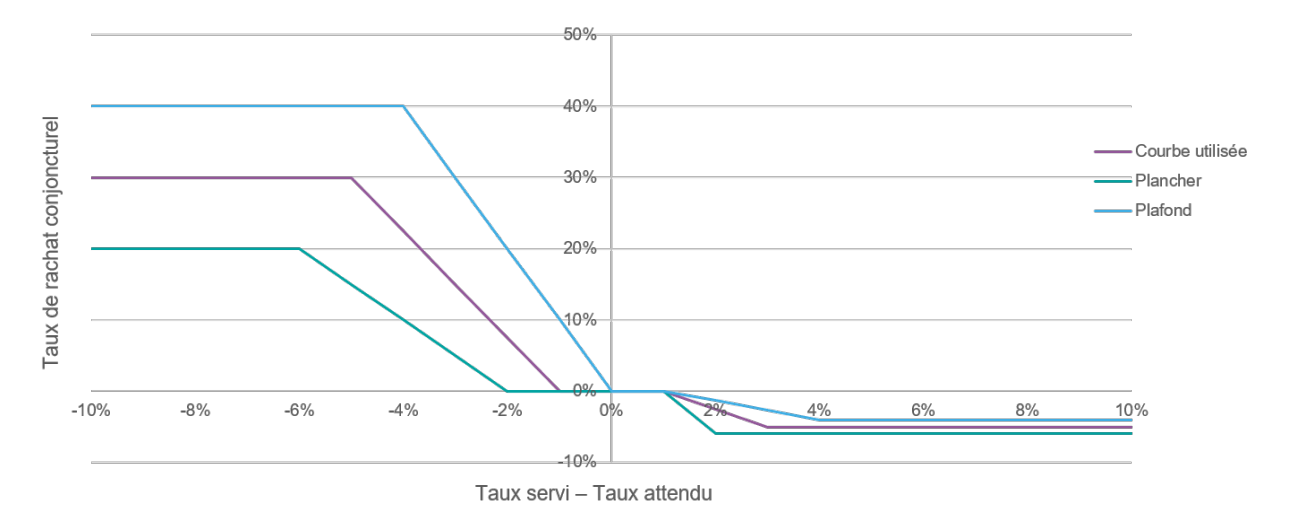

Figure 3.13 : Courbe des taux de rachat conjoncturel

#### Table de rachats structurels

Les rachats structurels sont usuellement modélisés sur la base de données historiques de l'assureur. Ils dépendent des caractéristiques des assurés telles que leur âge par exemple, et sont indépendants des conditions économiques. Le principal facteur permettant d'expliquer ce type de rachat est l'ancienneté du contrat. En effet, la fiscalité appliquée en cas de rachat diffère selon cette variable, les contrats rachetés après 8 ans disposent en particulier d'une fiscalité attractive.

Le lecteur intéressé pourra trouver des informations plus complètes dans le mémoire de LEBLOND [\(2018\)](#page-118-3).

Dans cette étude, seule l'ancienneté du contrat est considérée pour modéliser le taux de rachat structurel, noté  $r<sub>S</sub>$ . La figure [3.14](#page-95-1) présente la courbe de taux de rachat structurel utilisée dans la modélisation ALM et construite à partir de données historiques. On peut remarquer différents pics significatifs sur

<span id="page-95-1"></span>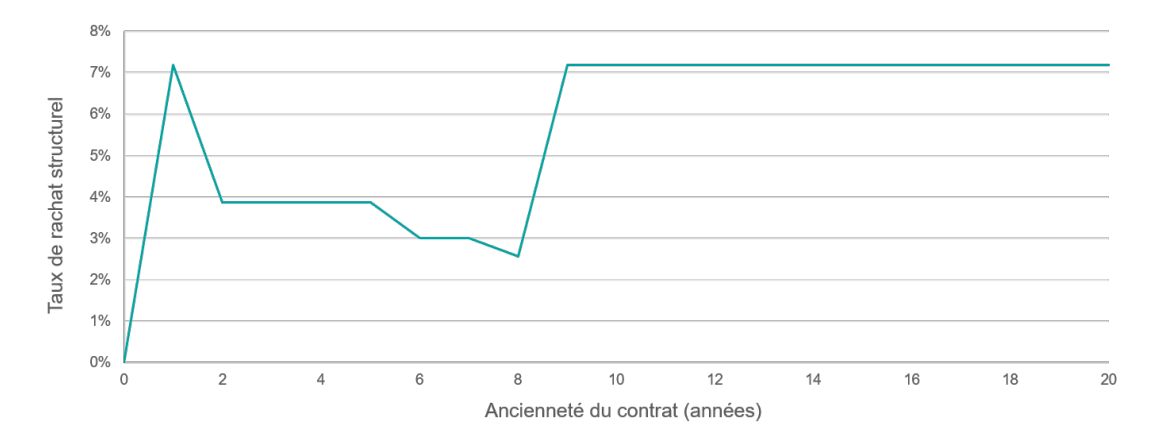

Figure 3.14 : Courbe des taux de rachat structurel

cette courbe. Tout d'abord, le taux de rachat est élevé la première année, avec un taux de l'ordre de 7%. Cette valeur peut s'expliquer par un comportement particulier des assurés, qui souscrivent un contrat d'épargne avant de finalement opter pour des placements plus intéressants. Le second pic im-

#### 3.4. MODÉLISATION ALM  $97$

portant est celui après 8 ans d'ancienneté, étroitement lié au changement de fiscalité plus avantageux. Le taux de rachat diminue par ailleurs légèrement entre 5 ans et 8 ans d'ancienneté. Cette variation peut être liée au fait qu'au bout de 5 ou 6 ans d'ancienneté les assurés ont tendance à moins racheter leur contrat pour profiter d'un meilleur traitement fiscal en le maintenant un peu plus de temps. Au delà de 8 ans, il est considéré que les comportements de rachats sont identiques.

Les rachats totaux correspondent à la somme des rachats conjoncturels et structurels. Le taux de rachat total, noté  $r<sub>T</sub>$ , est capé à 1 et est déterminé par

$$
r_T = \min(1 \; ; \; \max(r_C + r_S) \; ; \; 0).
$$

#### Frais et chargements

Il existe diff´erents types de frais : les frais de rachat, administratifs, d'acquisition, de gestion ou encore les frais en cas de décès. Ils sont exprimés en pourcentage de la provision mathématiques.

Le portefeuille étudié fonctionne en run-off, les frais d'acquisition sont alors fixés à  $0\%$ . Les frais en cas de rachat ou de décès sont égaux et ont été fixés à  $0.6\%$ . Enfin, les frais administratifs s'élèvent à 0,3%.

Les chargements sont de différentes sortes : chargements sur rachats partiels, sur rachats totaux, arbitrage, sur provisions mathématiques ou encore sur les primes versées. Dans notre modélisation nous n'avons pas de rachats partiels ni d'arbitrages, les chargements associés sont donc de 0%. Il en est de même pour les primes versées. Le taux de chargement sur provisions mathématiques s'élève quant à lui à  $0.05\%$ .

#### Output

DEvent génère automatiquement un certain nombre d'outputs à l'issue d'une projection ALM. Ils permettent à l'utilisateur de calculer des variables en fonction de l'étude réalisée. Dans ce mémoire, les outputs correspondent aux Best Estimate, aux Cash Flows et `a la CSM.

Dans le cadre d'une modélisation présentant  $N$  scénarios, le Best Estimate peut être estimé par la méthode de Monte-Carlo, présentée en équation [\(3.11\)](#page-96-0).

<span id="page-96-0"></span>
$$
BEL = \frac{1}{N} \sum_{i=1}^{N} \sum_{j=1}^{T} Flux_{i,j} \times Defl_{i,j},
$$
\n(3.11)

avec

 $\sqrt{ }$  $\int$ 

 $\overline{\mathcal{L}}$ 

 $N:$  Le nombre de scénarios économiques,  $T: L'$ horizon de projection,  $Flux_{i,j}$ : Le flux de trésorerie de l'année j du scénario i,  $Defl_{i,j}$ : Le déflateur relatif à l'année j du scénario i.

Il est nécéssaire de chosir une valeur de  $T$  suffisamment grande de sorte que les engagements de l'assureur en fin de projection soient négligeables. La valeur de  $N$  doit également être assez élevée de sorte que l'erreur d'approximation du BEL soit la plus faible possible.

Dans cette étude, l'horizon de projection est défini à 30 ans. Le portefeuille étudié est en run-off, c'est à dire qu'aucune nouvelle souscription n'est réalisée, les flux après 30 ans peuvent donc être considérés comme négligeables. Par ailleurs, 1000 scénarios économiques sont réalisés. Cette valeur nous permet de concilier précision des estimations et temps de calcul.

## 3.4.3 Maille de comptabilisation

Nous avons vu en section [1.3.1](#page-26-0) qu'IFRS 17 imposait une segmentation du portefeuille de l'entité en groupes de contrats selon le type de risque auquel ils sont exposés, leur profitabilité attendue ainsi que leur date de génération (cohortes de 1 an). Cette agrégation augmente le niveau de granularité des calculs : l'amortissement de la CSM ou encore la reconnaissance des pertes doivent être réalisés par groupe. Deux contrats ayant été souscrit à plus d'un an d'intervalle ou présentant un profil de rentabilité différent ne peuvent donc pas être comptabilisés ensemble.

Ce principe diffère toutefois de l'effet de mutualisation intergénérationnelle des assurés sur lequel repose le m´ecanisme de l'assurance vie. La mutualisation repose sur la loi des grands nombres. Celle-ci garantie qu'en réunissant un nombre important de risques indépendants et similaires, le coût moyen total de ces risques peut être approché par l'espérance mathématiques d'un coût unitaire. L'exigence de suivi par cohorte annuelle de souscription va donc à l'encontre d'une gestion mutualisée.

Ce point a été remonté par le Groupe consultatif européen sur l'information financière (l'EFRAG) et a fait r´ecemment l'objet de sujets de pression (ANC, [2021\)](#page-116-2). Lors de l'approbation d'IFRS 17 par le parlement européen, une exemption concernant la comptabilisation par cohorte à été accordée.

Les contrats épargne sont soumis à des risques similaires. Pour cela, les calculs sont réalisés dans cette ´etude `a la maille du portefeuille, en consid´erant un unique groupe de contrats.

## 3.5 Étude impact

Pour analyser l'impact de la courbe des taux d'actualisation sur des éléments de passif de l'assureur considéré, 1000 scénarios économiques ont été simulés pour chacune des 4 méthodes de construction. L'ensemble des paramètres d'entrée sont fixés, seules les courbes de taux varient en entrée du GSE. Les flux de trésoreries ont par la suite été projetés à l'aide de l'outil ALM et ce, pour les méthodes A, B, C et D.

## 3.5.1 Résultats de la projection ALM

Le tableaux [3.7](#page-98-0) présente les 4 bilans en valorisation Solvabilité II obtenus à l'issue des projections ALM pour les quatre méthodes étudiées. Les résultats sont présentés en Millions d'euros. Solvabilité II constitue le référentiel de valorisation économique et est utilisée comme norme pivot.

La "Value In Force" (VIF) correspond à la valeur actualisée et anticipée des profits qui émergeront d'un groupe de contrats d'assurance vie.

La VIF obtenue à l'issue de la modélisation ALM pour la méthode A est négative, signifiant que les groupes de contrats sont considérés comme onéreux. Cette méthode n'est donc pas adaptée et ne reflète pas la rentabilité réelle des contrats d'assurance, connus par le passé comme profitables. La courbe de taux de la méthode A est celle fournie par l'EIOPA et n'a pas été construite à partir du portefeuille de l'entité étudiée. Les caractéristiques des actifs et passifs propres à l'assureur ne sont donc pas utilisés. La courbe de taux résultante est trop basse, aboutissant à un BEL trop élevé. Il n'apparaˆıt donc pas adapt´e d'utiliser cette courbe de taux pour l'actualisation des Cash Flows futurs  $\acute{e}$ tant donné qu'elle n'est pas fidèle de la rentabilité.

Pour les trois autres méthodes la VIF est positive, l'assureur s'attend donc à réaliser du profit. Nous

<span id="page-98-0"></span>

| Méthode A                      |                        |       | <b>Méthode B</b>   |                        |  |
|--------------------------------|------------------------|-------|--------------------|------------------------|--|
| Actif                          | Passif                 | Actif |                    | Passif                 |  |
| <b>VM</b> initiale             | <b>BEL</b><br>30 547,6 |       | <b>VM</b> initiale | <b>BEL</b><br>29 830,8 |  |
| 30 032,4                       | <b>VIF</b><br>$-515,2$ |       | 30 032,4           | <b>VIF</b><br>201,6    |  |
|                                |                        |       |                    |                        |  |
| Méthode C                      |                        |       | <b>Méthode D</b>   |                        |  |
| Actif                          | Passif                 |       | Actif              | Passif                 |  |
| <b>VM</b> initiale<br>30 032,4 | <b>BEL</b><br>29 697,8 |       | <b>VM</b> initiale | <b>BEL</b><br>29 639,3 |  |
|                                | <b>VIF</b><br>334,6    |       | 30 032,4           | <b>VIF</b><br>363,1    |  |

TABLE  $3.7$ : Bilans simplifiés obtenus pour les 4 méthodes

pouvons remarquer que la VIF obtenue `a partir de la m´ethode B est significativement plus faible que celle des méthodes C et D. Cet écart de valeur peut être expliqué par un nombre plus important de rachats, et plus particulièrement de rachats dynamiques. Nous avons vu section [3.4.2](#page-93-2) que le taux de rachat conjoncturel dépendait très fortement du taux moyen servi l'année passée. Les courbes de taux des approches A et B sont plus basses que celle des deux autres m´ethodes, les rendements des actifs le sont donc également. Les taux servis aux assurés sont alors moins importants et le delta entre taux servi et taux attendu augmente, ce qui se caractérise sur la figure [3.13](#page-95-0) par un taux de rachat plus  $élevé.$ 

Cette augmentation des rachats fait gonfler le BEL, ce qui explique en partie les écarts de VIF constat´es. De plus, la courbe de taux de l'approche B est plus basse que celle des m´ethode C et D, produisant ainsi une plus faible actualisation et augmentant le BEL.

## 3.5.2 Application d'un stress de spread

Nous souhaitons évaluer la sensibilité de chaque courbe de taux en cas de choc. Les primes de liquidité sont calculées à partir d'un portefeuille d'actifs et sur la base des valeurs de marché. Il est donc intéressant d'étudier le comportement des courbes, le niveau de prime résultant en cas de variation de spread, ainsi que la manière dont ce choc impacte la CSM.

Pour cela, la méthodologie de calcul de l'EIOPA du SCR de spread est appliquée. Cette dernière nous permet de disposer d'un cadre réglementaire pour définir les facteurs de stress à appliquer. La mesure du SCR sous Solvabilité II est donc d'abord brièvement détaillée ci-dessous.

## Mesure du SCR

Le Capital de Solvabilité requis (ou SCR en anglais pour Solvency Capital Required) est une notion apparue dans la directive Solvabilité II. Il correspond au capital économique dont une entreprise d'assurance ou de réassurance a besoin pour limiter sa probabilité de ruine à 5%. Le SCR est donc d´efini comme la VaR (Value at Risk) des fonds propres sur un horizon de 1 an et avec un intervalle de confiance de 99, 5%.

Le calcul du SCR est divisé en sous-modules de risque représentant les risques auxquels doivent faire face les assureurs. La figure [3.15](#page-99-0) présente les sous modules de risques utilisés dans la formule standard pour son calcul. Le calcul du SCR est donné par l'équation [\(3.12\)](#page-99-1).

<span id="page-99-0"></span>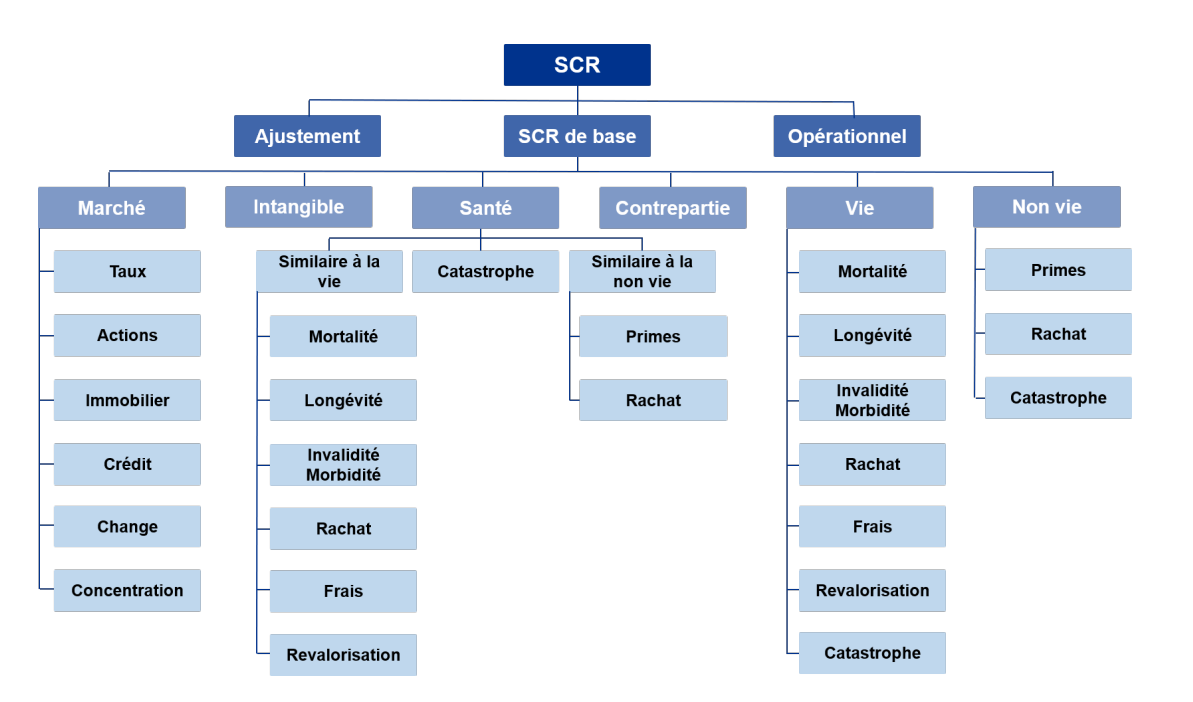

<span id="page-99-1"></span> $SCR = SCR$  de base + Ajustements +  $SCR_{\text{one} rational}$ . (3.12)

Figure 3.15 : Modules de risque pour le calcul du SCR. Source : EIOPA

Nous nous intéressons au SCR de marché et plus particulièrement au module de crédit (spread) noté  $SCR_{spread}$ .

#### SCR de spread

Le spread de crédit correspond à une prime de risque offerte à un investisseur pour lui permettre d'acheter un actif risqué. Il s'agit de la valeur du taux au delà du taux sans risque. Le spread varie avec la maturité du titre et est d'autant plus élevé que la notation de l'émetteur est faible.

Le  $SCR_{spread}$  est défini dans l'article 205 de la directive Solvabilité 2 comme "la sensibilité de la valeur des actifs, des passifs et des instruments financiers aux changements affectant le niveau ou la volatilité des marges ("spreads") de crédit par rapport à la courbe des taux d'intérêt sans risque (risque lié à la marge)". Il est obtenu par

$$
SCR_{spread} = SCR_{bonds} + SCR_{securitisation} + SCR_{cd},
$$
\n(3.13)

où :

- $-SCR_{bonds}$  concerne les obligations et les prêts.
- $SCR_{securisation}$  concerne les titres issus de la titrisation.
- $SCR_{cd}$  concerne les dérivés de crédit CDS.

Compte tenu de la répartition du portefeuille d'actifs étudié et de son importante proportion d'obligations, nous nous limitons ici aux paramètres de calcul du  $SCR_{bonds}$ . Cette quantité correspond à la

#### $3.5.$  ETUDE IMPACT  $101$

perte de fonds propres de base résultant d'une baisse soudaine de valeur de marché des obligations. Son calcul consiste à appliquer à chaque titre obligataire un coefficient de stress spécifique et à évaluer par la suite la variation de la NAV (Net Asset Value) avant et après l'application de ce choc. Sa valeur est donc déterminée par

$$
SCR_{bonds} = \Delta NAV \tag{3.14}
$$

$$
=\Delta V M - \Delta B EL \tag{3.15}
$$

$$
= (VM_{avant \,choc} - VM_{choquée}) - (BEL_{avant \,choc} - BEL_{choqué}). \tag{3.16}
$$

Dans un environnement IFRS 17, la charge assimilable au SCR bonds vient impacter la CSM. En négligeant le RA, la variation de CSM après le choc s'écrit comme

$$
\Delta CSM = CSM_{avant \, choc} - CSM_{apr\`es \, choc} \tag{3.17}
$$

$$
=SCR_{bonds}.\tag{3.18}
$$

La valeur de marché des titres choqués est quant-à-elle obtenue par la formule [\(3.19\)](#page-100-0).

<span id="page-100-0"></span>
$$
VM_{choque} = \sum_{i} VM_{avant\,choc} \times (1 - stress_i),\tag{3.19}
$$

avec

$$
stress_i = a_i + b_i \times (Duration \text{ modification} \text{ } {noise}_i - Tranche \text{ } base \text{ } de \text{ } la \text{ } duration).
$$

Les paramètres  $a_i$ ,  $b_i$  sont fournis par l'EIOPA et dépendent de la duration du titre et de son rating. La duration modifiée (aussi appelée "sensibilité" et notée S) correspond à la variation du prix d'une obligation suite à une modification de 1% du taux de marché. La sensibilité est liée à la duration D par  $S = \frac{D}{1 + D}$  $\frac{E}{1+r}$  avec r le taux.

Le tableau [3.8](#page-101-0) présente les formules de stress à appliquer pour les obligations standards. Toutefois, ces valeurs diffèrent pour certains titres, à titre d'exemple :

- Pour les obligations gouvernementales émises par un État membre de l'Union Européenne ou par la Banque Centrale Européenne, le  $SCR_{bonds}$  est nul.
- Pour des obligations émises par un État non membre de l'EEA dans sa propre devise, les facteurs de stress appliqués diffèrent de ceux du tableau [3.8](#page-101-0) et sont plus faibles.
- Les obligations sécurisées (Covered Bonds) notées AAA ou AA, et dont la duration est inférieure à 5 ans bénéficient également d'un choc plus favorable.

Lors d'un choc, un assureur peut s'exposer à une perte de richesse. Dans notre cas, la valeur de marché des actifs de l'assureur est abaissée à l'instant  $t = 0$ . Certains chocs peuvent également avoir des impacts sur les passifs de l'assureur. A titre d'exemple, le montant de participation aux bénéfices `a distribuer aux assur´es en cas de choc peut ˆetre significativement r´eduit. Ceci permet de diminuer l'engagement de l'assureur ainsi que son SCR.

La capacité d'absorption par les passifs est définie par l'équation  $(3.20)$ .

<span id="page-100-1"></span>
$$
Capacité d'absorption = BEL_{avant \, choc} - BEL_{chogué}.\tag{3.20}
$$

Ainsi, si le BEL obtenu après application du choc est plus élevé, ceci signifie que les passifs ne permettent pas d'absorber ce stress.

<span id="page-101-0"></span>

| <b>Notation</b> | <b>AAA</b>         | AA                 | A                  | <b>BBB</b>         | <b>BB</b>          | <b>B</b> et moins  |
|-----------------|--------------------|--------------------|--------------------|--------------------|--------------------|--------------------|
| <b>Duration</b> |                    |                    |                    |                    |                    |                    |
| $0-5$ ans       | $0.9\% \cdot dur$  | $1.1\% \cdot dur$  | $1.4\% \cdot dur$  | $2.5\% \cdot dur$  | $4.5\% \cdot dur$  | $7.5\% \cdot dur$  |
| $5-10$ ans      | $4,5\% + 0,5\%$    | $5,5\% + 0,6\%$    | $7,0\% + 0,7\%$    | $12,5\% + 1,5\%$   | $22,5\% + 1,5\%$   | $37,5\% + 4,2\%$   |
|                 | $\cdot$ (dur – 5)  | $\cdot$ (dur – 5)  | $\cdot$ (dur – 5)  | $\cdot$ (dur – 5)  | $\cdot$ (dur – 5)  | $\cdot$ (dur – 5)  |
| $10-15$ ans     | $7\% + 0.5\%$      | $8.5\% + 0.5\%$    | $10.5\% + 0.5\%$   | $20\% + 1\%$       | $35\% + 1.8\%$     | $58.5\% + 0.5\%$   |
|                 | $\cdot$ (dur - 10) | $\cdot$ (dur – 10) | $\cdot$ (dur - 10) | $\cdot$ (dur - 10) | $\cdot$ (dur – 10) | $\cdot$ (dur - 10) |
| $15-20$ ans     | $9,5\% + 0.5\%$    | $11\% + 0.5\%$     | $13\% + 0.5\%$     | $25% + 1%$         | $44\% + 0.5\%$     | $61\% + 0.5\%$     |
|                 | $\cdot$ (dur - 15) | $\cdot$ (dur - 15) | $\cdot$ (dur - 15) | $\cdot$ (dur – 15) | $\cdot$ (dur - 15) | $\cdot$ (dur - 15) |
| $> 20$ ans      | $12\% + 0.5\%$     | $13,5\% + 0,5\%$   | $15,5\% + 0,5\%$   | $30\% + 0.5\%$     | $46,5\% + 0,5\%$   | $63,5\% + 0,5\%$   |
|                 | $\cdot$ (dur – 20) | $\cdot$ (dur - 20) | $\cdot$ (dur - 20) | $\cdot$ (dur - 20) | $\cdot$ (dur - 20) | $\cdot$ (dur – 20) |

Table 3.8 : Param`etres de calcul du stress pour les obligations standards

## Mise en place du stress de spread

Nous commençons par choquer la valeur de marché des actifs du portefeuille que nous étudions en appliquant, titre par titre, la formule [\(3.19\)](#page-100-0). Nous obtenons une différence de valeur de marché  $\Delta VM =$  $2.046, 7M \in \mathbb{C}$  Une fois ce nouveau portefeuille obtenu dans un environnement stressé, nous re-calculons pour chaque méthode la nouvelle prime de liquidité. La tableau [3.9](#page-101-1) présente les primes de liquidité calcul´ees avant et apr`es application du choc de spread ainsi que le pourcentage de variation absolue.

<span id="page-101-1"></span>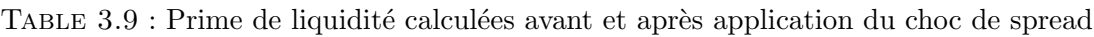

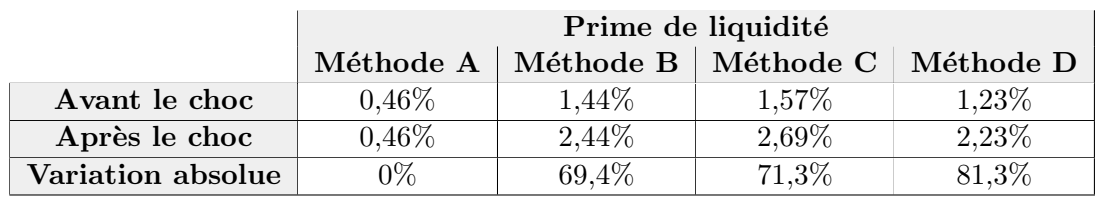

La prime de liquidité associée à la méthode A correspond au VA fourni par l'EIOPA et ne dépend pas du portefeuille de l'entité. Sa valeur est donc constante quelque soit le choc appliqué sur les actifs. Pour les autres méthodes, la prime de liquidité augmente significativement dans le scénario choqué, où le risque est plus important.

Une fois les nouvelles courbes de taux stressées modélisées, nous projetons les flux de la même manière que précédemment afin de calculer le BEL choqué et la variation de CSM. Le tableau [3.10](#page-101-2) présente les BEL calculés avant et après l'application du choc de spread, la capacité d'absorption du passif, ainsi que le montant impactant la CSM.

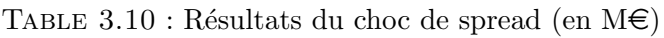

<span id="page-101-2"></span>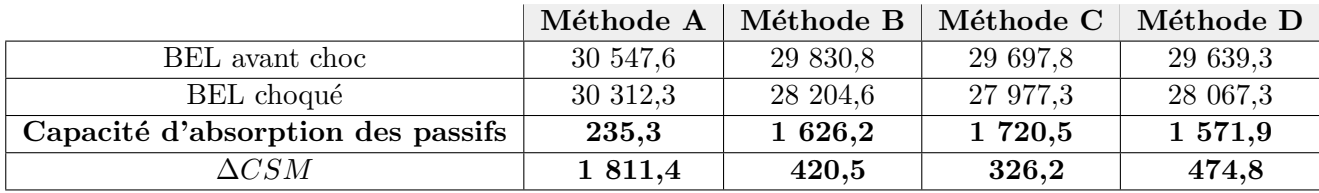

## $3.5.$  ETUDE IMPACT  $103$

Quelque soit la méthode considérée le BEL obtenu après le choc est inférieur au BEL du scénario central, ce qui se caractérise par une capacité d'absorption positive. Toutefois, cette capacité diffère selon les m´ethodes : pour la m´ethode A, elle est environ 7 fois plus faible que celle des trois autres approches. Le montant impactant la CSM dans cette méthode est par ailleurs 4 fois plus élevé, indiquant qu'elle est très sensible au choc. Les méthodes B et C sont quant à elles celles qui neutralisent le plus le stress de spread appliqué sur les valeurs de marché des actifs.

La courbe de taux d'actualisation impacte à la fois l'actif et le passif de l'assureur. En effet, plus la courbe est haute, plus les rendements des actifs vont être élevés, aboutissant ainsi à une augmentation de la participation aux bénéfices. Du côté des engagement de l'assureur, une courbe de taux plus haute produit une actualisation plus importante et diminue la valeur du BEL.

## Amélioration possible pour la méthode A

Dans la méthode A, la courbe de taux est constante entre les deux scénarios et la baisse de valeur de marché de l'actif est bien plus importante que celle du BEL. La capacité d'absorption des passifs ne suffit donc pas à combler le choc subit par les actifs, aboutissant à un impact de CSM très important.

Ces résultats s'expliquent donc en partie par la nature du VA, étant statique. Pour palier ce problème, certains assureurs utilisent dans leur modèle interne un Ajustement pour Volatilité Dynamique (noté DVA). Lors de l'évaluation d'un stress de spread, un VA dynamique est modifié en fonction de la valeur du spread du scénario considéré. Ce mécanisme permet alors de mesurer correctement l'impact d'un choc de spread sur les passifs d'un assureur.

<span id="page-102-0"></span>Le lecteur intéressé par l'implémentation du DVA pourra consulter le papier de INSURANCE EUROPE  $(2021)$ . La figure [3.16](#page-102-0) illustre l'impact du DVA sur les engagements et les fonds propres d'une entité lors de l'application d'un stress de spread.

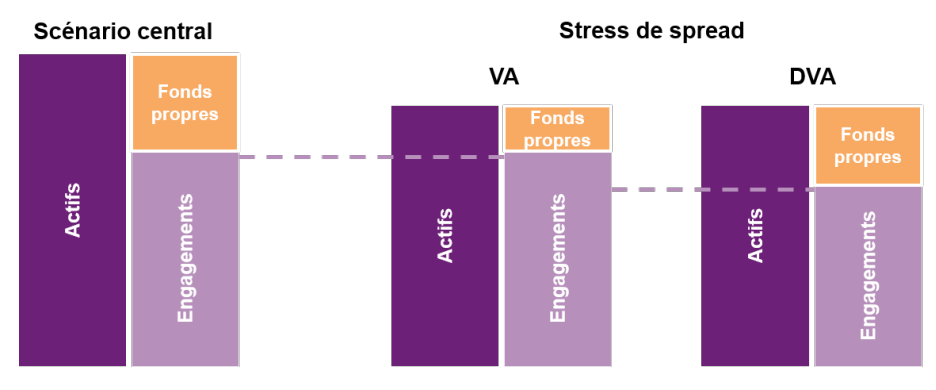

Figure 3.16 : Impact du DVA (IFoA, [2018\)](#page-117-2)

Dans le cas des 3 autres méthodes, la courbe de taux choquée est plus haute que celle du scénario central, dû à l'augmentation de la prime de liquidité. L'actualisation est alors plus forte, ce qui permet d'expliquer également la meilleure capacité d'absorption.

La méthode A, présentant un ajustement pour volatilité statique, ne permet donc pas d'évaluer correctement les engagements de l'assureur en cas de choc de spread. Ces derniers ne varient pas lors du passage d'un environnement normal à stressé, pouvant alors biaiser l'estimation des bénéfices de l'assureur. L'utilisation du DVA pourrait éventuellement solutionner ce problème. Au vu de ces éléments, les 3 autres m´ethodes apparaissent plus l´egitimes : la baisse de VM des actifs impacte la valeur du BEL et permet de mesurer de manière cohérente ce choc.

## 3.5.3 Sensibilité aux variations économiques

Un élément crucial dans la comparaison des méthodes de construction est la stabilité des courbes de taux. En effet, les courbes de taux d'actualisation permettent d'estimer les engagements futurs d'un assureur, il est donc important que celles-ci ne soient pas trop volatiles dans le temps.

Nous souhaitons effectuer une expérience permettant d'évaluer la sensibilité au changement d'environnement économique de nos méthodes de construction de courbes de taux. Pour cela, nous fixons le portefeuille d'actifs de l'entité ainsi que le portefeuille de contrats et modélisons les courbes de taux dans plusieurs environnements économiques différents : au 31 mars 2018, 2019 et 2020, ainsi qu'au 31 décembre de ces mêmes années. Ceci nous permet d'étudier facilement la volatilité du BEL et de la VIF selon les conditions économiques. Les facteurs relatifs aux variations de marché des actifs et du portefeuilles sont neutralisés.

Pour chacune des 5 nouvelles dates évoquées, nous récupérons ou modélisons la courbe de taux sans risque et calculons la prime de liquidité associée à chaque méthode. Les flux de trésorerie sont ensuite projetés de la même manière que précédemment. Nous étudions la variation de la VIF par rapport à notre scénario central, correspondant à l'environnement du 31 mars 2020. La figure [3.17](#page-104-0) présente l'évolution de la VIF obtenue à chaque date à l'issue des projections ALM et pour chaque méthode.

Nous pouvons remarquer sur ce graphique que la VIF de la méthode A est très volatile et instable. Sa valeur évolue très fortement lorsque l'on change d'environnement économique. De plus, selon la date et donc les conditions considérées, les contrats deviennent alternativement profitables puis onéreux au sens IFRS 17, ce qui illustre une forte instabilité.

Concernant les 3 autres autres méthodes, la VIF diminue graduellement avec l'évolution des conditions ´economiques de 2018 `a 2021 dans laquelle les taux bas se sont accentu´es. Cette ´evolution est plus linéaire pour les approches B et D. Toutefois, ces 3 approches peuvent être considérées comme stables.

## 3.5.4 Validation des méthodes

Avant d'affiner notre étude de bilan sous IFRS 17, nous décidons de choisir, parmi les 4 méthodes proposées, les 2 apparaissant comme les plus adaptées.

### Méthode A

Cette méthode présente des avantages : la courbe de l'EIOPA avec VA est directement accessible et utilisable, aucun calcul n'est à effectuer. De plus, cette approche permettrait d'être en accord avec le référentiel Solvabilité II.

Cependant, elle présente également un certain nombre de limites : comme évoqué plus haut, la méthode A ne reflète pas la rentabilité réelle des contrats de l'assureur pour lequel la courbe des taux est construite. Utiliser une telle courbe lui serait alors désavantageux. Le calcul de la prime de liquidité est par ailleurs indépendant des caractéristiques de l'entité et est réalisé à partir d'un portefeuille de référence qui n'est pas représentatif de celui étudié. Cette approche dépend également très fortement des conditions économiques et peut altérer l'évaluation de la profitabilité des contrats en portefeuille. Par ailleurs, il s'agit de la méthode la plus sensible au stress de spread, dû à la nature statique du VA.

Au regard de ces éléments, nous considérons que l'utilisation de la courbe EIOPA avec VA n'est pas adaptée sous IFRS 17 et décidons de ne pas la retenir pour la suite de cette étude.

<span id="page-104-0"></span>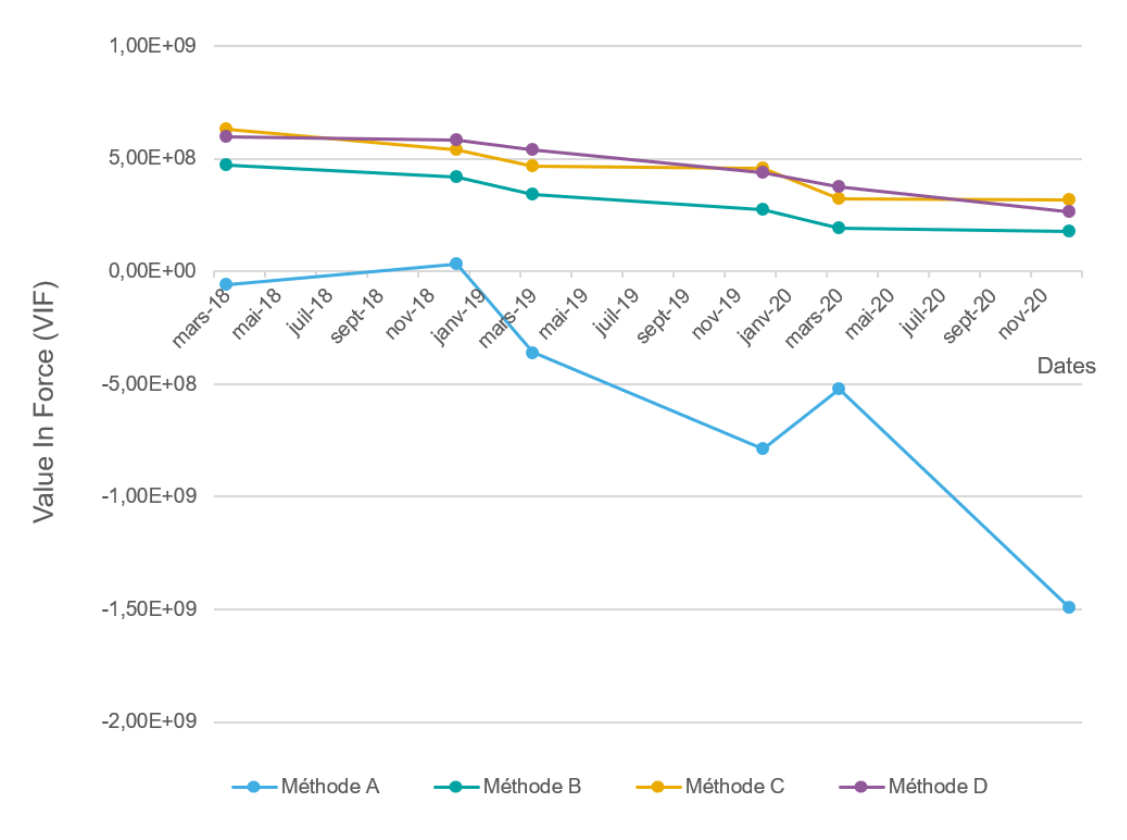

FIGURE 3.17 : VIF calculée pour différentes dates

## Méthodes B et C

Comme nous l'avons observé sur la figure [3.8,](#page-88-1) les courbes de taux construites à partir des méthodes B et C sont relativement proches. La courbe de la méthode C est toutefois légèrement plus élevée et ainsi moins prudente.

Ces deux approches présentent des avantages : la courbe de taux sans risque est construite à partir des Bunds, le LLP est donc fixé à 30 ans ce qui permet de prendre en considération des taux de plus longues maturités par rapport à la courbe EIOPA. De plus, il n'y a pas de risque de crédit à retrancher. Les primes de liquidité s'appuient par ailleurs sur les données du portefeuille de l'entité et sur des données disponibles.

Des limites sont toutefois notables : la courbe des taux sans risque n'est pas directement disponible et doit être calibrée par l'assureur. Les inconvénients liés aux méthodes d'estimation des primes de liquidité sont ceux présentés en section [2.3.2.1](#page-51-0) et [2.3.2.2.](#page-57-0)

Le calcul de la prime de liquidité de l'approche C est plus fastidieux et nécessite de recalculer des matrices de probabilité de défaut et de coût de dégradation de la note (CoD). Par ailleurs, cette méthode est légèrement moins stable que la B. La prime de liquidité calculée à partir de la méthode du VA ajusté ne prend par ailleurs pas en considération l'UCL, ce qui pourrait entraîner sa surestimation.

Au regard de ces critères, et par mesure de prudence, la méthode B sera conservée pour la suite de l'étude.

## Méthode D

La courbe de taux sans risque utilisée dans cette méthode est celle fournie directement par l'EIOPA. L'ensemble des paramètres de la courbe (CRA, LLP, UFR ...) sont ceux issus des méthodes de ce régulateur.

Les intérêts de la méthode D sont multiples : tout d'abord, la courbe de taux sans risque est accessible. En effet, il est très probable que les acteurs du marché de l'assurance ne souhaitent pas calibrer leur propre courbe de taux sans risque mais en utiliser une déjà disponible. Cette approche apparaît alors très adaptée à ces entités : la prime de liquidité est modélisée à partir de leurs portefeuilles d'actifs et de passifs, et s'ajoute à une courbe de taux sans risque facilement accessible. Les caractéristiques de l'entité sont donc prises en considération contrairement à l'approche A.

Cette méthode présente également des limites : l'utilisation de la courbe sans risque EIOPA renvoie aux problématiques soulevées sur certains paramètres tels que le CRA ou le LLP par exemple. Il est possible que la courbe fournie soit trop haute et sous-estime les provisions techniques de l'assureur. Toutefois, aucun accord n'est à ce stade établi sur la modification de ces paramètres. Les désavantages liés au calcul de la prime de liquidité sont les mêmes que ceux de la méthode B.

Au regard de ces éléments, cette méthode sera retenue pour la suite de l'étude.

## 3.5.5 P&L IFRS 17

Nous souhaitons affiner notre étude en étudiant le Profit  $\mathcal{C}$  Loss (P&L) sous IFRS 17 pour les méthodes B et D. Pour cela, la période comptable étudiée correspond au premier trimestre de l'année 2020. Les variations de bilan entre le  $31/12/2019$  et le  $31/03/2020$  sont donc étudiées. La figure [3.18](#page-105-0) présente les courbes de taux avec prime de liquidité des méthodes B et D, au  $31/12/2019$ , utilisées pour construire le bilan d'ouverture.

<span id="page-105-0"></span>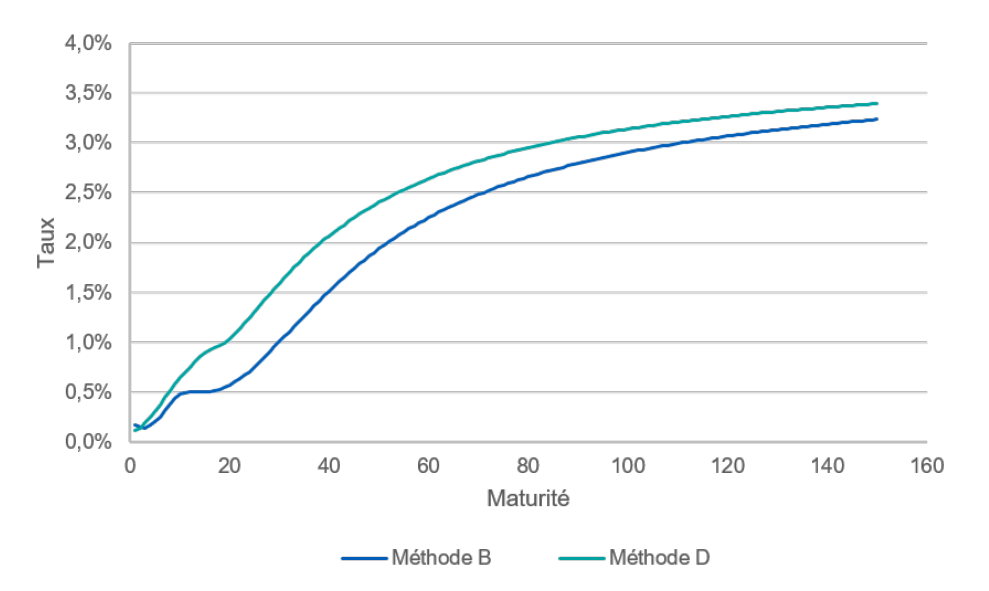

Figure 3.18 : Courbes de taux au 31/12/2019

L'étude est réalisée sur des contrats d'épargne, le modèle comptable utilisé est donc modèle VFA.

## CSM à la transition

Afin d'étudier les mouvements de CSM sur la période, il est nécessaire de déterminer sa valeur à la transition, soit au  $31/12/2019$ . Il existe 3 approches autorisées par la norme IFRS 17 pour calculer la CSM $\grave{\text{a}}$ la transition :

- La méthode rétrospective complète FMA.
- La méthode rétrospective modifiée MRA.
- La m´ethode de la juste valeur FVA.

La méthode FMA consiste à appliquer IFRS 17 rétrospectivement, comme si cette dernière était en vigueur depuis la date de souscription des contrats. Un nombre important de données historiques sont alors nécessaires pour assurer la qualité des résultats. Le coût de mise en oeuvre peut également être très élevé, rendant cette méthode difficile, voire impraticable.

L'approche MRA constitue une simplification de la méthode FMA, notamment sur la granularité des calculs et sur la quantité de données à considérer. Il s'agit de l'approximation la plus raisonnable de l'approche complète. Le principe de ce modèle se décompose en 3 étapes :

- 1. Déterminer les flux de trésorerie et la VIF à la transition.
- 2. Déterminer la CSM d'ouverture et la recalculer, pour chaque période, à partir des marges historiques et du relâchement du RA.
- 3. Déterminer la CSM à la transition en l'amortissant sur chaque période depuis la date de reconnaissance initiale.

<span id="page-106-0"></span>La figure [3.19](#page-106-0) illustre le mécanisme de l'approche MRA et le rétropédalage effectué pour obtenir la CSM à la transition. Ce rétropédalage est dit "par marges" (W. NJANPOU WANDJI, [2020\)](#page-119-1).

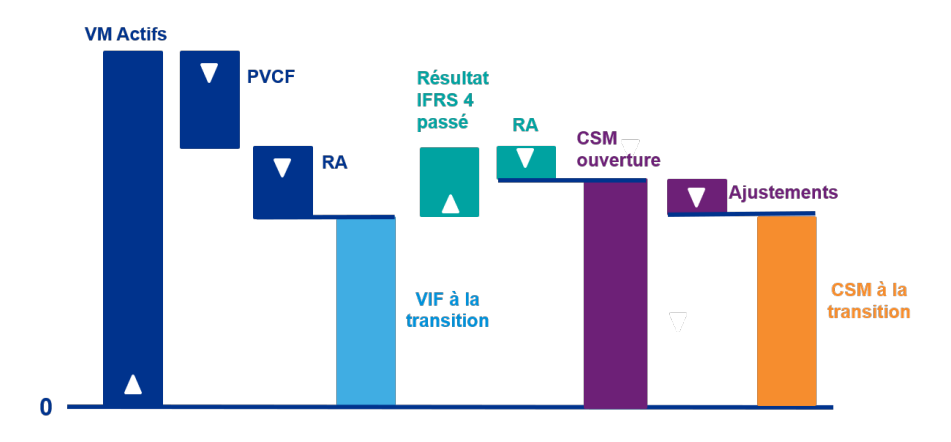

FIGURE 3.19 : Rétropédalage par marges à la transition

L'approche FVA peut être utilisée lorsque l'assureur ne dispose pas des informations nécessaires sur les flux de trésorerie passés pour appliquer une méthode rétrospective. La CSM est alors déterminée à la transition en utilisant "la juste valeur des contrats d'assurance" (calculée en conformité avec IFRS 13), diminuée des flux de trésorerie IFRS 17 (KPMG, [2020a\)](#page-117-3). La norme IFRS 13 définie la "juste

valeur" comme le "prix qui serait reçu pour vendre un actif ou payer pour transférer un passif lors d'une transaction normale entre intervenants du marché à la date d'évaluation". Cette définition reste toutefois assez large et pourrait amener les acteurs à utiliser des approches différentes. De plus, elle met en jeu des notions d'achat-vente, complexifiant ainsi sa mise en place.

A la date de transition, la méthode MRA est appliquée. Nous supposons que les marges IFRS 17 ont été reconnues dans le passé au même rythme que les marges en norme locale. Les amortissements sont équivalents, le résultat restant à amortir est donc identique entre les deux référentiels, ce qui conduit à une CSM à la transition égale à la VIF à la transition.

<span id="page-107-0"></span>Les bilans des méthodes B et D dans le référentiel IFRS 17 ainsi obtenus à l'issue de la transition sont présentés en tables [3.11.](#page-107-0) L'ajustement pour risque (RA) est considéré comme négligeable. Cette hypothèse ne remet pas en considération notre étude et nous permet de comparer les approches plus simplement.

| <b>Méthode B</b>               |                         | <b>Méthode D</b>               |                         |  |
|--------------------------------|-------------------------|--------------------------------|-------------------------|--|
| Actif                          | Passif                  | Actif                          | Passif                  |  |
|                                | <b>PVCF</b><br>29 830,8 |                                | <b>PVCF</b><br>29 639,3 |  |
| <b>VM</b> initiale<br>30 032.4 | <b>RA</b>               | <b>VM</b> initiale<br>30 032.4 | <b>RA</b>               |  |
|                                | <b>CSM</b><br>201,6     |                                | <b>CSM</b><br>363,1     |  |

TABLE 3.11 : Bilans IFRS 17 pour les 2 méthodes retenues

#### Composantes de la CSM

A chaque date d'arrêté des comptes, la CSM doit être recalculée à partir de sa valeur de clôture, et en appliquant des ajustements.

La "CSM relâchée" correspond aux services rendus à l'assuré sur la période. Il s'agit du montant devant être amorti dans le compte de résultat. Pour le calculer, le concept "d'unité de couverture" est introduit, il s'agit de la grandeur permettant d'évaluer le service rendu aux assurés. IFRS 17 ne spécifie pas de méthode particulière pour déterminer cette grandeur. Le choix revient donc à l'assureur. La proportion de CSM reconnue en P&L pour les services fournis correspond au montant de CSM multiplié par un ratio de relâchement défini par

$$
\% relâchement = \frac{\text{Unités de couverture de la période}}{\text{Totalité des services futures sur la période de couverture restante}}.
$$

Dans ce mémoire, l'unité de couverture utilisée est la Provision Mathématiques (PM), représentant bien l'encours géré par l'assureur. En effet, les polices étudiées sont des contrats d'épargne Euro, il semble donc cohérent de considérer que le service rendu par l'assureur correspond au montant de l'épargne géré pour l'assuré.

Le pourcentage de CSM à relâcher dans le P&L est déterminé pour la période n par

$$
\%relachement_n = \frac{PM_{n-1}}{PM_{n-1} + \sum_{i=0}^{30-n} PM_{n+i}^{actualisée}}.
$$
Dans ce calcul, le terme " $PM_n$ " correspond à la provision mathématiques calculée pour la période n. Le pourcentage de relâchement de la CSM est donc déterminé comme la valeur de l'engagement de l'assureur sur la période écoulée par rapport à son engagement total. Ce ratio permet donc bien de représenter le service rendu à l'assuré.

La CSM de clotûre est par la suite obtenue par

 $CSM_{cloture} = (1 - %relachement) \times (CSM_{ouverture} - Ajustements).$ 

Le terme "Ajustement" est un montant correspondant aux flux de trésorerie comptabilisés sur la période, et à la ré-estimation des flux futurs. La spécificité du modèle VFA est que les revenus, les variations de valeur de marché des actifs, ainsi que les éléments impactant le BEL vont être absorbés par la CSM et non dans le compte de résultat. Les éléments pris en considération pour calculer cet ajustements sont détaillés ci-dessous.

La TVOG (pour *Time Value of Options and Guarantees*) correspond à l'évaluation des options et garanties contenues dans les contrats d'assurance vie en euros, telles que la possibilité de rachat ou bien la garantie en capital par exemple. Pour estimer la TVOG, un Best Estimate dit "déterministe" est calculé à partir d'un unique scénario économique dans lequel les rendements des actifs sont exactement égaux au taux sans risque. Ce BEL est noté  $BEL^{det}$ . La TVOG est ensuite déterminée par

$$
TVOG = BEL - BEL^{det}.
$$

La "Variation de PVCF liée aux hypothèses techniques" correspond au montant impactant le PVCF dû à des modifications d'hypothèses techniques entre les deux périodes.

La "Variation de la part de l'entité dans la juste valeur des éléments financiers sous-jacents" est obtenue à partir de la variation de valeur de marché des actifs sous jacents sur la période et de la variation des FCF en lien avec des changements d'hypothèses financières.

<span id="page-108-0"></span>La figure [3.20](#page-108-0) illustre le mécanisme simplifié de mouvement de CSM.

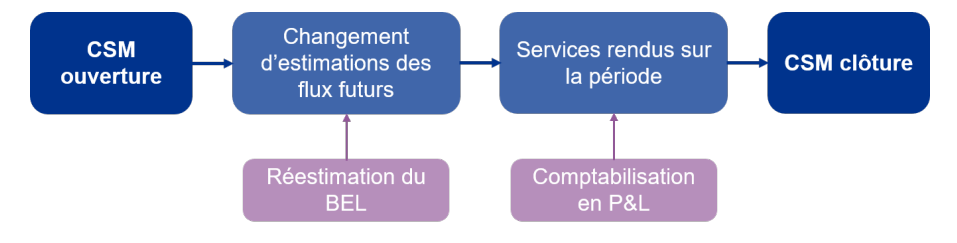

Figure 3.20 : Mouvement de CSM

#### Comptes de résultat obtenus

Nous considérons qu'il n'y a aucun nouveau contrat sur la période considérée. Les tableaux [3.12,](#page-109-0) et [3.13](#page-109-1) présentent respectivement les mouvements de CSM ainsi que le P&L IFRS 17, sur la période ´etudi´ee, pour les m´ethodes B et D. Les montants sont pr´esent´es en millions d'euros.

Le compte de résultat sous IFRS 17 est composé des principaux éléments suivants :

- Les revenus des contrats d'assurance, composés des frais et services attendus et de l'amortissement de la CSM, illustrant le profit reconnu au titre des services rendus aux assurés. Un amortissement du Risk Adjustment est également présent. Nous l'avons considéré comme négligeable.

<span id="page-109-0"></span>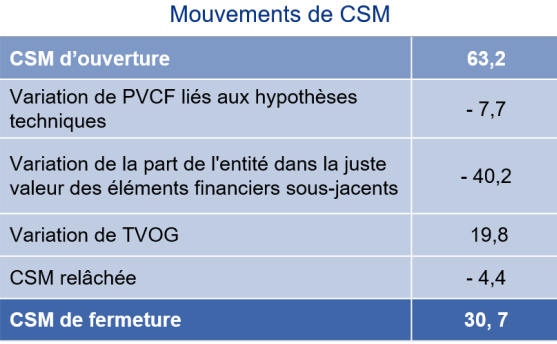

| Profit & Loss                          |         |  |
|----------------------------------------|---------|--|
| CSM relâchée                           | 4.4     |  |
| Frais assurantiels attendus            | 35,1    |  |
| <b>Revenus d'assurance</b>             | 39,5    |  |
| Frais assurantiels<br>encourus         | $-35,1$ |  |
| <b>Frais de service</b><br>d'assurance | $-35,1$ |  |
| <b>Résultat financier</b>              | 0       |  |
| Résultat sur la période                | 4.4     |  |

TABLE  $3.12$ : Méthode B - Mouvement de CSM et P&L (en M $\in$ )

<span id="page-109-1"></span>

| Mouvements de CSM                                                                             |         |                                        | <b>Profit &amp; Loss</b> |  |
|-----------------------------------------------------------------------------------------------|---------|----------------------------------------|--------------------------|--|
| <b>CSM d'ouverture</b>                                                                        | 135,1   | CSM relâchée                           | 9,5                      |  |
| Variation de PVCF liés aux hypothèses                                                         | $-8.0$  | Frais assurantiels attendus            | 35.1                     |  |
| techniques                                                                                    |         | <b>Revenus d'assurance</b>             | 44,6                     |  |
| Variation de la part de l'entité dans la juste<br>valeur des éléments financiers sous-jacents | $-64,0$ | Frais assurantiels<br>encourus         | $-35,1$                  |  |
| Variation de TVOG                                                                             | 12.9    | <b>Frais de service</b><br>d'assurance | $-35,1$                  |  |
| CSM relâchée                                                                                  | $-9.5$  | <b>Résultat financier</b>              | $\overline{0}$           |  |
| <b>CSM</b> de fermeture                                                                       | 66,5    | Résultat sur la période                | 9,5                      |  |

TABLE 3.13 : Méthode D - Mouvement de CSM et P&L (en M $\in$ )

- Les charges des contrats d'assurance, composées des prestations et frais constatés, ainsi que des déficits liés aux contrats onéreux, illustrant les pertes futures. Dans notre cas, cette dernière charge n'est pas présente.
- Le résultat financier, calculé comme la différence entre produits et charges financières. Les produits financiers sont comptabilisés conformément à IFRS 9. Les charges financières correspondent à la désactualisation de BEL, de la CSM et du RA, mais peuvent être également être impactées par des variations d'hypothèses financières ou économiques. Sous le modèle VFA, le résultat financier est nul.

En VFA, le résultat global ne provient que de l'amortissement de la CSM et du RA sur la période. Dans notre étude le RA n'a pas été pris en considération, le résultat obtenu correspond donc bien au montant de CSM relâché.

Nous pouvons remarquer que le résultat IFRS 17 de la méthode D est très largement supérieur à celui de la méthode B. Cette différence s'explique principalement par la différence de montant de CSM d'ouverture, considérablement plus élevé pour la méthode D. Comme évoqué plus haut, cet écart est ´etroitement li´e au nombre plus important de rachats dynamiques dans la m´ethode B. De plus, la figure [3.18](#page-105-0) montre que la courbe de taux de cette méthode est bien plus haute que celle de la méthode B au 31 mars 2019, l'actualisation des engagements est alors n´ecessairement plus importante et diminue fortement le BEL d'ouverture. Ce constat est en partie lié aux paramètres utilisés pour construire la courbe de taux sans risque : pour la méthode B, le LLP a été fixé à 30 ans, contre 20 ans pour la courbe sans risque de l'EIOPA. La convergence vers l'UFR débute donc plus tôt pour l'approche D, donnant lieu à une courbe plus haute, notamment à partir de 20 ans.

Le choix d'une courbe de taux constitue ainsi un axe de pilotage fort. En effet, les hypothèses choisies ont un fort impact sur les résultats des assureurs, pouvant varier du simple au double.

### 3.5.6 Choix de la méthode

Les méthodes B et D sont toutes deux acceptables et ont été retenues dans cette étude. Il est toutefois nécessaire de les départager.

Les projections ALM ont été réalisées dans un environnement dit Risque Neutre (RN), et à partir d'une courbe de taux formée d'un taux sans risque et d'une prime de liquidité. En univers Monde réel (Real World noté RW), les rendements constatés des actifs (incluant une prime de risque) sont donc systématiquement supérieurs à ceux attendus en RN. A chaque période, cet excès de rendement est alors ajouté à la CSM au titre d'un écart d'expérience positif et est relâché au fil du temps selon l'évolution des unités de couvertures. Cela implique donc que les bénéfices ne sont que partiellement reconnus lorsqu'ils se produisent, mais sont plutôt différés en fin de période. Afin de limiter cet effet présent dans le modèle VFA, il est préférable de choisir la courbe la plus haute, soit la courbe de la méthode D. La figure [3.21](#page-110-0) présente l'impact d'un écart de courbe de taux entre projection RN et RW. Les montants sont données à titre indicatifs. Nous pouvons remarquer que le relâchement de la CSM est principalement différé en fin de période, et que le montant de CSM gonfle durant les premières années de projection.

<span id="page-110-0"></span>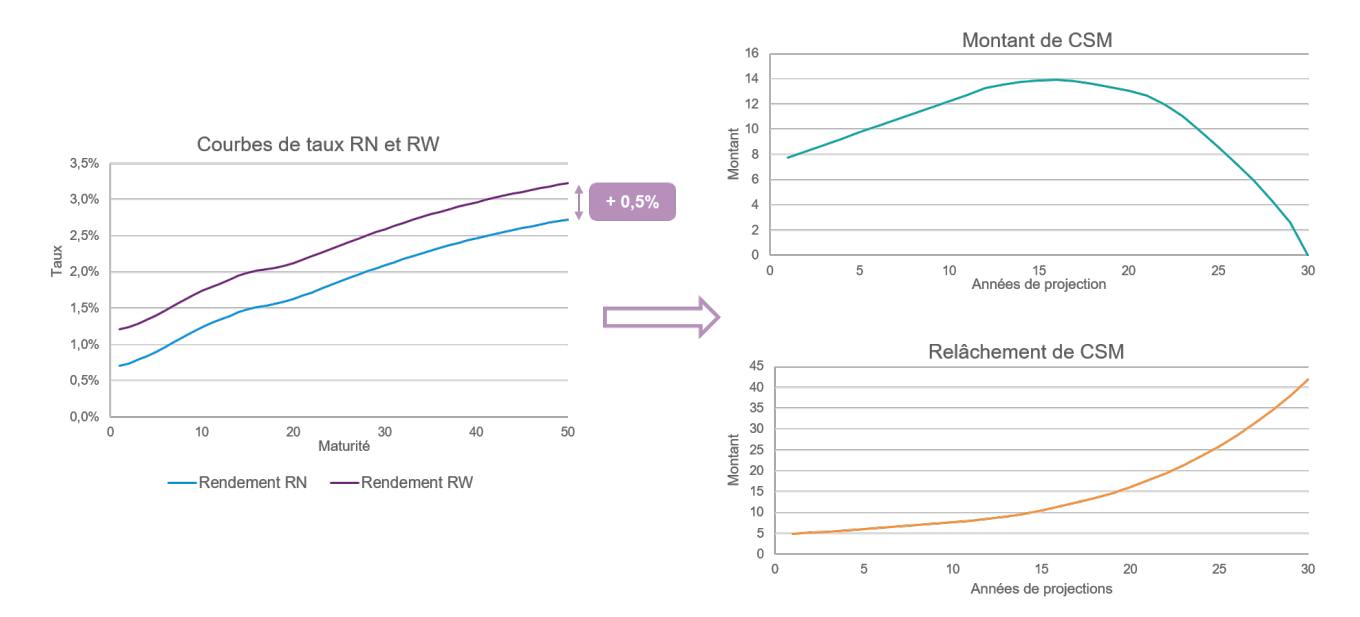

FIGURE 3.21 : Impact du mécanisme du modèle VFA

Cette étude montre que la courbe de taux d'actualisation a un très fort impact sur le résultat de l'assureur. Nous avons constaté que le choix d'une méthode pouvait faire varier ses engagements de plusieurs dizaines de millions d'euros. Il est donc primordial pour un organisme d'assurance de bien mod´eliser sa courbe de taux, en particulier dans un contexte de taux bas. L'utilisation de la courbe de taux avec VA fournie par l'EIOPA sous IFRS 17 présente un certain nombre de limites :

- Le recours aux portefeuilles globaux de l'EIOPA pour évaluer la prime de liquidité peut mener

à un biais sur l'évaluation des passifs en juste valeur. Ce dernier n'est en effet pas représentatif de celui de l'entité.

- Certains paramètres utilisés dans l'estimation du VA ne sont pas justifiés économiquement. On peut citer les paramètres appliqués dans le calcul des corrections de spreads  $(30\% \text{ et } 35\%)$  ou encore le paramètre appliqué au spread corrigé final  $(65\%)$ .
- Cette méthode est très sensible au choc de spread ainsi qu'au contexte économique.

L'utilisation d'une prime de liquidité calibrée sur les portefeuilles de l'assureur étudié est ici l'approche préconisée. Nous avons vu que ces méthodes sont moins sensibles à un stress de spread ainsi qu'aux variations de situations économiques.

Utiliser la courbe sans risque fournie par l'EIOPA, ajustée d'une prime de liquidité, est justifié sous IFRS 17. Toutefois, il est possible que certains param`etres entraˆınent une sous-estimation du BEL, et donc une surestimation du résultat. Ces paramètres font actuellement l'objet d'une étude et sont, à ce stade, considérés comme adaptés.

Selon les méthodes considérées, les estimations des Cash flows futurs de l'assureur varient de manière significative. Il est donc primordial de bien choisir sa méthode de construction. Les approches privilégiées sont les méthodes B et D. Elles combinent disponibilité des données, stabilité dans le temps et prise en compte des caractéristiques de l'entité. Dans l'approche B l'entité est toutefois tenue de modéliser se propre courbe de taux sans risque, cette méthode est donc plus fastidieuse. L'utilisation d'une courbe de taux plus haute permet de limiter le mismatch structurel entre projections risque neutre et monde réel, pour cela la courbe de taux modélisée par la méthode D est préconisée.

### 3.6 Limites de l'étude

### 3.6.1 Réalisation sur plusieurs exercices

Les courbes de taux ont été modélisées au  $31/12/2019$  ainsi qu'au  $31/03/2020$ . Les données mises à disposition ne nous permettent pas de réaliser d'études prospectives. L'étude d'impact repose donc principalement sur un unique arrêté comptable. Afin de valider les résultats et conclusions présentées, il est nécessaire de réaliser cet exercice sur plusieurs dates d'arrêtés. Ceci permettrait par ailleurs d'appréhender réellement ce que deviennent les courbes dans différents environnements économiques et de confirmer leur stabilité.

### 3.6.2 Diversification du portefeuille

Cette étude a été réalisée sur la base d'un portefeuille de contrats épargne euro seulement. Les résultats et conclusions obtenus sont donc directement liés à ce type de business. Considérer d'autres types de produits tels que des contrats multi-supports, de retraite, ou encore de rentes, pourrait aboutir `a des conclusions différentes et permettrait de compléter cette étude.

### 3.6.3 Approche à la transition IFRS 17

L'approche rétrospective modifiée (MRA) a été utilisée dans cette étude pour déterminer la CSM à la transition. Cette méthode est autorisée par la norme et constitue une approximation de la méthode complète. Il est cependant possible de considérer une autre approche telle que la méthode par juste valeur VFA. La CSM résultante serait alors plus faible, ce qui pourrait modifier les résultats présentés. Toutefois, des débats existent actuellement sur cette dernière méthode, et notamment sur le pourcentage de VIF à retenir pour valoriser la CSM. Á ce stade, aucun consensus n'est établi sur le marché.

114 CHAPITRE 3. ÉTUDE D'IMPACTS SUR LA VALORISATION DES PASSIFS SOUS IFRS 17

# Conclusion

Initialement prévue au  $1^{er}$  janvier 2021, la date d'entrée d'application de la norme IFRS 17 a été repoussée au  $1^{er}$  janvier 2023. Cette norme internationale a pour but d'uniformiser les pratiques comptables des différents acteurs du marché de l'assurance, tout en introduisant une vision plus ´economique sur la valorisation des engagements. Le maintien des pratiques comptables locales sous IFRS 4 complexifiait en effet les comparaisons entre acteurs internationaux.

La modélisation de la courbe de taux constitue un élément majeur pour l'assureur, notamment dans l'environnement actuel de taux bas durables en Europe. Le choix des m´ethodes de construction de la courbe des taux d'actualisation est laissé libre à l'entité sous IFRS 17, donnant alors à l'actuaire un rôle clé. Deux approches sont toutefois préconisées : la méthode Top-Down, fondée sur l'estimation d'une prime de risque `a retrancher `a la courbe de taux de rendement d'un portefeuille d'actifs de référence ; et la méthode Bottom-Up, reposant sur l'estimation d'une prime de liquidité, ajustée à une courbe de taux sans risque. La méthode Bottom-Up, étudiée dans ce mémoire, confronte l'entité à une multitude de choix, notamment sur la détermination de la courbe de taux sans risque et quant à la méthode d'estimation de la prime de liquidité.

La courbe de taux sans risque peut être modélisée à partir d'obligations d'État ou de taux swap. L'EIOPA fournie également une telle courbe. Deux approches principales ont été étudiées pour modéliser la prime de liquidité, toutes deux fondées sur une décomposition du spread. Ces dernières reposent sur des approximations et sur un certain nombre de jugements d'experts. Les primes de liquidité sont calculées sur la base du portefeuille de l'entité étudiée, permettant ainsi de prendre en considération ses caractéristiques. Nous nous sommes confrontés à certaines limites afin de déterminer la valeur de différents paramètres, pouvant faire l'objet d'une étude plus approfondie.

Cette étude a montré que la courbe de taux avec Volatility Adjustment de l'EIOPA n'était pas adaptée sous IFRS 17. Cette dernière ne prend en effet pas en considération les caractéristiques du portefeuille de l'entité et ne permet pas de reflèter la rentabilité des contrats d'assurance. Cependant, l'utilisation de la courbe de taux sans risque hors VA, fournie par ce régulateur, est considérée comme adaptée.

Nous avons également vu que le choix d'une méthode de construction de courbe de taux d'actualisation, ainsi que les hypothèses choisies, impactaient fortement les engagements et le résultat des assureurs, pouvant varier du simple au double. La courbe d'actualisation constitue donc un axe de pilotage fort. Il est nécessaire d'adopter une approche robuste, stable, et opérationnellement simple. L'approche pr´econis´ee est l'utilisation de la courbe de taux sans risque fournie par l'EIOPA, ajust´ee d'une prime de liquidité modélisée par la méthode de décomposition des flux obligataires améliorée. Cette approche permet notamment de diminuer le mismatch structurel entre projections dites Risque Neutre et Monde Réel. Si un écart persistait toutefois, des amortissements permettant de corriger le bow wave effect pourraient être mis en place. Ces méthodologies d'ajustement, basées sur une vision à long terme, reposeraient sur la capacité à réaliser des projections Monde Réel. Ces réflexions porteraient sur le niveau d'amortissement de la CSM, mais ne relèvent toutefois pas de l'enjeu d'actualisation.

# Bibliographie

- ACP (2013). Orientations Nationales Complémentaires aux Spécifications Techniques pour l'exercice 2013 de préparation à Solvabilité II. Rapport technique.
- AIZAC, R. (2017). Les composantes de la formation du résultat sous IFRS 17. Mémoire d'actuariat. ISFA.
- AMUNDI (2019). EIOPA launches a consultation for the 2020 review. Rapport technique. URL : [https:](https://www.amundi.co.uk/uk_instit/ezjscore/call/ezjscamundibuzz::sfForwardFront::paramsList=service=ProxyGedApi&routeId=_dl_44e9cdb9-6da7-4ce9-ae1d-0e393e880114_download) //www.amundi.co.uk/uk [instit/ezjscore/call/ezjscamundibuzz::sfForwardFront::paramsList=service=](https://www.amundi.co.uk/uk_instit/ezjscore/call/ezjscamundibuzz::sfForwardFront::paramsList=service=ProxyGedApi&routeId=_dl_44e9cdb9-6da7-4ce9-ae1d-0e393e880114_download) ProxyGedApi&routeId=\_dl\_[44e9cdb9-6da7-4ce9-ae1d-0e393e880114](https://www.amundi.co.uk/uk_instit/ezjscore/call/ezjscamundibuzz::sfForwardFront::paramsList=service=ProxyGedApi&routeId=_dl_44e9cdb9-6da7-4ce9-ae1d-0e393e880114_download)\_download.
- AMUNDI (2021). 2020 Review : EIOPA's Recommendations. Rapport technique. URL : https:// www.amundi.co.uk/uk\_[instit/ezjscore/call/ezjscamundibuzz::sfForwardFront::paramsList=service=](https://www.amundi.co.uk/uk_instit/ezjscore/call/ezjscamundibuzz::sfForwardFront::paramsList=service=ProxyGedApi&routeId=_dl_ae6df1ca-c9e2-461b-836f-70bc228068af_download) ProxyGedApi&routeId=\_dl\_[ae6df1ca-c9e2-461b-836f-70bc228068af](https://www.amundi.co.uk/uk_instit/ezjscore/call/ezjscamundibuzz::sfForwardFront::paramsList=service=ProxyGedApi&routeId=_dl_ae6df1ca-c9e2-461b-836f-70bc228068af_download)\_download.
- Antwi, O., Mensah, A. C., Amoamah, M. O. et Joseph, D. (2013). Measuring Economic Capital Using Loss Distributions. International Journal of Economics, Finance and Management Sciences 1, p. 406.
- AUTORITÉ DES NORMES COMPTABLES (2021). EFRAG's Draft Endorsement Advice on IFRS 17 Insurance Contracts. Rapport technique.
- BARRIE HIBBERT (s. d.). Liquidity Premium, Literature review of theoretical and empirical evidence. Rapport technique.
- C. PELTIER (2018). IFRS 17 : les 6 principaux impacts financiers qu'il ne faut pas négliger. Rapport technique. URL : [https://www.invoke-software.fr/institutionnel/ressources/articles/tout-savoir-sur-la](https://www.invoke-software.fr/institutionnel/ressources/articles/tout-savoir-sur-la-norme-ifrs-17-assurance-csm)[norme-ifrs-17-assurance-csm](https://www.invoke-software.fr/institutionnel/ressources/articles/tout-savoir-sur-la-norme-ifrs-17-assurance-csm).
- Canadian Institute of Actuaries (2020). IFRS 17 Discount Rates for Life and Health Insurance Contracts. Draft Educational Note.
- CART, P. (2018). Calcul de l'UFR (Ultimate Forward Rate) à partir de données de marché et impact Solvabilité II. Mémoire d'actuariat. ISFA.
- CRO Forum (2010). QIS 5 Technical Specification Risk-free interest rates. Rapport technique. url : [https://www.thecroforum.org/wp-content/uploads/2013/05/cfo- forum-cro- forum-paper- risk- free](https://www.thecroforum.org/wp-content/uploads/2013/05/cfo-forum-cro-forum-paper-risk-free-rates_en1-1.pdf)rates\_[en1-1.pdf](https://www.thecroforum.org/wp-content/uploads/2013/05/cfo-forum-cro-forum-paper-risk-free-rates_en1-1.pdf).
- EIOPA (2011). EIOPA Report on the fifth Quantitative Impact Study (QIS5) for Solvency II. Rapport technique. URL : [https://register.eiopa.europa.eu/Publications/Reports/QIS5](https://register.eiopa.europa.eu/Publications/Reports/QIS5_Report_Final.pdf)\_Report\_Final.pdf.
- EIOPA (2016). Consultation Paper on the methodology to derive the UFR and its implementation. Rapport technique. URL : https://www.eiopa.europa.eu/sites/default/files/publications/ [consultations/rfr](https://www.eiopa.europa.eu/sites/default/files/publications/consultations/rfr_cp_on_methodology_to_derive_the_ufr_after_bos_0_0.pdf)\_cp\_on\_methodology\_to\_derive\_the\_ufr\_after\_bos\_0\_0.pdf.
- EIOPA (2017a). EIOPA sets out the methodology to derive the Ultimate Forward Rate. Rapport technique. URL : https://www.eiopa.europa.eu/media/news/eiopa-sets-out-methodology-derive[ultimate-forward-rate](https://www.eiopa.europa.eu/media/news/eiopa-sets-out-methodology-derive-ultimate-forward-rate_en)\_en.
- EIOPA (2017b). Risk-free interest rate term structures : Results of the impact analysis of changes to the UFR. Rapport technique. URL : [https://register.eiopa.europa.eu/Publications/Reports/Results](https://register.eiopa.europa.eu/Publications/Reports/Results\%20of\%20the\%20impact\%20analysis\%20of\%20changes\%20to\%20the\%20UFR.pdf)\  $\%$ 20of $\%$ 20the $\%$ 20impact $\%$ 20analysis $\%$ 20of $\%$ 20changes $\%$ 20to $\%$ 20the $\%$ 20UFR.pdf.
- EIOPA (2019a). Consultation Paper on the Opinion on the 2020 review of Solvency II. Document de consultation. URL : [https://register.eiopa.europa.eu/Publications/Consultations/EIOPA-BoS-19](https://register.eiopa.europa.eu/Publications/Consultations/EIOPA-BoS-19-465_CP_Opinion_2020_review.pdf) 465\_CP\_Opinion\_2020\_[review.pdf](https://register.eiopa.europa.eu/Publications/Consultations/EIOPA-BoS-19-465_CP_Opinion_2020_review.pdf).
- EIOPA (2019b). Report on insurers' asset and liability management in relation to the illiquidity of their liabilities. Rapport technique. URL : https://www.eiopa.europa.eu/sites/default/files/ [publications/reports/eiopa](https://www.eiopa.europa.eu/sites/default/files/publications/reports/eiopa_report_on_insurers_asset_and_liability_management_dec2019.pdf)\_report\_on\_insurers\_asset\_and\_liability\_management\_dec2019.pdf.
- EIOPA (2020). Background document on the opinion on the 2020 review of Solvency II. Rapport technique. url : [https://www.eiopa.europa.eu/sites/default/files/solvency](https://www.eiopa.europa.eu/sites/default/files/solvency_ii/eiopa-bos-20-750-background-analysis.pdf) ii/eiopa- bos- 20- 750 [background-analysis.pdf](https://www.eiopa.europa.eu/sites/default/files/solvency_ii/eiopa-bos-20-750-background-analysis.pdf).
- <span id="page-117-0"></span>EIOPA (2021). Technical documentation of the methodology to derive EIOPA's risk-free interest rate term structures. Rapport technique. URL : [https://www.eiopa.europa.eu/sites/default/files/](https://www.eiopa.europa.eu/sites/default/files/risk_free_interest_rate/21.08.2020_-_technical_documentation.pdf) risk\_free\_interest\_rate/21.08.2020\_-\_technical\_[documentation.pdf](https://www.eiopa.europa.eu/sites/default/files/risk_free_interest_rate/21.08.2020_-_technical_documentation.pdf).
- F. Collard (2012). Les agences de notation. Courrier hebdomadaire du CRISP 31-32.2156-2157, p. 5-60.
- FILIN, P. (2014). Frontière des contrats dans le référentiel d'informations financières et prudentielles - Quels impacts pour l'activité d'assurance en France? Mémoire d'actuariat. Centre d'Etudes Actuarielles.
- FOCUSIFRS (2020). IFRS 17 : Contrat d'assurance. Site internet. URL : http://www.focusifrs. com / menu gauche / normes et [interpretations / textes](http://www.focusifrs.com/menu_gauche/normes_et_interpretations/textes_des_normes_et_interpretations/ifrs_17_contrats_d_assurance) des normes et interpretations / ifrs 17 contrats d [assurance](http://www.focusifrs.com/menu_gauche/normes_et_interpretations/textes_des_normes_et_interpretations/ifrs_17_contrats_d_assurance).
- G. Van Damme (2010). A generic framework for stochastic Loss-Given-Default. Journal of Computational and Applied Mathematics 235.8, p. 2523-2550.
- HÉNON, S. (2020). Modèle de taux. Cours académique.

IFoA (2018). Dynamic Volatility Adjustment – the next step for managing your capital needs? Présentation.

Institut des Actuaires (2020). GT IFRS 17 : Courbe des taux. Rapport technique.

- Insurance Europe (2021). Implementation of a dynamic volatility adjustment in the standard formula for spread risk SCR. Rapport technique. URL : [https://www.insuranceeurope.eu/publications/](https://www.insuranceeurope.eu/publications/2242/implementation-of-a-dynamic-volatility-adjustment-in-the-standard-formula-for-spread-risk-scr/download/Implementation+of%20a%20dynamic%20volatility%20adjustment%20in%20the%20standard%20formula%20for%20spread%20risk%20SCR.pdf) [2242/implementation- of-a- dynamic-volatility-adjustment-in- the- standard- formula- for- spread- risk](https://www.insuranceeurope.eu/publications/2242/implementation-of-a-dynamic-volatility-adjustment-in-the-standard-formula-for-spread-risk-scr/download/Implementation+of%20a%20dynamic%20volatility%20adjustment%20in%20the%20standard%20formula%20for%20spread%20risk%20SCR.pdf)scr / download / Implementation + of % 20a % 20dynamic % 20volatility % 20adjustment % 20in % 20the % [20standard%20formula%20for%20spread%20risk%20SCR.pdf](https://www.insuranceeurope.eu/publications/2242/implementation-of-a-dynamic-volatility-adjustment-in-the-standard-formula-for-spread-risk-scr/download/Implementation+of%20a%20dynamic%20volatility%20adjustment%20in%20the%20standard%20formula%20for%20spread%20risk%20SCR.pdf).
- INTERNATIONAL ACCOUNTING STANDARDS BOARD (2017a). International Financial Reporting Standard 17 Insurance Contrats. IFRS Standards.
- International Accounting Standards Board (2017b). Project Summary : IFRS 17 Insurance Contracts. Rapport technique. URL : [https://www.ifrs.org/content/dam/ifrs/project/insurance](https://www.ifrs.org/content/dam/ifrs/project/insurance-contracts/ifrs-standard/ifrs-17-project-summary.pdf)[contracts/ifrs-standard/ifrs-17-project-summary.pdf](https://www.ifrs.org/content/dam/ifrs/project/insurance-contracts/ifrs-standard/ifrs-17-project-summary.pdf).
- International Accounting Standards Board (2018). Discount rates, risk adjustment and OCI option. Rapport technique. URL : [https://www.ifrs.org/content/dam/ifrs/meetings/2018/december/](https://www.ifrs.org/content/dam/ifrs/meetings/2018/december/iasb/ap2b-insurance-contracts.pdf) [iasb/ap2b-insurance-contracts.pdf](https://www.ifrs.org/content/dam/ifrs/meetings/2018/december/iasb/ap2b-insurance-contracts.pdf).
- INTERNATIONAL ACCOUNTING STANDARDS BOARD (2020). Caveats to IFRS 17 webcasts. Rapport technique. URL : [https://www.ifrs.org/content/dam/ifrs/supporting-implementation/ifrs-17/01-ifrs-](https://www.ifrs.org/content/dam/ifrs/supporting-implementation/ifrs-17/01-ifrs-17-introduction-slides-2020.pdf)[17-introduction-slides-2020.pdf](https://www.ifrs.org/content/dam/ifrs/supporting-implementation/ifrs-17/01-ifrs-17-introduction-slides-2020.pdf).
- International Actuarial Association (2019). IAN 100 : IFRS 17 Insurance contract. Working paper.
- JABER, J., ISMAIL, N., RAMLI, ALMBADAREEN, B. et HAMADNEH, N. (2021). Estimating Loss Given Default Based on Beta Regression. Computers, Materials & Continua 66.3, 3329-3344.
- KERNEIS, J. (2018). IFRS 17: Enjeux et application en assurance emprunteur. Mémoire d'actuariat. ISFA.
- KPMG (2020a). IFRS 17 Fair value approach. Rapport technique.
- KPMG (2020b). Insurance Contracts, First Impressions: 2020 edition, IFRS 17. Rapport technique. L'ARGUS DE L'ASSURANCE  $(2017)$ . Les adaptations du modèle général.
- LEBLOND, M. (2018). Comment les assureurs peuvent-ils modéliser le comportement de rachat des assurés suite à l'entrée en vigueur de la « Flat Tax » ? Mémoire d'actuariat. EURIA.
- MCCAFFREY, M. (2020). An Introduction to Swaps. URL : [https://www.investopedia.com/articles/](https://www.investopedia.com/articles/optioninvestor/07/swaps.asp) [optioninvestor/07/swaps.asp](https://www.investopedia.com/articles/optioninvestor/07/swaps.asp).
- Milliman (2019a). EIOPA Consultation Paper on the Opinion on the 2020 review of Solvency II. Rapport technique. URL : [https://www.milliman.com/en/insight/eiopa-consultation-paper-on-the](https://www.milliman.com/en/insight/eiopa-consultation-paper-on-the-opinion-on-the-2020-review-of-solvency-ii)[opinion-on-the-2020-review-of-solvency-ii](https://www.milliman.com/en/insight/eiopa-consultation-paper-on-the-opinion-on-the-2020-review-of-solvency-ii).
- MILLIMAN (2019b). Replicating Portfolios. Rapport technique. URL : [https://web.actuaries.ie/sites/](https://web.actuaries.ie/sites/default/files/erm-resources/replicating_portfolios_rr.pdf) [default/files/erm-resources/replicating](https://web.actuaries.ie/sites/default/files/erm-resources/replicating_portfolios_rr.pdf)\_portfolios\_rr.pdf.
- MILLIMAN (2020a). The alternative design of the Volatility Adjustment: Is EIOPA successful in removing the overshooting effect? Rapport technique. URL : [https://www.milliman.com/en/insight/the](https://www.milliman.com/en/insight/the-alternative-design-of-the-volatility-adjustment)[alternative-design-of-the-volatility-adjustment](https://www.milliman.com/en/insight/the-alternative-design-of-the-volatility-adjustment).
- MILLIMAN (2020b). The alternative extrapolation method for Solvency II curves: will Alpha accelerate the deflation of the UFR-benefit? Rapport technique. URL : [https://fr.milliman.com/fr-fr/insight/](https://fr.milliman.com/fr-fr/insight/the-alternative-extrapolation-method-for-solvency-ii-curves) [the-alternative-extrapolation-method-for-solvency-ii-curves](https://fr.milliman.com/fr-fr/insight/the-alternative-extrapolation-method-for-solvency-ii-curves).
- MINISTÈRE DE L'ÉCONOMIE, DES FINANCES ET DE LA RELANCE  $(2021)$ . Principaux chiffres. Site internet. URL : <https://www.aft.gouv.fr/fr/principaux-chiffres-dette>.
- Moody's (2018). Equity-at-Risk and Transfer Pricing: Annualised Expected Loss versus Cumulative Expected Loss. Working Paper. url : [https://www.moodysanalytics.com/ - /media/whitepaper/](https://www.moodysanalytics.com/-/media/whitepaper/2018/annualised-vs-cumulative-el-11142018.pdf) [2018/annualised-vs-cumulative-el-11142018.pdf](https://www.moodysanalytics.com/-/media/whitepaper/2018/annualised-vs-cumulative-el-11142018.pdf).
- N. Thiriot Simonel (2018). IFRS 17 "Contrats d'assurance" Quels enjeux ? Quels impacts ? Quelle mise en oeuvre ? Rapport technique. URL : [https://www.nts-advisory.com/index.php/2018/03/09/](https://www.nts-advisory.com/index.php/2018/03/09/vers-un-renforcement-des-alliances-strategiques-ceo-cfo-cio-2/#:~:text=Les%20impacts%20de%20la%20normes%20IFRS%2017&text=Les%20impacts%20de%20la%20nouvelle,provisionnement%20ou%20les%20syst%C3%A8mes%20informatiques.) [vers- un- renforcement- des-alliances- strategiques- ceo- cfo- cio- 2/#:](https://www.nts-advisory.com/index.php/2018/03/09/vers-un-renforcement-des-alliances-strategiques-ceo-cfo-cio-2/#:~:text=Les%20impacts%20de%20la%20normes%20IFRS%2017&text=Les%20impacts%20de%20la%20nouvelle,provisionnement%20ou%20les%20syst%C3%A8mes%20informatiques.)∼:text=Les%20impacts%20de% [20la%20normes%20IFRS%2017&text=Les%20impacts%20de%20la%20nouvelle, provisionnement%](https://www.nts-advisory.com/index.php/2018/03/09/vers-un-renforcement-des-alliances-strategiques-ceo-cfo-cio-2/#:~:text=Les%20impacts%20de%20la%20normes%20IFRS%2017&text=Les%20impacts%20de%20la%20nouvelle,provisionnement%20ou%20les%20syst%C3%A8mes%20informatiques.) [20ou%20les%20syst%C3%A8mes%20informatiques.](https://www.nts-advisory.com/index.php/2018/03/09/vers-un-renforcement-des-alliances-strategiques-ceo-cfo-cio-2/#:~:text=Les%20impacts%20de%20la%20normes%20IFRS%2017&text=Les%20impacts%20de%20la%20nouvelle,provisionnement%20ou%20les%20syst%C3%A8mes%20informatiques.).
- O. EL WARARI (2019). IFRS 17 en réassurance : Modélisation de l'ajustement pour risque non financier. Mémoire d'actuariat. ISUP.
- P. THÉROND (2017). IFRS 17, Grands principes et enjeux opérationnels. Présentation de l'Institut des Actuaires. URL : [https://www.institutdesactuaires.com/global/gene/link.php?doc](https://www.institutdesactuaires.com/global/gene/link.php?doc_id=11619)\_id=11619.
- PINTO, T. (2020). Modélisation de la courbe des taux dans un environnement IFRS 17 et Solvabilité II. Mémoire d'actuariat. Université Paris Dauphine PSL.
- SOCIETY OF ACTUARIES (2019). Yield Curve Extrapolation Methods: Methodologies for Valuing Liability Cash Flows That Extend Beyond the Maximum Yield Curve. Rapport technique. url : [https : / / www . soa . org / globalassets / assets / Files / resources / research - report / 2019 / yield - curve](https://www.soa.org/globalassets/assets/Files/resources/research-report/2019/yield-curve-report.pdf)  [report.pdf](https://www.soa.org/globalassets/assets/Files/resources/research-report/2019/yield-curve-report.pdf).
- Standard&Poor's (2019). 2018 Annual Global Corporate Default And Rating Transition Study. Rapport technique. URL: [https://www.spratings.com/documents/20184/774196/2018AnnualGlobalCo](https://www.spratings.com/documents/20184/774196/2018AnnualGlobalCorporateDefaultAndRatingTransitionStudy.pdf)rporateDefaultAnd [pdf](https://www.spratings.com/documents/20184/774196/2018AnnualGlobalCorporateDefaultAndRatingTransitionStudy.pdf).
- Standard&Poor's (2019). Default, Transition, and Recovery: 2019 Annual Sovereign Default And Rating Transition Study. Rapport technique. URL : [https://www.spglobal.com/ratings/en/research/](https://www.spglobal.com/ratings/en/research/articles/200518-default-transition-and-recovery-2019-annual-sovereign-default-and-rating-transition-study-11478233) [articles/200518-default-transition-and-recovery-2019-annual-sovereign-default-and-rating-transition](https://www.spglobal.com/ratings/en/research/articles/200518-default-transition-and-recovery-2019-annual-sovereign-default-and-rating-transition-study-11478233)[study-11478233](https://www.spglobal.com/ratings/en/research/articles/200518-default-transition-and-recovery-2019-annual-sovereign-default-and-rating-transition-study-11478233).
- Standard&Poor's (2020a). Don't Veer Into Default Mode. Proactively Evaluate Loss Given Default. Rapport technique. URL : [https://www.spglobal.com/marketintelligence/en/documents/mi](https://www.spglobal.com/marketintelligence/en/documents/mi_risk_548518_lgd-product-brochure_a4_fd.pdf)\_risk\_ 548518 [lgd-product-brochure](https://www.spglobal.com/marketintelligence/en/documents/mi_risk_548518_lgd-product-brochure_a4_fd.pdf) a4 fd.pdf.
- STANDARD&POOR'S (2020). S&P: Liste des notations des pays. Site internet. URL : https://fr. [countryeconomy.com/gouvernement/ratings/standardandpoors](https://fr.countryeconomy.com/gouvernement/ratings/standardandpoors).
- Standard&Poor's (2020b). When Sovereigns Default: A Global and Regional Look. Rapport technique. URL : [https://www.spglobal.com/marketintelligence/en/news-insights/blog/when-sovereigns](https://www.spglobal.com/marketintelligence/en/news-insights/blog/when-sovereigns-default-a-global-and-regional-look)[default-a-global-and-regional-look](https://www.spglobal.com/marketintelligence/en/news-insights/blog/when-sovereigns-default-a-global-and-regional-look).
- TORDJMAN, K. (2016). Méthodes actuarielles sous la norme IFRS 4 Phase 2 (IFRS 17). Mémoire d'actuariat. Université Paris Dauphine PSL.
- W. NJANPOU WANDJI (2020). IFRS 17: Impact sur le résultat des méthodologies de calcul des éléments constituants le passif pour un portefeuille emprunteur. Mémoire d'actuariat. EURIA.
- WILHELMY, F. (2005). Analyse des modèles de taux d'intérêts pour la gestion actif-passif. Mémoire d'actuariat. ISFA.

### Annexe A

## Méthode de Smith Wilson

Nous nous interessons ici à la méthode de Smith Wilson, telle que définie par l'EIOPA. Elle est décrite dans la section 7.F du document EIOPA [\(2021\)](#page-117-0).

### A.1 Cas général

La fonction de Smith Wilson, notée  $W(u, v)$  est définie par

<span id="page-120-0"></span>
$$
W(u,v) = e^{-\omega(u+v)} \times H(u,v). \tag{A.1}
$$

La fonction  $H$  constitue le coeur de la fonction Smith Wilson et est définie par

$$
H(u, v) = \alpha \times \min(u, v) - e^{-\alpha \times \max(u, v)} \times \sinh(\alpha \times \min(u, v)),
$$
  
= 
$$
\frac{\alpha \times (u + v) + e^{-\alpha \times (u + v)} - \alpha |u - v| - e^{-\alpha - |u - v|}}{2}.
$$

avec :

- $\omega$  l'intensité de l'UFR, définie par  $\omega = \log(UFR)$ .
- $-\alpha \geq 0.05$  la vitesse de convergence vers l'UFR. Elle est définie par l'EIOPA comme la plus petite valeur permettant d'obtenir une courbe de taux d'actualisation respectant le seuil de convergence vers l'UFR au point T.

Soit **u** un vecteur de m maturités correspondant aux dates de versements de m flux financiers, C une matrice de flux attendus de taille  $m \times n$  et **p** un vecteur de n prix d'instuments financiers. On note :

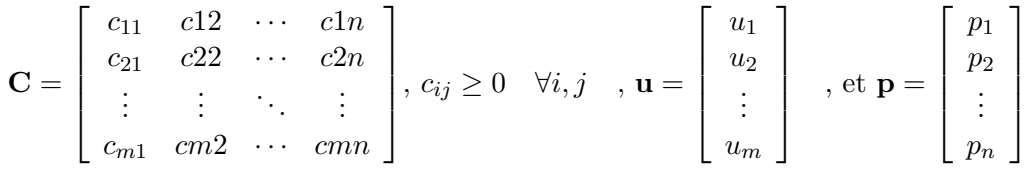

Par définition, nous avons  $\mathbf{p} = \mathbf{C}'p(\mathbf{u})$ . Nous introduisons également les notations suivantes :

• 
$$
\mathbf{W}(\mathbf{u}, \mathbf{v}) = \begin{bmatrix} W(v_1, u_1) & W(v_1, u_2) & \cdots & W(v_1, u_m) \\ W(v_2, u_1) & W(v_2, u_2) & \cdots & W(v_2, u_m) \\ \vdots & \vdots & \ddots & \vdots \\ W(v_k, u_1) & W(v_k, u_2) & \cdots & W(v_k, u_m) \end{bmatrix}
$$
 avec  $\mathbf{v} = \begin{bmatrix} v_1 \\ v_2 \\ \vdots \\ v_k \end{bmatrix}$  et  $\mathbf{W}(\mathbf{u}, \mathbf{u}) = \mathbf{W}$ 

 $\bullet$  b un vecteur auxiliaire de taille n permettant de calibrer la courbe sur les données observées.

$$
\bullet \mathbf{d} = \exp[-\omega \mathbf{u}] = \begin{bmatrix} e^{-\omega u_1} \\ e^{-\omega u_2} \\ \vdots \\ e^{-\omega u_m} \end{bmatrix}
$$

- L'indice ∆ d´esigne la transformation d'un vecteur colonne en matrice diagonale.
- $\mathbf{Q} = \mathbf{d}_{\Delta} \mathbf{C}$  une matrice auxiliaire.
- $q = Q'1 = C'd$  avec 1 un vecteur de 1.
- $\bullet$  p la fonction de prix zéro coupon.

La fonction d'extrapolation de la méthode Smith Wilson pour une date  $v$  est

$$
p(v) = e^{-\omega v} + \mathbf{W}(v, \mathbf{u})\mathbf{C}\mathbf{b},
$$

où u représente les dates de maturité observées. En utilisant l'équation [A.1](#page-120-0) et  $\mathbf{Q} = \mathbf{d}_{\Delta} \mathbf{C}$ , la formule devient

$$
p(v) = e^{-\omega v} + e^{-\omega v} \mathbf{H}(v, \mathbf{u}) \mathbf{Q} \mathbf{b}.
$$

Posons  $p[\mathbf{u}] =$  $\sqrt{ }$  $\begin{array}{c} \begin{array}{c} \begin{array}{c} \end{array} \\ \begin{array}{c} \end{array} \end{array} \end{array}$  $p(u_1)$  $p(u_2)$ . . .  $p(u_m)$ 1  $\begin{array}{c} \n\downarrow \\
\downarrow \\
\downarrow\n\end{array}$ . En nous restreignant aux dates observées  $u$ , il est possible d'écrire

$$
p[\mathbf{u}] = e^{-\omega \mathbf{u}} + \mathbf{W} \mathbf{C} \mathbf{b},
$$
  
=  $\mathbf{d} + \mathbf{W} \mathbf{C} \mathbf{b},$   
=  $\mathbf{d} + \mathbf{d}_{\Delta} \mathbf{H} \mathbf{d}_{\Delta} \mathbf{C} \mathbf{b},$   
=  $\mathbf{d} + \mathbf{d}_{\Delta} \mathbf{H} \mathbf{Q} \mathbf{b}.$ 

En multipliant cette équation par C' et en utilisant  $q = C'd$  ainsi que  $Q' = C'd_\Delta$ , nous obtenons la formule [\(A.2\)](#page-121-0).

<span id="page-121-0"></span>
$$
\mathbf{C}'p[\mathbf{u}] = \mathbf{p} = \mathbf{q} + \mathbf{Q}'\mathbf{H}\mathbf{Q}\mathbf{b}.\tag{A.2}
$$

Le vecteur **b** est le seul inconnu de l'équation [A.2.](#page-121-0) Si la matrice Q'bQ est inversible, alors il existe une unique solution donnée par

$$
\mathbf{b} = (\mathbf{Q}^*\mathbf{H}\mathbf{Q})^{-1} \times (\mathbf{p} - \mathbf{q}).
$$

 $Q'bQ = d\Delta HQb$  donc pour que  $Q'bQ$  soit inversible il est nécéssaire que les colonnes de C soient linéairement indépendantes et que  $H$  soit inversible, ce qui est supposé ici.

### A.2 Cas particulier des zéros coupons

Dans le cas particulier où les instruments financiers sont les zéros coupons, la matrice de flux attendus C est la matrice identité. Les calculs peuvent donc se simplifier.

En utilisant  $\mathbf{Q}' = \mathbf{C}' \mathbf{d}'_{\Delta} = \mathbf{d}'_{\Delta} = \mathbf{d}_{\Delta}$  et  $\mathbf{Q} = \mathbf{C} \mathbf{b} = \mathbf{b}$ , la formule [A.2](#page-121-0) devient

$$
p = q + d_{\Delta} H d_{\Delta} b,
$$
  
= q + Wb.

La solution est alors donnée par

.

$$
\mathbf{b} = (\mathbf{W})^{-1} \times (\mathbf{p} - \mathbf{q}).
$$

### A.3 Optimisation du paramètre  $\alpha$

La paramètre  $\alpha$  correspondant à la vitesse de convergence des taux vers l'UFR. Sa valeur ne peut être inférieure à 0,05 et était fixée par défaut à 0, 1. Toutefois, l'EIOPA propose une méthode pour optimiser ce paramètre au sein de la méthode Smith Wilson.

Pour rappel, T est le point de convergence et est défini par  $T = max(LLP + 40, 60)$ . Une période de convergence d'au moins 40 ans est donc prévue par l'EIOPA.

Soit une date U telle que  $U \geq max(u)$  et f la fonction forward définie pour tout  $x \geq U$  par

$$
f(x) = \omega + \frac{\alpha}{1 + \kappa \times e^{-\alpha x}}, \quad \text{avec } \kappa = \frac{1 + \alpha \mathbf{u}' \mathbf{Q} \mathbf{b}}{\sinh[\alpha \mathbf{u}'] \mathbf{Q} \mathbf{b}}
$$

Soit g une fonction de  $\alpha$  mesurant l'écart absolu entre la fonction forward au point T et l'UFR logarithmique  $\omega$ :

$$
g(\alpha) = |f(T) - \omega| \quad \text{avec } \omega = \log(UFR)
$$

Le critère de convergence choisi par l'EIOPA est un écart maximal de 1 point de base. Ainsi,  $\alpha$  est la plus petite valeur de sorte que

$$
g(\alpha) \le 10^{-4}, \quad \alpha \ge 0,05
$$

### Annexe B

## Pricing des caplets

Soit  $\mathbb Q$  une probabilité sur  $(\Omega, \mathcal F)$ .

Soit un caplet de maturité  $T, U > T$  la date de paiement du flux, et K son strike. Le sous-jacent est noté  $F(., T, U)$ , il s'agit du taux forward qui fixe en T et paye en U. Le terme du caplet est donc  $(U-T)$ . On note  $P^{c}(t)$  le prix du caplet à l'instant t.

En absence d'opportunité d'arbitrage, le prix du caplet est donné par

$$
P^{c}(t) = \mathbb{E}_{\mathbb{Q}}\left[e^{-\int_{t}^{U} r_{s} ds}(U-T)(F(T)-K)_{+}|\mathcal{F}_{t}\right].
$$

On a  $t < T < U$  donc on peut pré-conditionner par  $\mathcal{F}_T$ .

$$
P^{c}(t) = \mathbb{E}_{\mathbb{Q}}\left[\mathbb{E}_{\mathbb{Q}}\left[e^{-\int_{t}^{T} r_{s} ds} \left(U - T\right) \left(F(T) - K\right)_{+} \left|\mathcal{F}_{T}\right| \left|\mathcal{F}_{t}\right.\right],
$$
  

$$
= (U - T) \mathbb{E}_{\mathbb{Q}}\left[e^{-\int_{t}^{T} r_{s} ds} \left(F(T) - K\right)_{+} \mathbb{E}_{\mathbb{Q}}\left[e^{-\int_{T}^{U} r_{s} ds} \left|\mathcal{F}_{T}\right|\right] \mathcal{F}_{t}\right].
$$

On sait que  $B(T, U) = \mathbb{E}_{\mathbb{Q}}[e^{-\int_T^U r_s ds}|\mathcal{F}_T]$  donc

<span id="page-124-0"></span>
$$
P^{c}(t) = (U - T) \mathbb{E}_{\mathbb{Q}} \left[ e^{-\int_{t}^{T} r_{s} ds} (F(T) - K)_{+} B(T, U) | \mathcal{F}_{t} \right]. \tag{B.1}
$$

#### Théoreme 1 Changement de numéraire

Soit N<sub>t</sub> un numéraire. Changer de numéraire permet de définir une nouvelle probabilité  $\mathbb{Q}^*$  associée à ce numéraire. Quel que soit l'actif de référence  $(Y_t)$  (i.e la valeur actualisée de  $(Y_t)$  est une  $\mathbb Q$ martingale),  $\left(\frac{Y_t}{Y_t}\right)$  $N_t$ ) est une martingale sous Q<sup>∗</sup> .

Pour tout actif X  $\mathcal{F}_T$ -mesurable et de carré intégrable :  $N_t \mathbb{E}_{\mathbb{Q}^*}(X|\mathcal{F}_t) = \mathbb{E}_{\mathbb{Q}}\left(e^{-\int_t^T r_s ds} X N_T | \mathcal{F}_t\right)$ .

Nous effectuons un changement de numéraire et travaillons sous la probabilité  $\mathbb{Q}^U$ . Donc  $N_t = B(t, U)$ et  $\mathbb{O}^* = \mathbb{O}^U$ .

 $L'$ équation [B.1](#page-124-0) devient

<span id="page-124-1"></span>
$$
P^{c}(t) = (U - T) B(t, U) \mathbb{E}_{\mathbb{Q}^{U}} [(F(T) - K)_{+} | \mathcal{F}_{t}].
$$
\n(B.2)

Pour expliciter la formule [B.2,](#page-124-1) nous avons besoin d'utiliser la formule de Black.

### Théoreme 2 formule de Black

Soit X un variable aléatoire suivant une loi log-normale tel que ln(X) ~  $\mathcal{N}(\mu, \sigma^2)$ . Alors,  $\forall x \geq 0$ :

$$
\mathbb{E}[(X-x)_+] = \mathbb{E}[X]\phi(d_1) - x\phi(d_2)
$$

. Avec  $\phi$  la fonction de répartition d'une loi normale centrée réduite et :

$$
d_1 = \frac{1}{\sigma} \left( \ln \left( \frac{\mathbb{E}[X]}{x} \right) + \frac{\sigma^2}{2} \right) \quad et \quad d_2 = d_1 - \sigma
$$

### Preuve :

.

Soit  $\mathcal I$  la fonction indicatrice.

$$
\mathbb{E}[(X - x)_+] = \mathbb{E}[(X - x) \mathcal{I}_{\{X > x\}}],
$$
  
=  $\mathbb{E}[X \mathcal{I}_{\{X > x\}}] - \mathbb{E}[x \mathcal{I}_{\{X > x\}}].$ 

Posons  $A = \mathbb{E}[X \mathcal{I}_{\{X>x\}}]$  et  $B = \mathbb{E}[x \mathcal{I}_{\{X>x\}}].$ 

Déterminons en premier lieu A. Soit  $h(X)$  la densité de la variable X.

<span id="page-125-0"></span>
$$
A = \int_{x}^{\infty} X h(X) dX
$$
 (B.3)

Posons  $Y = \frac{ln(X) - \mu}{\sigma_X}$  $\frac{1}{\sigma} - \mu$ . Nous savons que X suit une loi log-normale de paramètres  $(\mu, \sigma^2)$ , donc  $Y \sim \mathcal{N}(0, 1)$ . Notons  $g(Y)$  sa densité. En réalisant un changement de variable dans l'équation [B.3,](#page-125-0) nous obtenons

$$
A = \int_{(ln(x)-\mu)/\sigma}^{\infty} e^{\sigma Y + \mu} g(Y) dY,
$$
  
\n
$$
= \int_{(ln(x)-\mu)/\sigma}^{\infty} e^{\sigma Y + \mu} \frac{1}{2\pi} e^{\frac{-Y^2}{2}} dY,
$$
  
\n
$$
= e^{\mu + \frac{\sigma^2}{2}} \int_{(ln(x)-\mu)/\sigma}^{\infty} \frac{1}{2\pi} e^{\frac{-(Y-\sigma)^2}{2}} dY,
$$
  
\n
$$
= e^{\mu + \frac{\sigma^2}{2}} \int_{(ln(x)-\mu)/\sigma}^{\infty} g(Y-\sigma) dY,
$$
  
\n
$$
= e^{\mu + \frac{\sigma^2}{2}} \int_{(ln(x)-\mu)/\sigma-\sigma}^{\infty} g(Z) dZ \text{ en posant } Z = Y - \sigma,
$$
  
\n
$$
= e^{\mu + \frac{\sigma^2}{2}} (1 - \phi(\frac{ln(x) - \mu}{\sigma} - \sigma)),
$$
  
\n
$$
= e^{\mu + \frac{\sigma^2}{2}} \phi(\sigma - \frac{ln(x) - \mu}{\sigma}) \text{ car } \phi(1 - x) = \phi(-x).
$$

Or,  $X \sim \mathcal{LN}(\mu, \sigma^2)$  donc  $\mathbb{E}[X] = e^{\mu + \frac{\sigma^2}{2}}$ . Ceci nous permet d'écrire

$$
A = \mathbb{E}[X] \phi(\sigma - \frac{\ln(x) - \mu}{\sigma}),
$$
  
=  $\mathbb{E}[X] \phi(\sigma - \frac{\ln(x) - \ln(\mathbb{E}[X]) + \frac{\sigma^2}{2}}{\sigma}),$   
=  $\mathbb{E}[X] \phi(\frac{\ln(\frac{\mathbb{E}[X]}{\sigma})}{\sigma} + \frac{\sigma}{2}),$   
=  $\mathbb{E}[X] \phi(d_1).$ 

Nous allons à présent déterminer la valeur de  $B$ .

$$
B = \mathbb{E}[x \mathcal{I}_{\{X>x\}}]
$$
  
\n
$$
= x \mathbb{E}[\mathcal{I}_{\{X>x\}}]
$$
  
\n
$$
= x \mathbb{P}(X > x)
$$
  
\n
$$
= x \mathbb{P}\left(\frac{\ln(X) - \mu}{\sigma} > \frac{\ln(x) - \mu}{\sigma}\right)
$$
  
\n
$$
= x \mathbb{P}\left(Y > \frac{\ln(x) - \mu}{\sigma}\right)
$$
  
\n
$$
= x (1 - \phi(\frac{\ln(x) - \mu}{\sigma}))
$$
  
\n
$$
= x \phi(\frac{\mu - \ln(x)}{\sigma})
$$
  
\n
$$
= x \phi(d_2)
$$

En remplaçant  $\mu$  par

$$
\ln(\mathbb{E}[X]) - \frac{\sigma^2}{2}
$$

Nous retrouvons donc bien le résultat du théorème

$$
\mathbb{E}[(X-x)_+] = \mathbb{E}[X]\phi(d_1) - x\phi(d_2).
$$

En reprenant l'équation [B.2](#page-124-1) et en appliquant la formule de Black démontrée ci-dessus, le prix d'un caplet est

$$
P^{C}(t) = B(t, T)(U - T)[F(t)\phi(d_1) - K\phi(d_2)],
$$

avec

$$
d_1 = \frac{1}{\sigma\sqrt{T-t}} \left[ \ln\left(\frac{F(t)}{K}\right) + \frac{\sigma^2}{2}(T-t) \right] \quad \text{et} \quad d_2 = d_1 - \sigma\sqrt{T-t}.
$$